## **User's Guide to suftesi**

### *A document class for typesetting theses, books and articles*

Ivan Valbusa ivan dot valbusa at univr dot it

 $v1.1 - 2012/10/20$ 

### **Abstract**

The standard document classes allow you to typeset beautiful documents but their layout is quite far from the stylistic requests of some humanists (mainly Italian). The suftesi class provides a set of "humanistic" page layouts, title styles and heading styles to typeset theses, books and articles. The styles are very simple and sober and also have the aim of finding an aesthetic harmony in its formal simplicity. They are largely inspired by some interesting readings, particularly [Bringhurst](#page-50-0) [\(1992\)](#page-50-0), [Tschichold](#page-50-1) [\(1975\)](#page-50-1) and [Morison](#page-50-2) [\(1936\)](#page-50-2).

Copyright © 2009-2012 Ivan Valbusa.

This package is author-maintained. Permission is granted to copy, distribute and/or modify this software under the terms of the LaTeX Project Public License, version 1.3c ([http://www.ctan.org/](http://www.ctan.org/tex-archive/macros/latex/base/lppl.txt) [tex-archive/macros/latex/base/lppl.txt](http://www.ctan.org/tex-archive/macros/latex/base/lppl.txt)).

In addition to the terms of this license the author requires an attribution notice like the following one:

*This work has been typeset with LATEX, using the* suftesi *class by Ivan Valbusa.*

You can use the  $\setminus \setminus$  colophon commands explained in section [3.](#page-12-0)

The most important feature of this class is the set of styles it provides. For this reason:

### **DO NOT MODIFY THE STYLES OF THIS CLASS IF YOU DO NOT LIKE THESE STYLES, USE ANOTHER CLASS.**

If you use suftesi in a document typeset with another class (for example book), remember to clean up the preamble from all the layout redefinitions.

## **Contents**

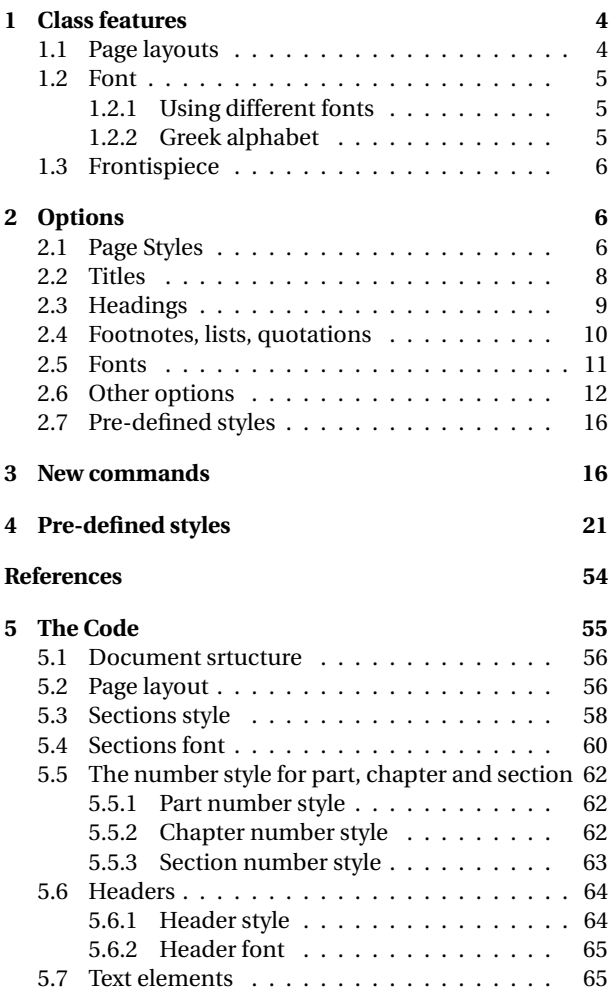

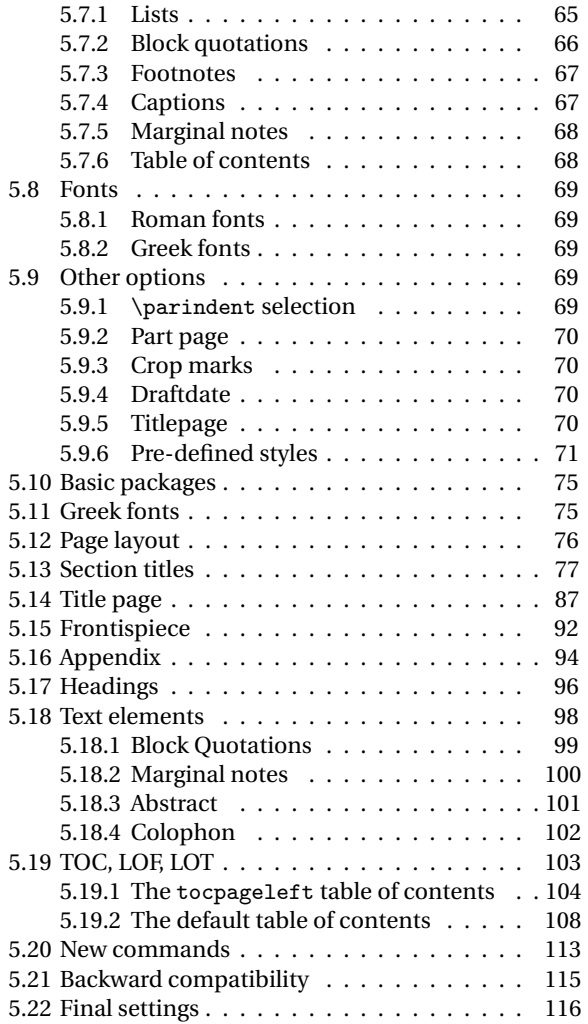

## <span id="page-3-0"></span>**1 Class features**

### **Loaded packages**

The class loads the following packages: beramono, caption, color, enumitem, emptypage, extramarks, fancyhdr, fixltxhyph, fontenc, geometry, ifxetex, mathpazo, microtype (pdfMFX only), multicol, textcase, titlesec, titletoc, xkeyval.

## <span id="page-3-1"></span>**1.1 Page layouts**

The class provides five page layouts. The standard layout (set by default) is aimed to typeset standard A4 documents, while the other four layouts are particularly suitable to typeset books and article. See table [1](#page-3-3) for details.

<span id="page-3-2"></span>

|                   |             |               | ↵          |         |              |               |
|-------------------|-------------|---------------|------------|---------|--------------|---------------|
|                   |             | Options       |            |         |              |               |
|                   |             | (mm) standard | periodical | compact | supercompact | (pt) elements |
| Text width        |             | 110           | 110        | 110     | 100          | 251           |
| Text height       |             | 220           | 165        | 165     | 150          | 502           |
| Page width        |             | 210           | 170        | 160     | 140          | 374           |
| Page height       |             | 297           | 240        | 240     | 210          | 648           |
|                   |             | Proportions   |            |         |              |               |
| <b>Margins</b>    | top/bottom  | 1/2           | 2/3        | 2/3     | 2/3          | 1/2           |
|                   | inner/outer | 1/2           | 2/3        | 2/3     | 2/3          | 2/5           |
| <b>Text block</b> |             | 1/2           | 2/3        | 2/3     | 2/3          | 1/2           |
| Page              |             | $1/\sqrt{2}$  | 2/3        | 2/3     | 2/3          | $1/\sqrt{3}$  |

<span id="page-3-3"></span>Table 1: The layouts of suftesi

Τὸ γὰρ καλὸν ἐν μεγέθει καὶ τάξει ἐστίν. Il bello infatti sta nella grandezza e nell'ordinata disposizione delle parti.

Τὸ γὰρ καλὸν ἐν μεγέθει<br>καὶ τάἕει ἐστίν. - Il bello καὶ τάξει έστίν. infatti sta nella grandezza e nell'ordinata disposizione delle parti.

Τὸ γὰρ καλὸν ἐν μεγέθει καὶ τάξει έστίν. infatti sta nella grandezza e nell'ordinata disposizione delle parti.

(a) Artemisia

(b) Porson

(c) CBGreek

<span id="page-4-2"></span>Figure 1: Comparison between Artemisia, Porson and CBGreek greek font.

### **1.2 Font**

The default font for body text is Palatino designed by Hermann Zapf. Using X $_{\rm II}$ EJK, the ET $_{\rm EX}$  default font (Computer Modern) is loaded and the font options are turned off. The sans serif font is Iwona designed by Janusz M. Nowacki. This choice has been inspired by *L'arte di scrivere con EIFX* [\(Pantieri](#page-50-3) [and Gordini 2011\)](#page-50-3).

### <span id="page-4-0"></span>**1.2.1 Using different fonts**

If you prefer to use other fonts (such as those provided by fourier or libertine packages), remember to load the defaultfont=standard class option which turns off the default font settings. Moreover pay particular attention in choosing the Greek font.

### <span id="page-4-1"></span>**1.2.2 Greek alphabet**

The default font for the Greek text is Artemisia by the Greek Font Society which is particularly suitable for Palatino. With the porson option you can use the Porson font by the Greek Font Society. The greekfont=cbgreek option allows you to use the standard CB Greek font (see figure [1\)](#page-4-2) This option is also activated by the defaultfont=standard option (see section [2\)](#page-5-1).

The first code for the Porson font has been written by Enrico Gregorio. Claudio Beccari successively added the code to improve the scale factor when using this greek font in combination with Palatino.

### <span id="page-5-0"></span>**1.3 Frontispiece**

The class has an original frontispiece now directly available loading the frontespizio package [\(Gregorio 2009,](#page-50-4) version 1.4 or later) with the suftesi option (see figure [2\)](#page-6-0):

\usepackage[suftesi]{frontespizio}

## <span id="page-5-1"></span>**2 Options**

The suftesi class defines new options to customize the style of page, titles, headings and other text elements. You can also use all the options difined by book class except those modifying the page layout (a5paper, b5paper, legalpaper, executivepaper and landscape).

## <span id="page-5-2"></span>**2.1 Page Styles**

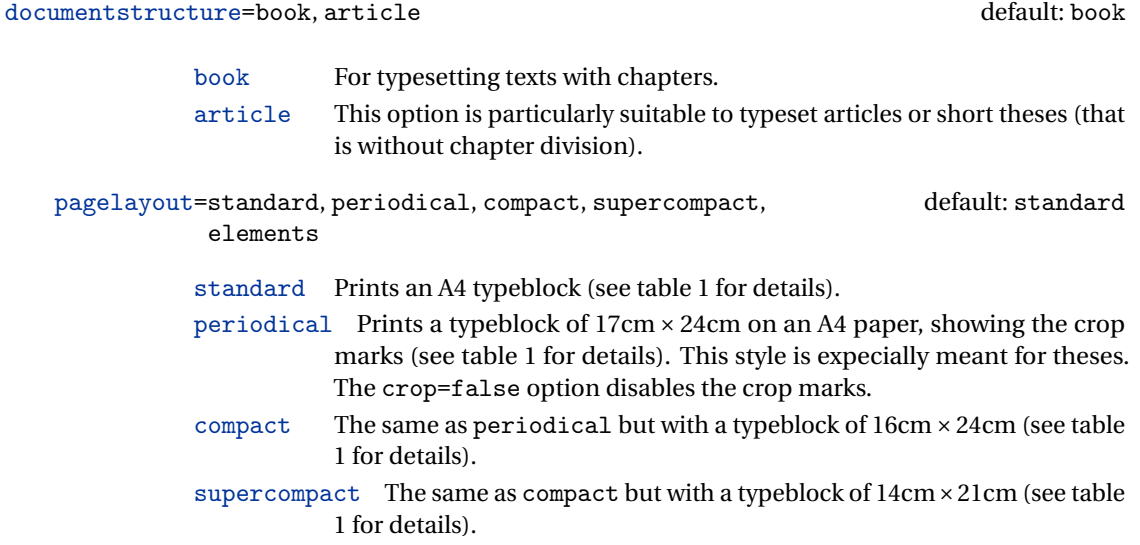

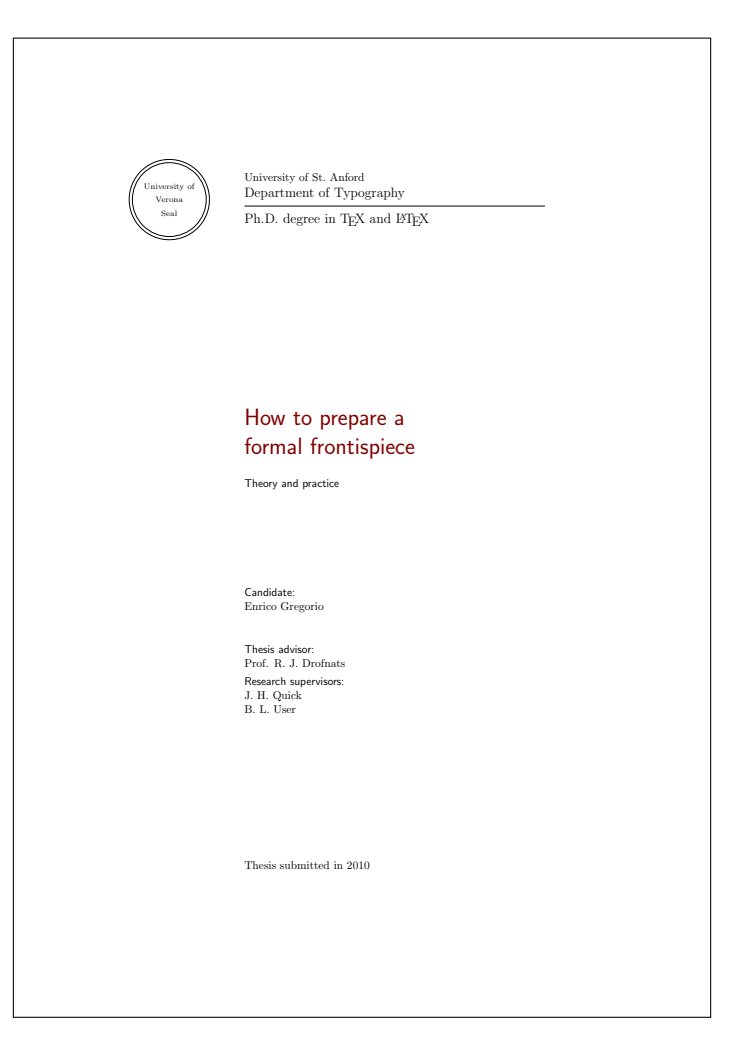

<span id="page-6-0"></span>Figure 2: The frontispiece of suftesi.

<span id="page-7-0"></span>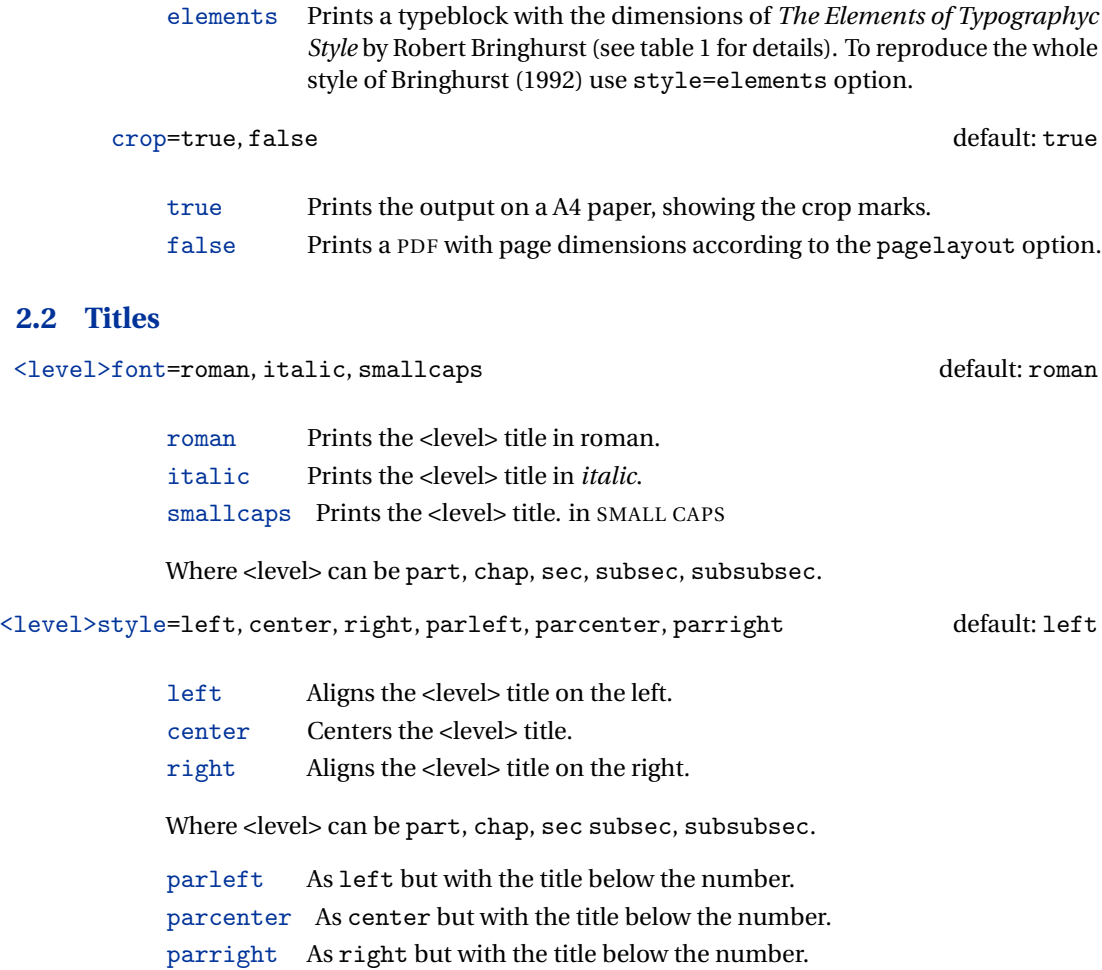

### elements Print a chapter number in the style of the *Elements of Typographic Style* by Robert Bringhurst.

Where <level> can be part, chap, sec.

<level>numstyle=arabic, roman, Roman, dotarabic, dotroman, default: Roman/arabic/arabic dotRoman

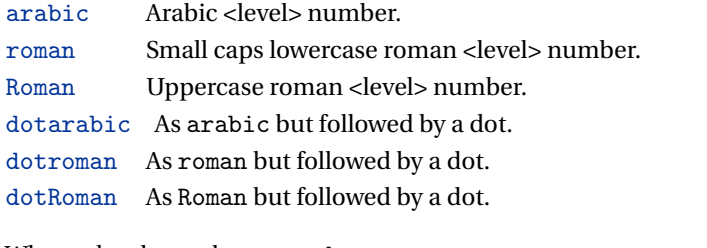

Where <level> can be part, chap, sec.

tocstyle=standard, dotted, ragged, leftpage default: standard

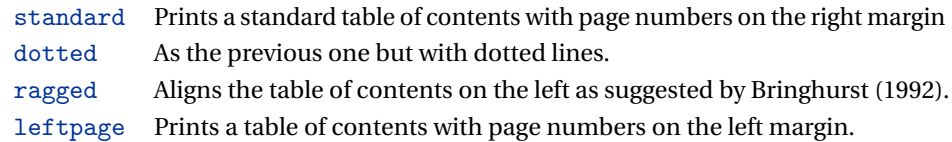

### <span id="page-8-0"></span>**2.3 Headings**

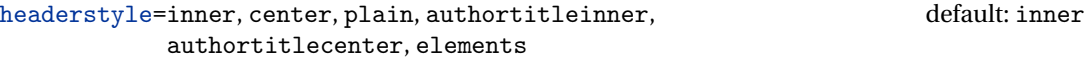

inner Prints the chapter title and the string "Chapter *n*" in the inner side respectively of even and odd headers, and the page number in the outer side.

- center Centers the header and footer and puts the page number in the center of the footer.
- plain Prints no headers and puts the page number in the center of the footer.
- authortitleinner Prints the author's name on the even pages and the title on the odd ones. In order to use this option the \title and \author commands are required.

authortitlecenter As the previous one but with centered headers and footers.

elements Prints the chapter title and the section title in the margin respectively of even pages and odd pages. The page number is put in the outer side of the footer. This is the style loaded by the option style=elements.

headerfont=roman, italic, smallcaps default: roman

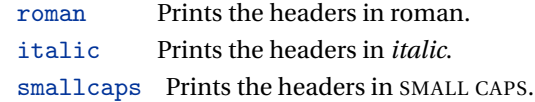

### <span id="page-9-0"></span>**2.4 Footnotes, lists, quotations**

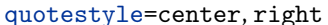

default: center

- center Indents the block quotations on both the left and right margins.
- right Indents the block quotations only on the left margin.

quotesize=footnotesize, small default: footnotesize

footnotesize Prints the block quotations in \footnotesize size.

 $small$  Prints the block quotations in  $\smallsetminus$  small size.

footnotestyle=bulged, hung, dotted, superscript default: bulged

- bulged The footnote number protrudes beyond the left margin.
- hung Indents the footnote text, so it will 'hang' under the first line of the text.
- dotted The footnote number is aligned to the left margin and followed by a dot.
- superscript Prints a superscript footnote number aligned to the left margin.

### fewfootnotes=true, false default: false

Uses symbols instead of numbers to mark footnotes It is active only if your document has three footnotes per page maximum. The symbol sequence is: \*, \*\*, \*\*\*. With more footnotes you should not need this option.

liststyle=bulged, aligned, indented default: bulged

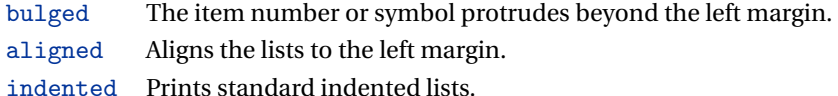

captionstyle=standard, elements default: standard

standard Prints a standard caption in small size. elements As the previous one but in sanserif font.

### <span id="page-10-0"></span>**2.5 Fonts**

The font options are available only with  $\mathbb{B}$ FEX. Using X $_2$ E/FEX the default font is the Computer Modern but you can change it through the fontspec or mathspec packages. With this engine I surely suggest the Junicode font family available in your T<sub>E</sub>X Live installation.

defaultfont=palatino, standard default: palatino default: palatino

palatino Loads the Palatino font family.

<span id="page-11-0"></span>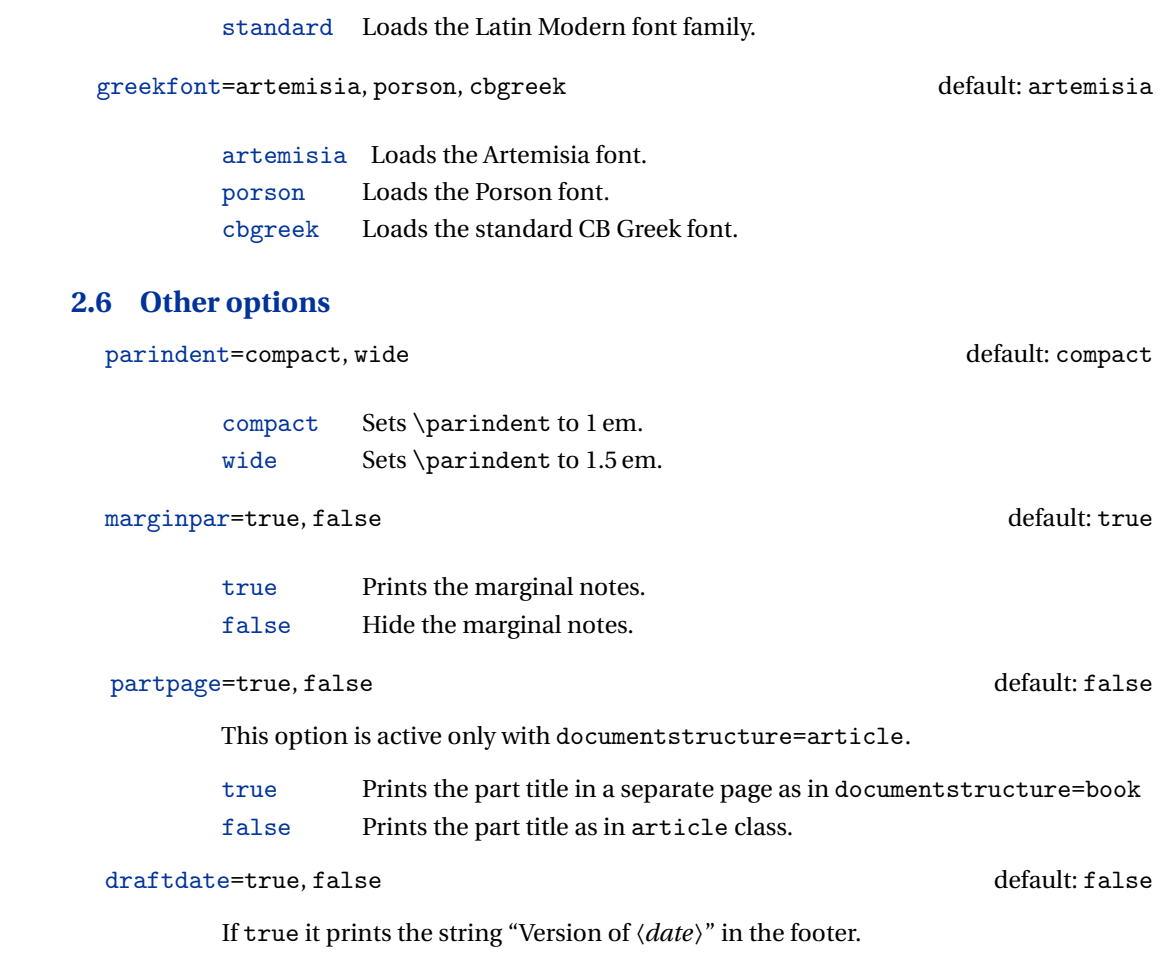

### <span id="page-12-1"></span>**2.7 Pre-defined styles**

You can get up to 120 variants combining these styles with dotted chap and romanchapnum options.

```
style=roman(1-6), italic(1-12), smallcaps(1-6), elements,
      sufelements
                                                                 default: roman1
```
- roman $(1-6)$  The titles of chapters and headers are printed in roman. The number of the chapter is on the same line in styles 1-3 and above the title in styles 4-6. The title can be printed on the left (styles 1 and 4), in the center (styles 2 and 5) or on the right (styles 3 and 6) (see pages [22-](#page-17-0)).
- italic(1-12) The titles of chapters and headers are in *italic*. The section title is in *italic* in styles 1-6 and in SMALL CAPS in styles 7-12. There are three position for the title and two positions for the number as above (see pages [22-](#page-17-0)).
- $s$ mallcaps $(1-12)$  The titles of chapters and headers are in SMALL CAPS. The title of the section is in *italic* in styles 1-6 and in SMALL CAPS in styles 7-12. There are three position for the title and two positions for the chapter as above (see pages [22-](#page-17-0)).
- elements Reproduces the style of [Bringhurst](#page-50-0) [\(1992\)](#page-50-0)
- sufelements Loads headerstyle=smallcaps, chapfont=smallcaps, secfont=smallcaps, subsecfont=italic and chaptstyle=elements options.

## <span id="page-12-0"></span>**3 New commands**

The class defines the following new commands.

\title[〈*short title for headers*〉]{〈*complete title for titlepage*〉}

This command is for use with option authortitle if the title is too long or has some breaks.

\colophon[〈*OS*〉]{〈*name and surname*〉}{〈*additional info*〉}

This command is provided only for Italian documents. It prints a page with a copyright notice and the colophon in the bottom. For different languages use the \bookcolophon instead (see below).

If you don't need the copyright notice, leave the second argument of the command empty:

```
\colophon[〈OS〉]{}{〈additional info〉}
```
With the article option, you can use the \artcolophon command (see below) or the \thanks command:

```
\author{〈Name Surname 〉
\thanks{This work has been typeset with \LaTeX,
using the \textsf{suftesi} class by Ivan Valbusa}.}
```
\bookcolophon{〈*copyright notice*〉}{〈*attribution notice and other informations*〉}

This command is similar to \colophon but it is completely customizable. The first argument prints its content (usually the copyright notice) in the center of the page. The second argument prints its content at the bottom. For example:

```
\bookcolophon{Copyright © 2007 by Ivan Valbusa}{
This work has been typeset with \LaTeX, using the \sty{suftesi} class
by Ivan Valbusa\index{Valbusa, Ivan}. The normal font is Palatino by
Hermann Zapf. The sans serif font is Iwona by Janusz M. Nowacki.}
```
\artcolophon{〈*copyright notice, attribution and other informations*〉}

This command only has one argument. It simply prints its content at the bottom of the page. Here is an example:

```
\artcolophon{
This work is licensed under the Creative Commons
Attribution-NonCommercial-NoDerivs 3.0 Unported License.
To view a copy of this license, visit
```

```
\begin{center}
\texttthttp://creativecommons.org/licenses/by-nc-nd/3.0/
\end{center}
or send a letter to Creative Commons, 444 Castro Street, Suite 900,
Mountain View, California, 94041, USA.\\[1ex]
Typeset with \LaTeX, using the \stysuftesi class by Ivan Valbusa.}
```
### \finalcolophon{〈*colophon content*〉}

The same as \artcolophon, but centering its content at the top of the page. It is aimed at typesetting a classical *colophon* at the end of the work.

### \chapterintro

Prints an unnumbered introduction at the beginning of the chapter, with the correct hyperlink. In order to use this command the hyperref package must be loaded.

\chapterintroname{〈*name*〉} (default=Introduzione)

Changes in  $\langle name \rangle$  the title printed by the  $\langle character$  command.

```
\appendicesname{〈name〉} (default=Appendici)
```
Changes in  $\langle name \rangle$  the title printed by the  $\Delta x$  command.

### \headbreak

A manual break which is active for the table of contents but not in the text or in the headers.

\xheadbreak

A manual break which is active in the text and in the headers but not in the table of contents.

### \chapnumfont{〈*name*〉}

Sets the font of the chapter number of style=elements and style=sufelements styles. The default is "pp1 j" (LTEX) or "Junicode" (X5LTEX):

```
\chapnumfont{pplj}
\chapnumfont{\fontspec[Numbers=OldStyle]{Junicode}}
```
\toclabelspace{〈*level*〉}{〈*label-width*〉}

Sets the width of \thecontentslabel. The default values are:

```
\toclabelwidth{part}{1em}
\toclabelwidth{chapter}{1em}
\toclabelwidth{section}{1.5em}
\toclabelwidth{subsection}{2em}
\toclabelwidth{subsubsection}{2.5em}
\toclabelwidth{paragraph}{3em}
\toclabelwidth{subparagraph}{3.5em}
```

```
\xfootnote{〈symbol〉}{〈footnote text〉}
```
A command to print a footnote with a discretionary symbols instead of numbers to mark footnotes. It does not increment the footnote counter.

```
\xfootnote{\dagger}{Footnote text.}
```
### **Obsolete options**

 $defaultparindent \rightarrow parindent$  $ralign$ quotation  $\rightarrow$  quotestyle=right  $smallquotation \rightarrow quotesize=small$ dottedfootnote → footnotes=dot indentlist → liststyle=indented alignlist → liststyle=aligned artemisia → greekfont=artemisia  $porson \rightarrow greenfont=porson$ defaultgreek → greekfont=cbgreek  $defaultfont \rightarrow defaultfont = standard$ centerpart → partstyle=center  $center$ hapstyle=center centersec → secstyle=center  $right \rightarrow$  partstyle=right  $rightchap \rightarrow chapstyle=right$ rightsec  $\rightarrow$  secstyle=right  $numparrt \rightarrow partnumposition=above$  $numparchap \rightarrow chapnumposition=above$  $numparsec \rightarrow secnumposition=above$ smallcapspart → partstyle=smallcaps  $smallcapschap \rightarrow chapstyle=smallcaps$ smallcapssec → subsecstyle=smallcaps  $italicpart$   $\rightarrow$  partstyle=italic italicchap  $\rightarrow$  chapsecstyle=italic

italicsec  $\rightarrow$  secstyle=italic italicsubsec  $\rightarrow$  subsecstyle=italic romanchapnum → chapnumstyle=roman  $dotedchap \rightarrow chapnumstyle$  $italicheader \rightarrow headerfont = italic$  $center$   $\rightarrow$  headerstyle=center sufplain → headerstyle=plain  $\text{authortitle}$   $\rightarrow$  headerstyle periodical → pagestyle=periodical  $compact \rightarrow$  pagestyle=compact supercompact → pagestyle=supercompact dottedtoc → tocstyle=dotted raggedtoc → tocstyle=ragged  $tocpageleft$   $\rightarrow$  tocstyle=leftpage  $doted part \rightarrow partnumstyle=dotarabic$  $elements \rightarrow style=elements$ nomarginpar → marginpar=false  $nocrop \rightarrow crop=False$ rmstyle(1-6) An old name for style=roman(1-6) itstyle(1-12) An old name for style=italic(1-6) scstyle(1-12) An old name for style=smallcaps(1-6) sufelements An old name for style=sufelements standardfootnote → footnotes=superscript  $smallcaps$ header  $\rightarrow$  headerfont=smallcaps

## <span id="page-17-0"></span>**4 Pre-defined styles**

#### 3.1 *Dolor sit amet*

Lorem ipsum dolor sit amet, consectetuer adipiscing elit. Ut purus elit, vestibulum ut, placerat ac, adipiscing vitae, felis. Curabitur dictum gravida mauris. Nam arcu libero, nonummy eget, consectetuer id, vulputate a, magna. Donec vehicula augue eu neque. Pellentesque habitant morbi tristique senectus et netus et malesuada fames ac turpis egestas. Mauris ut leo. Cras viverra metus rhoncus sem. Nulla et lectus vestibulum urna fringilla ultrices. Phasellus eu tellus sit amet tortor gravida placerat. Integer sapien est, iaculis in, pretium quis, viverra ac, nunc. Praesent eget sem vel leo ultrices bibendum. Aenean faucibus. Morbi dolor nulla, malesuada eu, pulvinar at, mollis ac, nulla. Curabitur auctor semper nulla. Donec varius orci eget risus. Duis nibh mi, congue eu, accumsan eleifend, sagittis quis, diam. Duis eget orci sit amet orci dignissim rutrum.

3.1.1 Peniteitiagite

Morbi luctus, wisi viverra faucibus pretium, nibh est placerat odio, nec commodo wisi enim eget quam. Quisque libero justo, consectetuer a, feugiat vitae, porttitor eu, libero. Suspendisse sed mauris vitae elit sollicitudin malesuada. Maecenas ultricies eros sit amet ante. Ut venenatis velit. Maecenas sed mi eget dui varius euismod. Phasellus aliquet volutpat odio. Vestibulum ante ipsum primis in faucibus orci luctus et ultrices posuere cubilia Curae; Pellentesque sit amet pede ac sem eleifend consectetuer. Nullam elementum, urna vel imperdiet sodales, elit ipsum pharetra ligula, ac pretium ante justo a nulla. Curabitur tristique arcu eu metus. Vestibulum lectus. Proin mauris. Proin eu nunc eu urna hendrerit faucibus. Aliquam auctor, pede consequat laoreet varius, eros tellus scelerisque quam, pellentesque hendrerit ipsum dolor sed augue. Nulla nec lacus.

#### 3.1 *Dolor sit amet*

Lorem ipsum dolor sit amet, consectetuer adipiscing elit. Ut purus elit, vestibulum ut, placerat ac, adipiscing vitae, felis. Curabitur dictum gravida mauris. Nam arcu libero, nonummy eget, consectetuer id, vulputate a, magna. Donec vehicula augue eu neque. Pellentesque habitant morbi tristique senectus et netus et malesuada fames ac turpis egestas. Mauris ut leo. Cras viverra metus rhoncus sem. Nulla et lectus vestibulum urna fringilla ultrices. Phasellus eu tellus sit amet tortor gravida placerat. Integer sapien est, iaculis in, pretium quis, viverra ac, nunc. Praesent eget sem vel leo ultrices bibendum. Aenean faucibus. Morbi dolor nulla, malesuada eu, pulvinar at, mollis ac, nulla. Curabitur auctor semper nulla. Donec varius orci eget risus. Duis nibh mi, congue eu, accumsan eleifend, sagittis quis, diam. Duis eget orci sit amet orci dignissim rutrum.

3.1.1 Peniteitiagite

Morbi luctus, wisi viverra faucibus pretium, nibh est placerat odio, nec commodo wisi enim eget quam. Quisque libero justo, consectetuer a, feugiat vitae, porttitor eu, libero. Suspendisse sed mauris vitae elit sollicitudin malesuada. Maecenas ultricies eros sit amet ante. Ut venenatis velit. Maecenas sed mi eget dui varius euismod. Phasellus aliquet volutpat odio. Vestibulum ante ipsum primis in faucibus orci luctus et ultrices posuere cubilia Curae; Pellentesque sit amet pede ac sem eleifend consectetuer. Nullam elementum, urna vel imperdiet sodales, elit ipsum pharetra ligula, ac pretium ante justo a nulla. Curabitur tristique arcu eu metus. Vestibulum lectus. Proin mauris. Proin eu nunc eu urna hendrerit faucibus. Aliquam auctor, pede consequat laoreet varius, eros tellus scelerisque quam, pellentesque hendrerit ipsum dolor sed augue. Nulla nec lacus.

#### 3.1 *Dolor sit amet*

Lorem ipsum dolor sit amet, consectetuer adipiscing elit. Ut purus elit, vestibulum ut, placerat ac, adipiscing vitae, felis. Curabitur dictum gravida mauris. Nam arcu libero, nonummy eget, consectetuer id, vulputate a, magna. Donec vehicula augue eu neque. Pellentesque habitant morbi tristique senectus et netus et malesuada fames ac turpis egestas. Mauris ut leo. Cras viverra metus rhoncus sem. Nulla et lectus vestibulum urna fringilla ultrices. Phasellus eu tellus sit amet tortor gravida placerat. Integer sapien est, iaculis in, pretium quis, viverra ac, nunc. Praesent eget sem vel leo ultrices bibendum. Aenean faucibus. Morbi dolor nulla, malesuada eu, pulvinar at, mollis ac, nulla. Curabitur auctor semper nulla. Donec varius orci eget risus. Duis nibh mi, congue eu, accumsan eleifend, sagittis quis, diam. Duis eget orci sit amet orci dignissim rutrum.

3.1.1 Peniteitiagite

Morbi luctus, wisi viverra faucibus pretium, nibh est placerat odio, nec commodo wisi enim eget quam. Quisque libero justo, consectetuer a, feugiat vitae, porttitor eu, libero. Suspendisse sed mauris vitae elit sollicitudin malesuada. Maecenas ultricies eros sit amet ante. Ut venenatis velit. Maecenas sed mi eget dui varius euismod. Phasellus aliquet volutpat odio. Vestibulum ante ipsum primis in faucibus orci luctus et ultrices posuere cubilia Curae; Pellentesque sit amet pede ac sem eleifend consectetuer. Nullam elementum, urna vel imperdiet sodales, elit ipsum pharetra ligula, ac pretium ante justo a nulla. Curabitur tristique arcu eu metus. Vestibulum lectus. Proin mauris. Proin eu nunc eu urna hendrerit faucibus. Aliquam auctor, pede consequat laoreet varius, eros tellus scelerisque quam, pellentesque hendrerit ipsum dolor sed augue. Nulla nec lacus.

3

### Titolo del capitolo

#### 3.1 *Dolor sit amet*

Lorem ipsum dolor sit amet, consectetuer adipiscing elit. Ut purus elit, vestibulum ut, placerat ac, adipiscing vitae, felis. Curabitur dictum gravida mauris. Nam arcu libero, nonummy eget, consectetuer id, vulputate a, magna. Donec vehicula augue eu neque. Pellentesque habitant morbi tristique senectus et netus et malesuada fames ac turpis egestas. Mauris ut leo. Cras viverra metus rhoncus sem. Nulla et lectus vestibulum urna fringilla ultrices. Phasellus eu tellus sit amet tortor gravida placerat. Integer sapien est, iaculis in, pretium quis, viverra ac, nunc. Praesent eget sem vel leo ultrices bibendum. Aenean faucibus. Morbi dolor nulla, malesuada eu, pulvinar at, mollis ac, nulla. Curabitur auctor semper nulla. Donec varius orci eget risus. Duis nibh mi, congue eu, accumsan eleifend, sagittis quis, diam. Duis eget orci sit amet orci dignissim rutrum.

3.1.1 Peniteitiagite

Morbi luctus, wisi viverra faucibus pretium, nibh est placerat odio, nec commodo wisi enim eget quam. Quisque libero justo, consectetuer a, feugiat vitae, porttitor eu, libero. Suspendisse sed mauris vitae elit sollicitudin malesuada. Maecenas ultricies eros sit amet ante. Ut venenatis velit. Maecenas sed mi eget dui varius euismod. Phasellus aliquet volutpat odio. Vestibulum ante ipsum primis in faucibus orci luctus et ultrices posuere cubilia Curae; Pellentesque sit amet pede ac sem eleifend consectetuer. Nullam elementum, urna vel imperdiet sodales, elit ipsum pharetra ligula, ac pretium ante justo a nulla. Curabitur tristique arcu eu metus. Vestibulum lectus. Proin mauris. Proin eu nunc eu urna hendrerit faucibus. Aliquam auctor, pede consequat laoreet varius, eros tellus scelerisque quam, pellentesque hendrerit ipsum dolor sed augue. Nulla nec lacus.

#### 3.1 *Dolor sit amet*

Lorem ipsum dolor sit amet, consectetuer adipiscing elit. Ut purus elit, vestibulum ut, placerat ac, adipiscing vitae, felis. Curabitur dictum gravida mauris. Nam arcu libero, nonummy eget, consectetuer id, vulputate a, magna. Donec vehicula augue eu neque. Pellentesque habitant morbi tristique senectus et netus et malesuada fames ac turpis egestas. Mauris ut leo. Cras viverra metus rhoncus sem. Nulla et lectus vestibulum urna fringilla ultrices. Phasellus eu tellus sit amet tortor gravida placerat. Integer sapien est, iaculis in, pretium quis, viverra ac, nunc. Praesent eget sem vel leo ultrices bibendum. Aenean faucibus. Morbi dolor nulla, malesuada eu, pulvinar at, mollis ac, nulla. Curabitur auctor semper nulla. Donec varius orci eget risus. Duis nibh mi, congue eu, accumsan eleifend, sagittis quis, diam. Duis eget orci sit amet orci dignissim rutrum.

3.1.1 Peniteitiagite

Morbi luctus, wisi viverra faucibus pretium, nibh est placerat odio, nec commodo wisi enim eget quam. Quisque libero justo, consectetuer a, feugiat vitae, porttitor eu, libero. Suspendisse sed mauris vitae elit sollicitudin malesuada. Maecenas ultricies eros sit amet ante. Ut venenatis velit. Maecenas sed mi eget dui varius euismod. Phasellus aliquet volutpat odio. Vestibulum ante ipsum primis in faucibus orci luctus et ultrices posuere cubilia Curae; Pellentesque sit amet pede ac sem eleifend consectetuer. Nullam elementum, urna vel imperdiet sodales, elit ipsum pharetra ligula, ac pretium ante justo a nulla. Curabitur tristique arcu eu metus. Vestibulum lectus. Proin mauris. Proin eu nunc eu urna hendrerit faucibus. Aliquam auctor, pede consequat laoreet varius, eros tellus scelerisque quam, pellentesque hendrerit ipsum dolor sed augue. Nulla nec lacus.

# style-roman5

3

#### 3.1 *Dolor sit amet*

Lorem ipsum dolor sit amet, consectetuer adipiscing elit. Ut purus elit, vestibulum ut, placerat ac, adipiscing vitae, felis. Curabitur dictum gravida mauris. Nam arcu libero, nonummy eget, consectetuer id, vulputate a, magna. Donec vehicula augue eu neque. Pellentesque habitant morbi tristique senectus et netus et malesuada fames ac turpis egestas. Mauris ut leo. Cras viverra metus rhoncus sem. Nulla et lectus vestibulum urna fringilla ultrices. Phasellus eu tellus sit amet tortor gravida placerat. Integer sapien est, iaculis in, pretium quis, viverra ac, nunc. Praesent eget sem vel leo ultrices bibendum. Aenean faucibus. Morbi dolor nulla, malesuada eu, pulvinar at, mollis ac, nulla. Curabitur auctor semper nulla. Donec varius orci eget risus. Duis nibh mi, congue eu, accumsan eleifend, sagittis quis, diam. Duis eget orci sit amet orci dignissim rutrum.

3.1.1 Peniteitiagite

Morbi luctus, wisi viverra faucibus pretium, nibh est placerat odio, nec commodo wisi enim eget quam. Quisque libero justo, consectetuer a, feugiat vitae, porttitor eu, libero. Suspendisse sed mauris vitae elit sollicitudin malesuada. Maecenas ultricies eros sit amet ante. Ut venenatis velit. Maecenas sed mi eget dui varius euismod. Phasellus aliquet volutpat odio. Vestibulum ante ipsum primis in faucibus orci luctus et ultrices posuere cubilia Curae; Pellentesque sit amet pede ac sem eleifend consectetuer. Nullam elementum, urna vel imperdiet sodales, elit ipsum pharetra ligula, ac pretium ante justo a nulla. Curabitur tristique arcu eu metus. Vestibulum lectus. Proin mauris. Proin eu nunc eu urna hendrerit faucibus. Aliquam auctor, pede consequat laoreet varius, eros tellus scelerisque quam, pellentesque hendrerit ipsum dolor sed augue. Nulla nec lacus.

## style-roman6

3

#### 3.1 *Dolor sit amet*

Lorem ipsum dolor sit amet, consectetuer adipiscing elit. Ut purus elit, vestibulum ut, placerat ac, adipiscing vitae, felis. Curabitur dictum gravida mauris. Nam arcu libero, nonummy eget, consectetuer id, vulputate a, magna. Donec vehicula augue eu neque. Pellentesque habitant morbi tristique senectus et netus et malesuada fames ac turpis egestas. Mauris ut leo. Cras viverra metus rhoncus sem. Nulla et lectus vestibulum urna fringilla ultrices. Phasellus eu tellus sit amet tortor gravida placerat. Integer sapien est, iaculis in, pretium quis, viverra ac, nunc. Praesent eget sem vel leo ultrices bibendum. Aenean faucibus. Morbi dolor nulla, malesuada eu, pulvinar at, mollis ac, nulla. Curabitur auctor semper nulla. Donec varius orci eget risus. Duis nibh mi, congue eu, accumsan eleifend, sagittis quis, diam. Duis eget orci sit amet orci dignissim rutrum.

3.1.1 Peniteitiagite

Morbi luctus, wisi viverra faucibus pretium, nibh est placerat odio, nec commodo wisi enim eget quam. Quisque libero justo, consectetuer a, feugiat vitae, porttitor eu, libero. Suspendisse sed mauris vitae elit sollicitudin malesuada. Maecenas ultricies eros sit amet ante. Ut venenatis velit. Maecenas sed mi eget dui varius euismod. Phasellus aliquet volutpat odio. Vestibulum ante ipsum primis in faucibus orci luctus et ultrices posuere cubilia Curae; Pellentesque sit amet pede ac sem eleifend consectetuer. Nullam elementum, urna vel imperdiet sodales, elit ipsum pharetra ligula, ac pretium ante justo a nulla. Curabitur tristique arcu eu metus. Vestibulum lectus. Proin mauris. Proin eu nunc eu urna hendrerit faucibus. Aliquam auctor, pede consequat laoreet varius, eros tellus scelerisque quam, pellentesque hendrerit ipsum dolor sed augue. Nulla nec lacus.

#### 3.1 *Dolor sit amet*

Lorem ipsum dolor sit amet, consectetuer adipiscing elit. Ut purus elit, vestibulum ut, placerat ac, adipiscing vitae, felis. Curabitur dictum gravida mauris. Nam arcu libero, nonummy eget, consectetuer id, vulputate a, magna. Donec vehicula augue eu neque. Pellentesque habitant morbi tristique senectus et netus et malesuada fames ac turpis egestas. Mauris ut leo. Cras viverra metus rhoncus sem. Nulla et lectus vestibulum urna fringilla ultrices. Phasellus eu tellus sit amet tortor gravida placerat. Integer sapien est, iaculis in, pretium quis, viverra ac, nunc. Praesent eget sem vel leo ultrices bibendum. Aenean faucibus. Morbi dolor nulla, malesuada eu, pulvinar at, mollis ac, nulla. Curabitur auctor semper nulla. Donec varius orci eget risus. Duis nibh mi, congue eu, accumsan eleifend, sagittis quis, diam. Duis eget orci sit amet orci dignissim rutrum.

3.1.1 Peniteitiagite

Morbi luctus, wisi viverra faucibus pretium, nibh est placerat odio, nec commodo wisi enim eget quam. Quisque libero justo, consectetuer a, feugiat vitae, porttitor eu, libero. Suspendisse sed mauris vitae elit sollicitudin malesuada. Maecenas ultricies eros sit amet ante. Ut venenatis velit. Maecenas sed mi eget dui varius euismod. Phasellus aliquet volutpat odio. Vestibulum ante ipsum primis in faucibus orci luctus et ultrices posuere cubilia Curae; Pellentesque sit amet pede ac sem eleifend consectetuer. Nullam elementum, urna vel imperdiet sodales, elit ipsum pharetra ligula, ac pretium ante justo a nulla. Curabitur tristique arcu eu metus. Vestibulum lectus. Proin mauris. Proin eu nunc eu urna hendrerit faucibus. Aliquam auctor, pede consequat laoreet varius, eros tellus scelerisque quam, pellentesque hendrerit ipsum dolor sed augue. Nulla nec lacus.

#### 3.1 *Dolor sit amet*

Lorem ipsum dolor sit amet, consectetuer adipiscing elit. Ut purus elit, vestibulum ut, placerat ac, adipiscing vitae, felis. Curabitur dictum gravida mauris. Nam arcu libero, nonummy eget, consectetuer id, vulputate a, magna. Donec vehicula augue eu neque. Pellentesque habitant morbi tristique senectus et netus et malesuada fames ac turpis egestas. Mauris ut leo. Cras viverra metus rhoncus sem. Nulla et lectus vestibulum urna fringilla ultrices. Phasellus eu tellus sit amet tortor gravida placerat. Integer sapien est, iaculis in, pretium quis, viverra ac, nunc. Praesent eget sem vel leo ultrices bibendum. Aenean faucibus. Morbi dolor nulla, malesuada eu, pulvinar at, mollis ac, nulla. Curabitur auctor semper nulla. Donec varius orci eget risus. Duis nibh mi, congue eu, accumsan eleifend, sagittis quis, diam. Duis eget orci sit amet orci dignissim rutrum.

3.1.1 Peniteitiagite

Morbi luctus, wisi viverra faucibus pretium, nibh est placerat odio, nec commodo wisi enim eget quam. Quisque libero justo, consectetuer a, feugiat vitae, porttitor eu, libero. Suspendisse sed mauris vitae elit sollicitudin malesuada. Maecenas ultricies eros sit amet ante. Ut venenatis velit. Maecenas sed mi eget dui varius euismod. Phasellus aliquet volutpat odio. Vestibulum ante ipsum primis in faucibus orci luctus et ultrices posuere cubilia Curae; Pellentesque sit amet pede ac sem eleifend consectetuer. Nullam elementum, urna vel imperdiet sodales, elit ipsum pharetra ligula, ac pretium ante justo a nulla. Curabitur tristique arcu eu metus. Vestibulum lectus. Proin mauris. Proin eu nunc eu urna hendrerit faucibus. Aliquam auctor, pede consequat laoreet varius, eros tellus scelerisque quam, pellentesque hendrerit ipsum dolor sed augue. Nulla nec lacus.

3

### *Titolo del capitolo*

#### 3.1 *Dolor sit amet*

Lorem ipsum dolor sit amet, consectetuer adipiscing elit. Ut purus elit, vestibulum ut, placerat ac, adipiscing vitae, felis. Curabitur dictum gravida mauris. Nam arcu libero, nonummy eget, consectetuer id, vulputate a, magna. Donec vehicula augue eu neque. Pellentesque habitant morbi tristique senectus et netus et malesuada fames ac turpis egestas. Mauris ut leo. Cras viverra metus rhoncus sem. Nulla et lectus vestibulum urna fringilla ultrices. Phasellus eu tellus sit amet tortor gravida placerat. Integer sapien est, iaculis in, pretium quis, viverra ac, nunc. Praesent eget sem vel leo ultrices bibendum. Aenean faucibus. Morbi dolor nulla, malesuada eu, pulvinar at, mollis ac, nulla. Curabitur auctor semper nulla. Donec varius orci eget risus. Duis nibh mi, congue eu, accumsan eleifend, sagittis quis, diam. Duis eget orci sit amet orci dignissim rutrum.

3.1.1 Peniteitiagite

Morbi luctus, wisi viverra faucibus pretium, nibh est placerat odio, nec commodo wisi enim eget quam. Quisque libero justo, consectetuer a, feugiat vitae, porttitor eu, libero. Suspendisse sed mauris vitae elit sollicitudin malesuada. Maecenas ultricies eros sit amet ante. Ut venenatis velit. Maecenas sed mi eget dui varius euismod. Phasellus aliquet volutpat odio. Vestibulum ante ipsum primis in faucibus orci luctus et ultrices posuere cubilia Curae; Pellentesque sit amet pede ac sem eleifend consectetuer. Nullam elementum, urna vel imperdiet sodales, elit ipsum pharetra ligula, ac pretium ante justo a nulla. Curabitur tristique arcu eu metus. Vestibulum lectus. Proin mauris. Proin eu nunc eu urna hendrerit faucibus. Aliquam auctor, pede consequat laoreet varius, eros tellus scelerisque quam, pellentesque hendrerit ipsum dolor sed augue. Nulla nec lacus.

#### 3.1 *Dolor sit amet*

Lorem ipsum dolor sit amet, consectetuer adipiscing elit. Ut purus elit, vestibulum ut, placerat ac, adipiscing vitae, felis. Curabitur dictum gravida mauris. Nam arcu libero, nonummy eget, consectetuer id, vulputate a, magna. Donec vehicula augue eu neque. Pellentesque habitant morbi tristique senectus et netus et malesuada fames ac turpis egestas. Mauris ut leo. Cras viverra metus rhoncus sem. Nulla et lectus vestibulum urna fringilla ultrices. Phasellus eu tellus sit amet tortor gravida placerat. Integer sapien est, iaculis in, pretium quis, viverra ac, nunc. Praesent eget sem vel leo ultrices bibendum. Aenean faucibus. Morbi dolor nulla, malesuada eu, pulvinar at, mollis ac, nulla. Curabitur auctor semper nulla. Donec varius orci eget risus. Duis nibh mi, congue eu, accumsan eleifend, sagittis quis, diam. Duis eget orci sit amet orci dignissim rutrum.

3.1.1 Peniteitiagite

Morbi luctus, wisi viverra faucibus pretium, nibh est placerat odio, nec commodo wisi enim eget quam. Quisque libero justo, consectetuer a, feugiat vitae, porttitor eu, libero. Suspendisse sed mauris vitae elit sollicitudin malesuada. Maecenas ultricies eros sit amet ante. Ut venenatis velit. Maecenas sed mi eget dui varius euismod. Phasellus aliquet volutpat odio. Vestibulum ante ipsum primis in faucibus orci luctus et ultrices posuere cubilia Curae; Pellentesque sit amet pede ac sem eleifend consectetuer. Nullam elementum, urna vel imperdiet sodales, elit ipsum pharetra ligula, ac pretium ante justo a nulla. Curabitur tristique arcu eu metus. Vestibulum lectus. Proin mauris. Proin eu nunc eu urna hendrerit faucibus. Aliquam auctor, pede consequat laoreet varius, eros tellus scelerisque quam, pellentesque hendrerit ipsum dolor sed augue. Nulla nec lacus.

# style-italic5

3

#### 3.1 *Dolor sit amet*

Lorem ipsum dolor sit amet, consectetuer adipiscing elit. Ut purus elit, vestibulum ut, placerat ac, adipiscing vitae, felis. Curabitur dictum gravida mauris. Nam arcu libero, nonummy eget, consectetuer id, vulputate a, magna. Donec vehicula augue eu neque. Pellentesque habitant morbi tristique senectus et netus et malesuada fames ac turpis egestas. Mauris ut leo. Cras viverra metus rhoncus sem. Nulla et lectus vestibulum urna fringilla ultrices. Phasellus eu tellus sit amet tortor gravida placerat. Integer sapien est, iaculis in, pretium quis, viverra ac, nunc. Praesent eget sem vel leo ultrices bibendum. Aenean faucibus. Morbi dolor nulla, malesuada eu, pulvinar at, mollis ac, nulla. Curabitur auctor semper nulla. Donec varius orci eget risus. Duis nibh mi, congue eu, accumsan eleifend, sagittis quis, diam. Duis eget orci sit amet orci dignissim rutrum.

3.1.1 Peniteitiagite

Morbi luctus, wisi viverra faucibus pretium, nibh est placerat odio, nec commodo wisi enim eget quam. Quisque libero justo, consectetuer a, feugiat vitae, porttitor eu, libero. Suspendisse sed mauris vitae elit sollicitudin malesuada. Maecenas ultricies eros sit amet ante. Ut venenatis velit. Maecenas sed mi eget dui varius euismod. Phasellus aliquet volutpat odio. Vestibulum ante ipsum primis in faucibus orci luctus et ultrices posuere cubilia Curae; Pellentesque sit amet pede ac sem eleifend consectetuer. Nullam elementum, urna vel imperdiet sodales, elit ipsum pharetra ligula, ac pretium ante justo a nulla. Curabitur tristique arcu eu metus. Vestibulum lectus. Proin mauris. Proin eu nunc eu urna hendrerit faucibus. Aliquam auctor, pede consequat laoreet varius, eros tellus scelerisque quam, pellentesque hendrerit ipsum dolor sed augue. Nulla nec lacus.

# style-italic6

3

#### 3.1 dolor sit amet

Lorem ipsum dolor sit amet, consectetuer adipiscing elit. Ut purus elit, vestibulum ut, placerat ac, adipiscing vitae, felis. Curabitur dictum gravida mauris. Nam arcu libero, nonummy eget, consectetuer id, vulputate a, magna. Donec vehicula augue eu neque. Pellentesque habitant morbi tristique senectus et netus et malesuada fames ac turpis egestas. Mauris ut leo. Cras viverra metus rhoncus sem. Nulla et lectus vestibulum urna fringilla ultrices. Phasellus eu tellus sit amet tortor gravida placerat. Integer sapien est, iaculis in, pretium quis, viverra ac, nunc. Praesent eget sem vel leo ultrices bibendum. Aenean faucibus. Morbi dolor nulla, malesuada eu, pulvinar at, mollis ac, nulla. Curabitur auctor semper nulla. Donec varius orci eget risus. Duis nibh mi, congue eu, accumsan eleifend, sagittis quis, diam. Duis eget orci sit amet orci dignissim rutrum.

3.1.1 Peniteitiagite

Morbi luctus, wisi viverra faucibus pretium, nibh est placerat odio, nec commodo wisi enim eget quam. Quisque libero justo, consectetuer a, feugiat vitae, porttitor eu, libero. Suspendisse sed mauris vitae elit sollicitudin malesuada. Maecenas ultricies eros sit amet ante. Ut venenatis velit. Maecenas sed mi eget dui varius euismod. Phasellus aliquet volutpat odio. Vestibulum ante ipsum primis in faucibus orci luctus et ultrices posuere cubilia Curae; Pellentesque sit amet pede ac sem eleifend consectetuer. Nullam elementum, urna vel imperdiet sodales, elit ipsum pharetra ligula, ac pretium ante justo a nulla. Curabitur tristique arcu eu metus. Vestibulum lectus. Proin mauris. Proin eu nunc eu urna hendrerit faucibus. Aliquam auctor, pede consequat laoreet varius, eros tellus scelerisque quam, pellentesque hendrerit ipsum dolor sed augue. Nulla nec lacus.

#### 3.1 dolor sit amet

Lorem ipsum dolor sit amet, consectetuer adipiscing elit. Ut purus elit, vestibulum ut, placerat ac, adipiscing vitae, felis. Curabitur dictum gravida mauris. Nam arcu libero, nonummy eget, consectetuer id, vulputate a, magna. Donec vehicula augue eu neque. Pellentesque habitant morbi tristique senectus et netus et malesuada fames ac turpis egestas. Mauris ut leo. Cras viverra metus rhoncus sem. Nulla et lectus vestibulum urna fringilla ultrices. Phasellus eu tellus sit amet tortor gravida placerat. Integer sapien est, iaculis in, pretium quis, viverra ac, nunc. Praesent eget sem vel leo ultrices bibendum. Aenean faucibus. Morbi dolor nulla, malesuada eu, pulvinar at, mollis ac, nulla. Curabitur auctor semper nulla. Donec varius orci eget risus. Duis nibh mi, congue eu, accumsan eleifend, sagittis quis, diam. Duis eget orci sit amet orci dignissim rutrum.

3.1.1 Peniteitiagite

Morbi luctus, wisi viverra faucibus pretium, nibh est placerat odio, nec commodo wisi enim eget quam. Quisque libero justo, consectetuer a, feugiat vitae, porttitor eu, libero. Suspendisse sed mauris vitae elit sollicitudin malesuada. Maecenas ultricies eros sit amet ante. Ut venenatis velit. Maecenas sed mi eget dui varius euismod. Phasellus aliquet volutpat odio. Vestibulum ante ipsum primis in faucibus orci luctus et ultrices posuere cubilia Curae; Pellentesque sit amet pede ac sem eleifend consectetuer. Nullam elementum, urna vel imperdiet sodales, elit ipsum pharetra ligula, ac pretium ante justo a nulla. Curabitur tristique arcu eu metus. Vestibulum lectus. Proin mauris. Proin eu nunc eu urna hendrerit faucibus. Aliquam auctor, pede consequat laoreet varius, eros tellus scelerisque quam, pellentesque hendrerit ipsum dolor sed augue. Nulla nec lacus.

#### 3.1 dolor sit amet

Lorem ipsum dolor sit amet, consectetuer adipiscing elit. Ut purus elit, vestibulum ut, placerat ac, adipiscing vitae, felis. Curabitur dictum gravida mauris. Nam arcu libero, nonummy eget, consectetuer id, vulputate a, magna. Donec vehicula augue eu neque. Pellentesque habitant morbi tristique senectus et netus et malesuada fames ac turpis egestas. Mauris ut leo. Cras viverra metus rhoncus sem. Nulla et lectus vestibulum urna fringilla ultrices. Phasellus eu tellus sit amet tortor gravida placerat. Integer sapien est, iaculis in, pretium quis, viverra ac, nunc. Praesent eget sem vel leo ultrices bibendum. Aenean faucibus. Morbi dolor nulla, malesuada eu, pulvinar at, mollis ac, nulla. Curabitur auctor semper nulla. Donec varius orci eget risus. Duis nibh mi, congue eu, accumsan eleifend, sagittis quis, diam. Duis eget orci sit amet orci dignissim rutrum.

3.1.1 Peniteitiagite

Morbi luctus, wisi viverra faucibus pretium, nibh est placerat odio, nec commodo wisi enim eget quam. Quisque libero justo, consectetuer a, feugiat vitae, porttitor eu, libero. Suspendisse sed mauris vitae elit sollicitudin malesuada. Maecenas ultricies eros sit amet ante. Ut venenatis velit. Maecenas sed mi eget dui varius euismod. Phasellus aliquet volutpat odio. Vestibulum ante ipsum primis in faucibus orci luctus et ultrices posuere cubilia Curae; Pellentesque sit amet pede ac sem eleifend consectetuer. Nullam elementum, urna vel imperdiet sodales, elit ipsum pharetra ligula, ac pretium ante justo a nulla. Curabitur tristique arcu eu metus. Vestibulum lectus. Proin mauris. Proin eu nunc eu urna hendrerit faucibus. Aliquam auctor, pede consequat laoreet varius, eros tellus scelerisque quam, pellentesque hendrerit ipsum dolor sed augue. Nulla nec lacus.

3

### *Titolo del capitolo*

#### 3.1 dolor sit amet

Lorem ipsum dolor sit amet, consectetuer adipiscing elit. Ut purus elit, vestibulum ut, placerat ac, adipiscing vitae, felis. Curabitur dictum gravida mauris. Nam arcu libero, nonummy eget, consectetuer id, vulputate a, magna. Donec vehicula augue eu neque. Pellentesque habitant morbi tristique senectus et netus et malesuada fames ac turpis egestas. Mauris ut leo. Cras viverra metus rhoncus sem. Nulla et lectus vestibulum urna fringilla ultrices. Phasellus eu tellus sit amet tortor gravida placerat. Integer sapien est, iaculis in, pretium quis, viverra ac, nunc. Praesent eget sem vel leo ultrices bibendum. Aenean faucibus. Morbi dolor nulla, malesuada eu, pulvinar at, mollis ac, nulla. Curabitur auctor semper nulla. Donec varius orci eget risus. Duis nibh mi, congue eu, accumsan eleifend, sagittis quis, diam. Duis eget orci sit amet orci dignissim rutrum.

3.1.1 Peniteitiagite

Morbi luctus, wisi viverra faucibus pretium, nibh est placerat odio, nec commodo wisi enim eget quam. Quisque libero justo, consectetuer a, feugiat vitae, porttitor eu, libero. Suspendisse sed mauris vitae elit sollicitudin malesuada. Maecenas ultricies eros sit amet ante. Ut venenatis velit. Maecenas sed mi eget dui varius euismod. Phasellus aliquet volutpat odio. Vestibulum ante ipsum primis in faucibus orci luctus et ultrices posuere cubilia Curae; Pellentesque sit amet pede ac sem eleifend consectetuer. Nullam elementum, urna vel imperdiet sodales, elit ipsum pharetra ligula, ac pretium ante justo a nulla. Curabitur tristique arcu eu metus. Vestibulum lectus. Proin mauris. Proin eu nunc eu urna hendrerit faucibus. Aliquam auctor, pede consequat laoreet varius, eros tellus scelerisque quam, pellentesque hendrerit ipsum dolor sed augue. Nulla nec lacus.

#### 3.1 dolor sit amet

Lorem ipsum dolor sit amet, consectetuer adipiscing elit. Ut purus elit, vestibulum ut, placerat ac, adipiscing vitae, felis. Curabitur dictum gravida mauris. Nam arcu libero, nonummy eget, consectetuer id, vulputate a, magna. Donec vehicula augue eu neque. Pellentesque habitant morbi tristique senectus et netus et malesuada fames ac turpis egestas. Mauris ut leo. Cras viverra metus rhoncus sem. Nulla et lectus vestibulum urna fringilla ultrices. Phasellus eu tellus sit amet tortor gravida placerat. Integer sapien est, iaculis in, pretium quis, viverra ac, nunc. Praesent eget sem vel leo ultrices bibendum. Aenean faucibus. Morbi dolor nulla, malesuada eu, pulvinar at, mollis ac, nulla. Curabitur auctor semper nulla. Donec varius orci eget risus. Duis nibh mi, congue eu, accumsan eleifend, sagittis quis, diam. Duis eget orci sit amet orci dignissim rutrum.

3.1.1 Peniteitiagite

Morbi luctus, wisi viverra faucibus pretium, nibh est placerat odio, nec commodo wisi enim eget quam. Quisque libero justo, consectetuer a, feugiat vitae, porttitor eu, libero. Suspendisse sed mauris vitae elit sollicitudin malesuada. Maecenas ultricies eros sit amet ante. Ut venenatis velit. Maecenas sed mi eget dui varius euismod. Phasellus aliquet volutpat odio. Vestibulum ante ipsum primis in faucibus orci luctus et ultrices posuere cubilia Curae; Pellentesque sit amet pede ac sem eleifend consectetuer. Nullam elementum, urna vel imperdiet sodales, elit ipsum pharetra ligula, ac pretium ante justo a nulla. Curabitur tristique arcu eu metus. Vestibulum lectus. Proin mauris. Proin eu nunc eu urna hendrerit faucibus. Aliquam auctor, pede consequat laoreet varius, eros tellus scelerisque quam, pellentesque hendrerit ipsum dolor sed augue. Nulla nec lacus.

# style-italic11

3

#### 3.1 dolor sit amet

Lorem ipsum dolor sit amet, consectetuer adipiscing elit. Ut purus elit, vestibulum ut, placerat ac, adipiscing vitae, felis. Curabitur dictum gravida mauris. Nam arcu libero, nonummy eget, consectetuer id, vulputate a, magna. Donec vehicula augue eu neque. Pellentesque habitant morbi tristique senectus et netus et malesuada fames ac turpis egestas. Mauris ut leo. Cras viverra metus rhoncus sem. Nulla et lectus vestibulum urna fringilla ultrices. Phasellus eu tellus sit amet tortor gravida placerat. Integer sapien est, iaculis in, pretium quis, viverra ac, nunc. Praesent eget sem vel leo ultrices bibendum. Aenean faucibus. Morbi dolor nulla, malesuada eu, pulvinar at, mollis ac, nulla. Curabitur auctor semper nulla. Donec varius orci eget risus. Duis nibh mi, congue eu, accumsan eleifend, sagittis quis, diam. Duis eget orci sit amet orci dignissim rutrum.

3.1.1 Peniteitiagite

Morbi luctus, wisi viverra faucibus pretium, nibh est placerat odio, nec commodo wisi enim eget quam. Quisque libero justo, consectetuer a, feugiat vitae, porttitor eu, libero. Suspendisse sed mauris vitae elit sollicitudin malesuada. Maecenas ultricies eros sit amet ante. Ut venenatis velit. Maecenas sed mi eget dui varius euismod. Phasellus aliquet volutpat odio. Vestibulum ante ipsum primis in faucibus orci luctus et ultrices posuere cubilia Curae; Pellentesque sit amet pede ac sem eleifend consectetuer. Nullam elementum, urna vel imperdiet sodales, elit ipsum pharetra ligula, ac pretium ante justo a nulla. Curabitur tristique arcu eu metus. Vestibulum lectus. Proin mauris. Proin eu nunc eu urna hendrerit faucibus. Aliquam auctor, pede consequat laoreet varius, eros tellus scelerisque quam, pellentesque hendrerit ipsum dolor sed augue. Nulla nec lacus.

# style-italic12

3
#### 3.1 *Dolor sit amet*

Lorem ipsum dolor sit amet, consectetuer adipiscing elit. Ut purus elit, vestibulum ut, placerat ac, adipiscing vitae, felis. Curabitur dictum gravida mauris. Nam arcu libero, nonummy eget, consectetuer id, vulputate a, magna. Donec vehicula augue eu neque. Pellentesque habitant morbi tristique senectus et netus et malesuada fames ac turpis egestas. Mauris ut leo. Cras viverra metus rhoncus sem. Nulla et lectus vestibulum urna fringilla ultrices. Phasellus eu tellus sit amet tortor gravida placerat. Integer sapien est, iaculis in, pretium quis, viverra ac, nunc. Praesent eget sem vel leo ultrices bibendum. Aenean faucibus. Morbi dolor nulla, malesuada eu, pulvinar at, mollis ac, nulla. Curabitur auctor semper nulla. Donec varius orci eget risus. Duis nibh mi, congue eu, accumsan eleifend, sagittis quis, diam. Duis eget orci sit amet orci dignissim rutrum.

3.1.1 Peniteitiagite

Morbi luctus, wisi viverra faucibus pretium, nibh est placerat odio, nec commodo wisi enim eget quam. Quisque libero justo, consectetuer a, feugiat vitae, porttitor eu, libero. Suspendisse sed mauris vitae elit sollicitudin malesuada. Maecenas ultricies eros sit amet ante. Ut venenatis velit. Maecenas sed mi eget dui varius euismod. Phasellus aliquet volutpat odio. Vestibulum ante ipsum primis in faucibus orci luctus et ultrices posuere cubilia Curae; Pellentesque sit amet pede ac sem eleifend consectetuer. Nullam elementum, urna vel imperdiet sodales, elit ipsum pharetra ligula, ac pretium ante justo a nulla. Curabitur tristique arcu eu metus. Vestibulum lectus. Proin mauris. Proin eu nunc eu urna hendrerit faucibus. Aliquam auctor, pede consequat laoreet varius, eros tellus scelerisque quam, pellentesque hendrerit ipsum dolor sed augue. Nulla nec lacus.

#### 3.1 *Dolor sit amet*

Lorem ipsum dolor sit amet, consectetuer adipiscing elit. Ut purus elit, vestibulum ut, placerat ac, adipiscing vitae, felis. Curabitur dictum gravida mauris. Nam arcu libero, nonummy eget, consectetuer id, vulputate a, magna. Donec vehicula augue eu neque. Pellentesque habitant morbi tristique senectus et netus et malesuada fames ac turpis egestas. Mauris ut leo. Cras viverra metus rhoncus sem. Nulla et lectus vestibulum urna fringilla ultrices. Phasellus eu tellus sit amet tortor gravida placerat. Integer sapien est, iaculis in, pretium quis, viverra ac, nunc. Praesent eget sem vel leo ultrices bibendum. Aenean faucibus. Morbi dolor nulla, malesuada eu, pulvinar at, mollis ac, nulla. Curabitur auctor semper nulla. Donec varius orci eget risus. Duis nibh mi, congue eu, accumsan eleifend, sagittis quis, diam. Duis eget orci sit amet orci dignissim rutrum.

3.1.1 Peniteitiagite

Morbi luctus, wisi viverra faucibus pretium, nibh est placerat odio, nec commodo wisi enim eget quam. Quisque libero justo, consectetuer a, feugiat vitae, porttitor eu, libero. Suspendisse sed mauris vitae elit sollicitudin malesuada. Maecenas ultricies eros sit amet ante. Ut venenatis velit. Maecenas sed mi eget dui varius euismod. Phasellus aliquet volutpat odio. Vestibulum ante ipsum primis in faucibus orci luctus et ultrices posuere cubilia Curae; Pellentesque sit amet pede ac sem eleifend consectetuer. Nullam elementum, urna vel imperdiet sodales, elit ipsum pharetra ligula, ac pretium ante justo a nulla. Curabitur tristique arcu eu metus. Vestibulum lectus. Proin mauris. Proin eu nunc eu urna hendrerit faucibus. Aliquam auctor, pede consequat laoreet varius, eros tellus scelerisque quam, pellentesque hendrerit ipsum dolor sed augue. Nulla nec lacus.

### 3.1 *Dolor sit amet*

Lorem ipsum dolor sit amet, consectetuer adipiscing elit. Ut purus elit, vestibulum ut, placerat ac, adipiscing vitae, felis. Curabitur dictum gravida mauris. Nam arcu libero, nonummy eget, consectetuer id, vulputate a, magna. Donec vehicula augue eu neque. Pellentesque habitant morbi tristique senectus et netus et malesuada fames ac turpis egestas. Mauris ut leo. Cras viverra metus rhoncus sem. Nulla et lectus vestibulum urna fringilla ultrices. Phasellus eu tellus sit amet tortor gravida placerat. Integer sapien est, iaculis in, pretium quis, viverra ac, nunc. Praesent eget sem vel leo ultrices bibendum. Aenean faucibus. Morbi dolor nulla, malesuada eu, pulvinar at, mollis ac, nulla. Curabitur auctor semper nulla. Donec varius orci eget risus. Duis nibh mi, congue eu, accumsan eleifend, sagittis quis, diam. Duis eget orci sit amet orci dignissim rutrum.

3.1.1 Peniteitiagite

Morbi luctus, wisi viverra faucibus pretium, nibh est placerat odio, nec commodo wisi enim eget quam. Quisque libero justo, consectetuer a, feugiat vitae, porttitor eu, libero. Suspendisse sed mauris vitae elit sollicitudin malesuada. Maecenas ultricies eros sit amet ante. Ut venenatis velit. Maecenas sed mi eget dui varius euismod. Phasellus aliquet volutpat odio. Vestibulum ante ipsum primis in faucibus orci luctus et ultrices posuere cubilia Curae; Pellentesque sit amet pede ac sem eleifend consectetuer. Nullam elementum, urna vel imperdiet sodales, elit ipsum pharetra ligula, ac pretium ante justo a nulla. Curabitur tristique arcu eu metus. Vestibulum lectus. Proin mauris. Proin eu nunc eu urna hendrerit faucibus. Aliquam auctor, pede consequat laoreet varius, eros tellus scelerisque quam, pellentesque hendrerit ipsum dolor sed augue. Nulla nec lacus.

3

#### titolo del capitolo

### 3.1 *Dolor sit amet*

Lorem ipsum dolor sit amet, consectetuer adipiscing elit. Ut purus elit, vestibulum ut, placerat ac, adipiscing vitae, felis. Curabitur dictum gravida mauris. Nam arcu libero, nonummy eget, consectetuer id, vulputate a, magna. Donec vehicula augue eu neque. Pellentesque habitant morbi tristique senectus et netus et malesuada fames ac turpis egestas. Mauris ut leo. Cras viverra metus rhoncus sem. Nulla et lectus vestibulum urna fringilla ultrices. Phasellus eu tellus sit amet tortor gravida placerat. Integer sapien est, iaculis in, pretium quis, viverra ac, nunc. Praesent eget sem vel leo ultrices bibendum. Aenean faucibus. Morbi dolor nulla, malesuada eu, pulvinar at, mollis ac, nulla. Curabitur auctor semper nulla. Donec varius orci eget risus. Duis nibh mi, congue eu, accumsan eleifend, sagittis quis, diam. Duis eget orci sit amet orci dignissim rutrum.

3.1.1 Peniteitiagite

Morbi luctus, wisi viverra faucibus pretium, nibh est placerat odio, nec commodo wisi enim eget quam. Quisque libero justo, consectetuer a, feugiat vitae, porttitor eu, libero. Suspendisse sed mauris vitae elit sollicitudin malesuada. Maecenas ultricies eros sit amet ante. Ut venenatis velit. Maecenas sed mi eget dui varius euismod. Phasellus aliquet volutpat odio. Vestibulum ante ipsum primis in faucibus orci luctus et ultrices posuere cubilia Curae; Pellentesque sit amet pede ac sem eleifend consectetuer. Nullam elementum, urna vel imperdiet sodales, elit ipsum pharetra ligula, ac pretium ante justo a nulla. Curabitur tristique arcu eu metus. Vestibulum lectus. Proin mauris. Proin eu nunc eu urna hendrerit faucibus. Aliquam auctor, pede consequat laoreet varius, eros tellus scelerisque quam, pellentesque hendrerit ipsum dolor sed augue. Nulla nec lacus.

### 3.1 *Dolor sit amet*

Lorem ipsum dolor sit amet, consectetuer adipiscing elit. Ut purus elit, vestibulum ut, placerat ac, adipiscing vitae, felis. Curabitur dictum gravida mauris. Nam arcu libero, nonummy eget, consectetuer id, vulputate a, magna. Donec vehicula augue eu neque. Pellentesque habitant morbi tristique senectus et netus et malesuada fames ac turpis egestas. Mauris ut leo. Cras viverra metus rhoncus sem. Nulla et lectus vestibulum urna fringilla ultrices. Phasellus eu tellus sit amet tortor gravida placerat. Integer sapien est, iaculis in, pretium quis, viverra ac, nunc. Praesent eget sem vel leo ultrices bibendum. Aenean faucibus. Morbi dolor nulla, malesuada eu, pulvinar at, mollis ac, nulla. Curabitur auctor semper nulla. Donec varius orci eget risus. Duis nibh mi, congue eu, accumsan eleifend, sagittis quis, diam. Duis eget orci sit amet orci dignissim rutrum.

3.1.1 Peniteitiagite

Morbi luctus, wisi viverra faucibus pretium, nibh est placerat odio, nec commodo wisi enim eget quam. Quisque libero justo, consectetuer a, feugiat vitae, porttitor eu, libero. Suspendisse sed mauris vitae elit sollicitudin malesuada. Maecenas ultricies eros sit amet ante. Ut venenatis velit. Maecenas sed mi eget dui varius euismod. Phasellus aliquet volutpat odio. Vestibulum ante ipsum primis in faucibus orci luctus et ultrices posuere cubilia Curae; Pellentesque sit amet pede ac sem eleifend consectetuer. Nullam elementum, urna vel imperdiet sodales, elit ipsum pharetra ligula, ac pretium ante justo a nulla. Curabitur tristique arcu eu metus. Vestibulum lectus. Proin mauris. Proin eu nunc eu urna hendrerit faucibus. Aliquam auctor, pede consequat laoreet varius, eros tellus scelerisque quam, pellentesque hendrerit ipsum dolor sed augue. Nulla nec lacus.

# style-smallcaps5

3

### 3.1 *Dolor sit amet*

Lorem ipsum dolor sit amet, consectetuer adipiscing elit. Ut purus elit, vestibulum ut, placerat ac, adipiscing vitae, felis. Curabitur dictum gravida mauris. Nam arcu libero, nonummy eget, consectetuer id, vulputate a, magna. Donec vehicula augue eu neque. Pellentesque habitant morbi tristique senectus et netus et malesuada fames ac turpis egestas. Mauris ut leo. Cras viverra metus rhoncus sem. Nulla et lectus vestibulum urna fringilla ultrices. Phasellus eu tellus sit amet tortor gravida placerat. Integer sapien est, iaculis in, pretium quis, viverra ac, nunc. Praesent eget sem vel leo ultrices bibendum. Aenean faucibus. Morbi dolor nulla, malesuada eu, pulvinar at, mollis ac, nulla. Curabitur auctor semper nulla. Donec varius orci eget risus. Duis nibh mi, congue eu, accumsan eleifend, sagittis quis, diam. Duis eget orci sit amet orci dignissim rutrum.

3.1.1 Peniteitiagite

Morbi luctus, wisi viverra faucibus pretium, nibh est placerat odio, nec commodo wisi enim eget quam. Quisque libero justo, consectetuer a, feugiat vitae, porttitor eu, libero. Suspendisse sed mauris vitae elit sollicitudin malesuada. Maecenas ultricies eros sit amet ante. Ut venenatis velit. Maecenas sed mi eget dui varius euismod. Phasellus aliquet volutpat odio. Vestibulum ante ipsum primis in faucibus orci luctus et ultrices posuere cubilia Curae; Pellentesque sit amet pede ac sem eleifend consectetuer. Nullam elementum, urna vel imperdiet sodales, elit ipsum pharetra ligula, ac pretium ante justo a nulla. Curabitur tristique arcu eu metus. Vestibulum lectus. Proin mauris. Proin eu nunc eu urna hendrerit faucibus. Aliquam auctor, pede consequat laoreet varius, eros tellus scelerisque quam, pellentesque hendrerit ipsum dolor sed augue. Nulla nec lacus.

# style-smallcaps6

3

#### 3.1 dolor sit amet

Lorem ipsum dolor sit amet, consectetuer adipiscing elit. Ut purus elit, vestibulum ut, placerat ac, adipiscing vitae, felis. Curabitur dictum gravida mauris. Nam arcu libero, nonummy eget, consectetuer id, vulputate a, magna. Donec vehicula augue eu neque. Pellentesque habitant morbi tristique senectus et netus et malesuada fames ac turpis egestas. Mauris ut leo. Cras viverra metus rhoncus sem. Nulla et lectus vestibulum urna fringilla ultrices. Phasellus eu tellus sit amet tortor gravida placerat. Integer sapien est, iaculis in, pretium quis, viverra ac, nunc. Praesent eget sem vel leo ultrices bibendum. Aenean faucibus. Morbi dolor nulla, malesuada eu, pulvinar at, mollis ac, nulla. Curabitur auctor semper nulla. Donec varius orci eget risus. Duis nibh mi, congue eu, accumsan eleifend, sagittis quis, diam. Duis eget orci sit amet orci dignissim rutrum.

3.1.1 Peniteitiagite

Morbi luctus, wisi viverra faucibus pretium, nibh est placerat odio, nec commodo wisi enim eget quam. Quisque libero justo, consectetuer a, feugiat vitae, porttitor eu, libero. Suspendisse sed mauris vitae elit sollicitudin malesuada. Maecenas ultricies eros sit amet ante. Ut venenatis velit. Maecenas sed mi eget dui varius euismod. Phasellus aliquet volutpat odio. Vestibulum ante ipsum primis in faucibus orci luctus et ultrices posuere cubilia Curae; Pellentesque sit amet pede ac sem eleifend consectetuer. Nullam elementum, urna vel imperdiet sodales, elit ipsum pharetra ligula, ac pretium ante justo a nulla. Curabitur tristique arcu eu metus. Vestibulum lectus. Proin mauris. Proin eu nunc eu urna hendrerit faucibus. Aliquam auctor, pede consequat laoreet varius, eros tellus scelerisque quam, pellentesque hendrerit ipsum dolor sed augue. Nulla nec lacus.

### 3.1 dolor sit amet

Lorem ipsum dolor sit amet, consectetuer adipiscing elit. Ut purus elit, vestibulum ut, placerat ac, adipiscing vitae, felis. Curabitur dictum gravida mauris. Nam arcu libero, nonummy eget, consectetuer id, vulputate a, magna. Donec vehicula augue eu neque. Pellentesque habitant morbi tristique senectus et netus et malesuada fames ac turpis egestas. Mauris ut leo. Cras viverra metus rhoncus sem. Nulla et lectus vestibulum urna fringilla ultrices. Phasellus eu tellus sit amet tortor gravida placerat. Integer sapien est, iaculis in, pretium quis, viverra ac, nunc. Praesent eget sem vel leo ultrices bibendum. Aenean faucibus. Morbi dolor nulla, malesuada eu, pulvinar at, mollis ac, nulla. Curabitur auctor semper nulla. Donec varius orci eget risus. Duis nibh mi, congue eu, accumsan eleifend, sagittis quis, diam. Duis eget orci sit amet orci dignissim rutrum.

3.1.1 Peniteitiagite

Morbi luctus, wisi viverra faucibus pretium, nibh est placerat odio, nec commodo wisi enim eget quam. Quisque libero justo, consectetuer a, feugiat vitae, porttitor eu, libero. Suspendisse sed mauris vitae elit sollicitudin malesuada. Maecenas ultricies eros sit amet ante. Ut venenatis velit. Maecenas sed mi eget dui varius euismod. Phasellus aliquet volutpat odio. Vestibulum ante ipsum primis in faucibus orci luctus et ultrices posuere cubilia Curae; Pellentesque sit amet pede ac sem eleifend consectetuer. Nullam elementum, urna vel imperdiet sodales, elit ipsum pharetra ligula, ac pretium ante justo a nulla. Curabitur tristique arcu eu metus. Vestibulum lectus. Proin mauris. Proin eu nunc eu urna hendrerit faucibus. Aliquam auctor, pede consequat laoreet varius, eros tellus scelerisque quam, pellentesque hendrerit ipsum dolor sed augue. Nulla nec lacus.

### 3.1 dolor sit amet

Lorem ipsum dolor sit amet, consectetuer adipiscing elit. Ut purus elit, vestibulum ut, placerat ac, adipiscing vitae, felis. Curabitur dictum gravida mauris. Nam arcu libero, nonummy eget, consectetuer id, vulputate a, magna. Donec vehicula augue eu neque. Pellentesque habitant morbi tristique senectus et netus et malesuada fames ac turpis egestas. Mauris ut leo. Cras viverra metus rhoncus sem. Nulla et lectus vestibulum urna fringilla ultrices. Phasellus eu tellus sit amet tortor gravida placerat. Integer sapien est, iaculis in, pretium quis, viverra ac, nunc. Praesent eget sem vel leo ultrices bibendum. Aenean faucibus. Morbi dolor nulla, malesuada eu, pulvinar at, mollis ac, nulla. Curabitur auctor semper nulla. Donec varius orci eget risus. Duis nibh mi, congue eu, accumsan eleifend, sagittis quis, diam. Duis eget orci sit amet orci dignissim rutrum.

3.1.1 Peniteitiagite

Morbi luctus, wisi viverra faucibus pretium, nibh est placerat odio, nec commodo wisi enim eget quam. Quisque libero justo, consectetuer a, feugiat vitae, porttitor eu, libero. Suspendisse sed mauris vitae elit sollicitudin malesuada. Maecenas ultricies eros sit amet ante. Ut venenatis velit. Maecenas sed mi eget dui varius euismod. Phasellus aliquet volutpat odio. Vestibulum ante ipsum primis in faucibus orci luctus et ultrices posuere cubilia Curae; Pellentesque sit amet pede ac sem eleifend consectetuer. Nullam elementum, urna vel imperdiet sodales, elit ipsum pharetra ligula, ac pretium ante justo a nulla. Curabitur tristique arcu eu metus. Vestibulum lectus. Proin mauris. Proin eu nunc eu urna hendrerit faucibus. Aliquam auctor, pede consequat laoreet varius, eros tellus scelerisque quam, pellentesque hendrerit ipsum dolor sed augue. Nulla nec lacus.

3

#### titolo del capitolo

#### 3.1 dolor sit amet

Lorem ipsum dolor sit amet, consectetuer adipiscing elit. Ut purus elit, vestibulum ut, placerat ac, adipiscing vitae, felis. Curabitur dictum gravida mauris. Nam arcu libero, nonummy eget, consectetuer id, vulputate a, magna. Donec vehicula augue eu neque. Pellentesque habitant morbi tristique senectus et netus et malesuada fames ac turpis egestas. Mauris ut leo. Cras viverra metus rhoncus sem. Nulla et lectus vestibulum urna fringilla ultrices. Phasellus eu tellus sit amet tortor gravida placerat. Integer sapien est, iaculis in, pretium quis, viverra ac, nunc. Praesent eget sem vel leo ultrices bibendum. Aenean faucibus. Morbi dolor nulla, malesuada eu, pulvinar at, mollis ac, nulla. Curabitur auctor semper nulla. Donec varius orci eget risus. Duis nibh mi, congue eu, accumsan eleifend, sagittis quis, diam. Duis eget orci sit amet orci dignissim rutrum.

3.1.1 Peniteitiagite

Morbi luctus, wisi viverra faucibus pretium, nibh est placerat odio, nec commodo wisi enim eget quam. Quisque libero justo, consectetuer a, feugiat vitae, porttitor eu, libero. Suspendisse sed mauris vitae elit sollicitudin malesuada. Maecenas ultricies eros sit amet ante. Ut venenatis velit. Maecenas sed mi eget dui varius euismod. Phasellus aliquet volutpat odio. Vestibulum ante ipsum primis in faucibus orci luctus et ultrices posuere cubilia Curae; Pellentesque sit amet pede ac sem eleifend consectetuer. Nullam elementum, urna vel imperdiet sodales, elit ipsum pharetra ligula, ac pretium ante justo a nulla. Curabitur tristique arcu eu metus. Vestibulum lectus. Proin mauris. Proin eu nunc eu urna hendrerit faucibus. Aliquam auctor, pede consequat laoreet varius, eros tellus scelerisque quam, pellentesque hendrerit ipsum dolor sed augue. Nulla nec lacus.

#### 3.1 dolor sit amet

Lorem ipsum dolor sit amet, consectetuer adipiscing elit. Ut purus elit, vestibulum ut, placerat ac, adipiscing vitae, felis. Curabitur dictum gravida mauris. Nam arcu libero, nonummy eget, consectetuer id, vulputate a, magna. Donec vehicula augue eu neque. Pellentesque habitant morbi tristique senectus et netus et malesuada fames ac turpis egestas. Mauris ut leo. Cras viverra metus rhoncus sem. Nulla et lectus vestibulum urna fringilla ultrices. Phasellus eu tellus sit amet tortor gravida placerat. Integer sapien est, iaculis in, pretium quis, viverra ac, nunc. Praesent eget sem vel leo ultrices bibendum. Aenean faucibus. Morbi dolor nulla, malesuada eu, pulvinar at, mollis ac, nulla. Curabitur auctor semper nulla. Donec varius orci eget risus. Duis nibh mi, congue eu, accumsan eleifend, sagittis quis, diam. Duis eget orci sit amet orci dignissim rutrum.

3.1.1 Peniteitiagite

Morbi luctus, wisi viverra faucibus pretium, nibh est placerat odio, nec commodo wisi enim eget quam. Quisque libero justo, consectetuer a, feugiat vitae, porttitor eu, libero. Suspendisse sed mauris vitae elit sollicitudin malesuada. Maecenas ultricies eros sit amet ante. Ut venenatis velit. Maecenas sed mi eget dui varius euismod. Phasellus aliquet volutpat odio. Vestibulum ante ipsum primis in faucibus orci luctus et ultrices posuere cubilia Curae; Pellentesque sit amet pede ac sem eleifend consectetuer. Nullam elementum, urna vel imperdiet sodales, elit ipsum pharetra ligula, ac pretium ante justo a nulla. Curabitur tristique arcu eu metus. Vestibulum lectus. Proin mauris. Proin eu nunc eu urna hendrerit faucibus. Aliquam auctor, pede consequat laoreet varius, eros tellus scelerisque quam, pellentesque hendrerit ipsum dolor sed augue. Nulla nec lacus.

# style-smallcaps11

3

#### 3.1 dolor sit amet

Lorem ipsum dolor sit amet, consectetuer adipiscing elit. Ut purus elit, vestibulum ut, placerat ac, adipiscing vitae, felis. Curabitur dictum gravida mauris. Nam arcu libero, nonummy eget, consectetuer id, vulputate a, magna. Donec vehicula augue eu neque. Pellentesque habitant morbi tristique senectus et netus et malesuada fames ac turpis egestas. Mauris ut leo. Cras viverra metus rhoncus sem. Nulla et lectus vestibulum urna fringilla ultrices. Phasellus eu tellus sit amet tortor gravida placerat. Integer sapien est, iaculis in, pretium quis, viverra ac, nunc. Praesent eget sem vel leo ultrices bibendum. Aenean faucibus. Morbi dolor nulla, malesuada eu, pulvinar at, mollis ac, nulla. Curabitur auctor semper nulla. Donec varius orci eget risus. Duis nibh mi, congue eu, accumsan eleifend, sagittis quis, diam. Duis eget orci sit amet orci dignissim rutrum.

3.1.1 Peniteitiagite

Morbi luctus, wisi viverra faucibus pretium, nibh est placerat odio, nec commodo wisi enim eget quam. Quisque libero justo, consectetuer a, feugiat vitae, porttitor eu, libero. Suspendisse sed mauris vitae elit sollicitudin malesuada. Maecenas ultricies eros sit amet ante. Ut venenatis velit. Maecenas sed mi eget dui varius euismod. Phasellus aliquet volutpat odio. Vestibulum ante ipsum primis in faucibus orci luctus et ultrices posuere cubilia Curae; Pellentesque sit amet pede ac sem eleifend consectetuer. Nullam elementum, urna vel imperdiet sodales, elit ipsum pharetra ligula, ac pretium ante justo a nulla. Curabitur tristique arcu eu metus. Vestibulum lectus. Proin mauris. Proin eu nunc eu urna hendrerit faucibus. Aliquam auctor, pede consequat laoreet varius, eros tellus scelerisque quam, pellentesque hendrerit ipsum dolor sed augue. Nulla nec lacus.

# style-smallcaps12

3

#### 3.1 dolor sit amet

Lorem ipsum dolor sit amet, consectetuer adipiscing elit. Ut purus elit, vestibulum ut, placerat ac, adipiscing vitae, felis. Curabitur dictum gravida mauris. Nam arcu libero, nonummy eget, consectetuer id, vulputate a, magna. Donec vehicula augue eu neque. Pellentesque habitant morbi tristique senectus et netus et malesuada fames ac turpis egestas. Mauris ut leo. Cras viverra metus rhoncus sem. Nulla et lectus vestibulum urna fringilla ultrices. Phasellus eu tellus sit amet tortor gravida placerat. Integer sapien est, iaculis in, pretium quis, viverra ac, nunc. Praesent eget sem vel leo ultrices bibendum. Aenean faucibus. Morbi dolor nulla, malesuada eu, pulvinar at, mollis ac, nulla. Curabitur auctor semper nulla. Donec varius orci eget risus. Duis nibh mi, congue eu, accumsan eleifend, sagittis quis, diam. Duis eget orci sit amet orci dignissim rutrum.

3

#### 3.1.1 *Peniteitiagite*

Morbi luctus, wisi viverra faucibus pretium, nibh est placerat odio, nec commodo wisi enim eget quam. Quisque libero justo, consectetuer a, feugiat vitae, porttitor eu, libero. Suspendisse sed mauris vitae elit sollicitudin malesuada. Maecenas ultricies eros sit amet ante. Ut venenatis velit. Maecenas sed mi eget dui varius euismod. Phasellus aliquet volutpat odio. Vestibulum ante ipsum primis in faucibus orci luctus et ultrices posuere cubilia Curae; Pellentesque sit amet pede ac sem eleifend consectetuer. Nullam elementum, urna vel imperdiet sodales, elit ipsum pharetra ligula, ac pretium ante justo a nulla. Curabitur tristique arcu eu metus. Vestibulum lectus. Proin mauris. Proin eu nunc eu urna hendrerit faucibus. Aliquam auctor, pede consequat laoreet varius, eros tellus scelerisque quam, pellentesque hendrerit ipsum dolor sed augue. Nulla nec lacus.

## style-elements

### 3.1 dolor sit amet

Lorem ipsum dolor sit amet, consectetuer adipiscing elit. Ut purus elit, vestibulum ut, placerat ac, adipiscing vitae, felis. Curabitur dictum gravida mauris. Nam arcu libero, nonummy eget, consectetuer id, vulputate a, magna. Donec vehicula augue eu neque. Pellentesque habitant morbi tristique senectus et netus et malesuada fames ac turpis egestas. Mauris ut leo. Cras viverra metus rhoncus sem. Nulla et lectus vestibulum urna fringilla ultrices. Phasellus eu tellus sit amet tortor gravida placerat. Integer sapien est, iaculis in, pretium quis, viverra ac, nunc. Praesent eget sem vel leo ultrices bibendum. Aenean faucibus. Morbi dolor nulla, malesuada eu, pulvinar at, mollis ac, nulla. Curabitur auctor semper nulla. Donec varius orci eget risus. Duis nibh mi, congue eu, accumsan eleifend, sagittis quis, diam. Duis eget orci sit amet orci dignissim rutrum.

3

3.1.1 *Peniteitiagite*

Morbi luctus, wisi viverra faucibus pretium, nibh est placerat odio, nec commodo wisi enim eget quam. Quisque libero justo, consectetuer a, feugiat vitae, porttitor eu, libero. Suspendisse sed mauris vitae elit sollicitudin malesuada. Maecenas ultricies eros sit amet ante. Ut venenatis velit. Maecenas sed mi eget dui varius euismod. Phasellus aliquet volutpat odio. Vestibulum ante ipsum primis in faucibus orci luctus et ultrices posuere cubilia Curae; Pellentesque sit amet pede ac sem eleifend consectetuer. Nullam elementum, urna vel imperdiet sodales, elit ipsum pharetra ligula, ac pretium ante justo a nulla. Curabitur tristique arcu eu metus. Vestibulum lectus. Proin mauris. Proin eu nunc eu urna hendrerit faucibus. Aliquam auctor, pede consequat laoreet varius, eros tellus scelerisque quam, pellentesque hendrerit ipsum dolor sed augue. Nulla nec lacus.

# style-sufelements

## **References**

This bibliography has been typeset with the biblatex-philosophy styles, created by the same author of this class.

- Bringhurst, Robert (1992), *The Elements of Typographyc Style*, 2nd ed., Hurtley & Marks Publisher, Vancouver.
- Gregorio, Enrico (2009), *Il pacchetto* frontespizio, version 1.1, [http://www.guit.sssup.it/phpbb/](http://www.guit.sssup.it/phpbb/index.php) [index.php](http://www.guit.sssup.it/phpbb/index.php).
- Miede, André (2011), *A Classic Thesis style*, [http://www.ctan.org/tex-archive/macros/latex/](http://www.ctan.org/tex- archive/macros/ latex/contrib/classicthesis/ClassicThesis. pdf) [contrib/classicthesis/ClassicThesis.pdf](http://www.ctan.org/tex- archive/macros/ latex/contrib/classicthesis/ClassicThesis. pdf).
- Morison, Stanley (1936), *First Principles of Typography*, Cambridge University Press, Cambridge; trans. *I principi fondamentali della tipografia*, Fabrizio Serra editore, Pisa-Roma 2008.
- Pantieri, Lorenzo and Tommaso Gordini (2011), *L'arte di scrivere con LATEX. Un'introduzione a LATEX 2ε*, with a forew. by Enrico Gregorio, new edition, [http://www.lorenzopantieri.net/LaTeX\\_](http://www.lorenzopantieri.net/LaTeX_files/ArteLaTeX.pdf) [files/ArteLaTeX.pdf](http://www.lorenzopantieri.net/LaTeX_files/ArteLaTeX.pdf).
- Tschichold, Jan (1975), *Ausgewählte Aufsätze über Fragen der Gestalt des Buches und der Typographie*, Birkhäuser Verlag, Basel; trans. *La forma del libro*, Sylvestre Bonnard, Milano 2003.

## **5 The Code**

<\*class>

 \RequirePackage{xkeyval} \newif\ifsuftesi@standardfont \newif\ifsuftesi@porson \newif\ifsuftesi@centerheader \newif\ifsuftesi@sufplain \newif\ifsuftesi@article \newif\ifsuftesi@authortitle \newif\ifsuftesi@periodical \newif\ifsuftesi@compact \newif\ifsuftesi@supercompact \newif\ifsuftesi@sufelements \newif\ifsuftesi@nocrop \newif\ifsuftesi@dottedtoc \newif\ifsuftesi@raggedtoc \newif\ifsuftesi@pagelefttoc \newif\ifsuftesi@numparpart \newif\ifsuftesi@numparchap \newif\ifsuftesi@numparsec \newif\ifsuftesi@numparsubsec \newif\ifsuftesi@numparsubsubsec \newif\ifsuftesi@smallcapspart \newif\ifsuftesi@smallcapschap \newif\ifsuftesi@smallcapssec \newif\ifsuftesi@elementschap \newif\ifsuftesi@elementsheader \newif\ifsuftesi@elementsstructure \newif\ifsuftesi@elementspagelayout \newif\ifsuftesi@draftdate \newif\ifsuftesi@fewfootnotes \newif\ifsuftesi@partpage \DeclareOption{a5paper}{%

```
32 \ClassError{suftesi}{Option 'a5paper' not available}}
33 \DeclareOption{b5paper}{%
34 \ClassError{suftesi}{Option 'b5paper' not available}}
35 \DeclareOption{legalpaper}{%
36 \ClassError{suftesi}{Option 'legalpaper' not available}}
37 \DeclareOption{executivepaper}{%
38 \ClassError{suftesi}{Option 'executivepaper' not available}}
39 \DeclareOption{landscape}{%
40 \ClassError{suftesi}{Option 'landscape' not available}}
suftesi is based on the standard book class!
41 \DeclareOption*{\PassOptionsToClass{\CurrentOption}{book}}
42 \ProcessOptions
```

```
43 \relax
```

```
44 \LoadClass{book}
```
## **5.1 Document srtucture**

```
45 \define@choicekey{}{documentstructure}[\val\nr]
46 {book,article}[book]{%
47 \ifcase\nr\relax
48 \text{ or}49 \suftesi@articletrue
50 \@titlepagefalse
51 \fi}
```
## **5.2 Page layout**

```
52 \RequirePackage{geometry}
53 \geometry{heightrounded}
54 \define@choicekey{}{pagelayout}[\val\nr]
55 {standard,periodical,compact,supercompact,elements}[standard]{%
56 \ifcase\nr\relax
57 \DeclareRobustCommand{\SUF@chaptersize}{\Large}
58 \geometry{%
```
- a4paper,
- includeheadfoot=true,
- textwidth= 110mm,
- textheight= 220mm,
- marginratio= 1:2,
- marginparwidth= 30mm,
- marginparsep= 12pt}

 $66 \text{ or}$ 

- \suftesi@periodicaltrue
- \DeclareRobustCommand{\SUF@chaptersize}{\large}
- \geometry{
- includeheadfoot=false,
- textheight= 165mm,
- textwidth= 110mm,
- paperwidth= 170mm,
- paperheight= 240mm,
- marginratio= 2:3,
- marginparwidth= 26mm,
- marginparsep= 10pt}

 $78 \text{ or}$ 

```
79 \suftesi@compacttrue
```
- \DeclareRobustCommand{\SUF@chaptersize}{\large}
- \geometry{
- includeheadfoot=false,
- textheight= 165mm,
- textwidth= 110mm,
- paperwidth= 160mm,
- paperheight= 240mm,
- marginratio= 2:3,
- 88 marginparwidth= 22mm,
- marginparsep= 9pt}

 $90 \text{ or}$ 

- \suftesi@supercompacttrue
- \DeclareRobustCommand{\SUF@chaptersize}{\large}

```
93 \geometry{
94 includeheadfoot=false,
95 textheight= 150mm,
96 textwidth= 100mm,
97 paperwidth= 140mm,
98 paperheight= 210mm,
99 marginratio= 2:3,
100 marginparwidth= 18mm,
101 marginparsep= 8pt}
102 \text{ or}103 \suftesi@elementspagelayouttrue
104 \geometry{%
105 includeheadfoot=false,
106 textwidth= 251pt,
107 textheight= 502pt,
108 paperwidth= 374pt,
109 paperheight= 648pt,
110 vmarginratio= 1:2,
111 marginparwidth= 60pt,
112 marginparsep= 18pt,
113 outer= 90pt}
114 \fi}
```
## **5.3 Sections style**

```
\SUF@lr@CHAPSwitch
     \SUF@lr@SECSwitch
  \SUF@lr@SUBSECSwitch 116
\SUF@lr@SUBSUBSECSwitch
117 \ifcase\nr\relax
```
\SUF@lr@PARTSwitch These macros control the position of titles and numbers of parts, chapters, sections, subsections and subsubsection.

```
115 \define@choicekey{}{partstyle}[\val\nr]{%
       116 left,center,right,parleft,parcenter,parright}[left]{%
118 \def\SUF@lr@PARTSwitch{\filright}
119 \text{or}120 \def\SUF@lr@PARTSwitch{\filcenter}
121 \text{ or}122 \def\SUF@lr@PARTSwitch{\filleft}
```

```
123 \or%numpar
124 \def\SUF@lr@PARTSwitch{\filright}
125 \suftesi@numparparttrue
126 \text{ or}127 \def\SUF@lr@PARTSwitch{\filcenter}
128 \suftesi@numparparttrue
129 \text{ or}130 \def\SUF@lr@PARTSwitch{\filleft}
131 \suftesi@numparparttrue
132 \text{ t}133 \define@choicekey{}{chapstyle}[\val\nr]{%
134 left,center,right,parleft,parcenter,parright,elements}[left]{%
135 \ifcase\nr\relax
136 \def\SUF@lr@CHAPSwitch{\filright}
137 \text{ or}138 \def\SUF@lr@CHAPSwitch{\filcenter}
139 \text{ or}140 \def\SUF@lr@CHAPSwitch{\filleft}
141 \or%numparchap
142 \def\SUF@lr@CHAPSwitch{\filright}
143 \suftesi@numparchaptrue
144 \text{ or}145 \def\SUF@lr@CHAPSwitch{\filcenter}
146 \suftesi@numparchaptrue
147 \or
148 \def\SUF@lr@CHAPSwitch{\filleft}
149 \suftesi@numparchaptrue
150 \text{ or}151 \suftesi@elementschaptrue
152 \fi}
153 \define@choicekey{}{secstyle}[\val\nr]{%
154 left,center,right,parleft,parcenter,parright}[left]{%
155 \ifcase\nr\relax
```

```
156 \def\SUF@lr@SECSwitch{\filright}
```

```
157 \text{ or}158 \def\SUF@lr@SECSwitch{\filcenter}
159 \text{ or}160 \def\SUF@lr@SECSwitch{\filleft}
161 \or%numparsec
162 \def\SUF@lr@SECSwitch{\filright}
163 \suftesi@numparsectrue
164 \text{ or}165 \def\SUF@lr@SECSwitch{\filcenter}
166 \suftesi@numparsectrue
167 \or
168 \def\SUF@lr@SECSwitch{\filleft}
169 \suftesi@numparsectrue
170 \text{ t}171 \define@choicekey{}{subsecstyle}[\val\nr]{left,center,right}[left]{%
172 \ifcase\nr\relax
173 \def\SUF@lr@SUBSECSwitch{\filright}
174 \text{ or}175 \def\SUF@lr@SUBSECSwitch{\filcenter}
176 \text{ or}177 \def\SUF@lr@SUBSECSwitch{\filleft}
178 \fi}
179 \define@choicekey{}{subsubsecstyle}[\val\nr]{left,center,right}[left]{%
180 \ifcase\nr\relax
181 \def\SUF@lr@SUBSUBSECSwitch{\filright}
182 \text{ hr}183 \def\SUF@lr@SUBSUBSECSwitch{\filcenter}
184 \text{ or}185 \def\SUF@lr@SUBSUBSECSwitch{\filleft}
186 \fi}
```
## **5.4 Sections font**

\SUF@<level>@StyleSwitch These macros control the style of part, chapter, section, subsection and subsubsection levels.

```
187 \define@choicekey{}{partfont}[\val\nr]{roman,italic,smallcaps}[roman]{%
188 \ifcase\nr\relax
189 \def\SUF@PART@StyleSwitch{\relax}
190 \text{ or}191 \def\SUF@PART@StyleSwitch{\itshape}
192 \text{ or}193 \def\SUF@PART@StyleSwitch{\expandafter\SUF@titlesmallcaps}
194 \fi}
195 \define@choicekey{}{chapfont}[\val\nr]{roman,italic,smallcaps}[roman]{%
196 \ifcase\nr\relax
197 \def\SUF@CHAP@StyleSwitch{\relax}
198 \or
199 \def\SUF@CHAP@StyleSwitch{\itshape}
200 \text{ or}201 \def\SUF@CHAP@StyleSwitch{\expandafter\SUF@titlesmallcaps}
202 \fi}
203 \define@choicekey{}{secfont}[\val\nr]{roman,italic,smallcaps}[italic]{%
204 \ifcase\nr\relax
205 \def\SUF@SEC@StyleSwitch{\relax}
206 \text{ or}207 \def\SUF@SEC@StyleSwitch{\itshape}
208 \or
209 \def\SUF@SEC@StyleSwitch{\expandafter\SUF@titlesmallcaps}
210 \text{ t}211 \define@choicekey{}{subsecfont}[\val\nr]{roman,italic,smallcaps}[roman]{%
212 \ifcase\nr\relax
213 \def\SUF@SUBSEC@StyleSwitch{\relax}
214 \text{ or}215 \def\SUF@SUBSEC@StyleSwitch{\itshape}
216 \text{ or}217 \def\SUF@SUBSEC@StyleSwitch{\expandafter\SUF@titlesmallcaps}
218 fi}
219 \define@choicekey{}{subsubsecfont}[\val\nr]{roman,italic,smallcaps}[roman]{%
220 \ifcase\nr\relax
```

```
221 \def\SUF@SUBSUBSEC@StyleSwitch{\relax}
222 \text{ or}223 \def\SUF@SUBSUBSEC@StyleSwitch{\itshape}
224 \or
225 \def\SUF@SUBSUBSEC@StyleSwitch{\expandafter\SUF@titlesmallcaps}
226 \fi}
```
## **5.5 The number style for part, chapter and section**

## **5.5.1 Part number style**

```
227\define@choicekey{}{partnumstyle}[\val\nr]
228 {arabic,roman,Roman,dotarabic,dotroman,dotRoman}[arabic]{%
229 \ifcase\nr\relax
230 \def\SUF@thepart{\arabic{part}}
231 \def\SUF@dotpart{}
232 \text{ or}233 \def\SUF@thepart{\textsc{\roman{part}}}
234 \def\SUF@dotpart{}
235 \text{ or}236 \def\SUF@thepart{\Roman{part}}
237 \def\SUF@dotpart{}
238 \text{ or}239 \def\SUF@thepart{\arabic{part}}
240 \def\SUF@dotpart{.}
241 \text{ or}242 \def\SUF@thepart{\textsc{\roman{part}}}
243 \def\SUF@dotpart{.}
244 \or
245 \def\SUF@thepart{\Roman{part}}
246 \def\SUF@dotpart{.}
247 \fi}
```
### **5.5.2 Chapter number style**

```
248 \define@choicekey{}{chapnumstyle}[\val\nr]{arabic,roman,Roman,
249 dotarabic,dotroman,dotRoman}[arabic]{%
250 \ifcase\nr\relax
251 \def\SUF@thechapter{\arabic{chapter}}
252 \def\SUF@dotchap{}
253 \text{or}254 \def\SUF@thechapter{\textsc{\roman{chapter}}}
255 \def\SUF@dotchap{}
256 \text{ or}257 \def\SUF@thechapter{\Roman{chapter}}
258 \def\SUF@dotchap{}
259 \text{ or}260 \def\SUF@thechapter{\arabic{chapter}}
261 \def\SUF@dotchap{.}
262 \text{ or}263 \def\SUF@thechapter{\textsc{\roman{chapter}}}
264 \def\SUF@dotchap{.}
265 \text{ or}266 \def\SUF@thechapter{\Roman{chapter}}
267 \def\SUF@dotchap{.}
268 \fi}
```
### **5.5.3 Section number style**

```
269 \define@choicekey{}{secnumstyle}[\val\nr]
270 {arabic,roman,Roman,dotarabic,dotroman,dotRoman}[arabic]{%
271 \ifcase\nr\relax
272 \def\SUF@thesection{\arabic{section}}
273 \def\SUF@dotsec{}
274 \text{ or}275 \def\SUF@thesection{\textsc{\roman{section}}}
276 \def\SUF@dotsec{}
277 \or
278 \def\SUF@thesection{\Roman{section}}
279 \def\SUF@dotsec{}
```

```
280 \text{ or}281 \def\SUF@thesection{\arabic{section}}
282 \def\SUF@dotsec{.}
283 \or
284 \def\SUF@thesection{\textsc{\roman{section}}}
285 \def\SUF@dotsec{.}
286 \or
287 \def\SUF@thesection{\Roman{section}}
288 \def\SUF@dotsec{.}
289 \fi}
```
## **5.6 Headers**

### **5.6.1 Header style**

```
290 \define@choicekey{}{headerstyle}[\val\nr]
291 {inner,center,plain,authortitleinner,
292 authortitlecenter,elements}[inner]{%
293 \ifcase\nr\relax
294 \def\SUF@rightmark{\SUF@Rheadstyle{\rightmark}}
295 \def\SUF@leftmark{\SUF@Lheadstyle{\SUF@leftrightmark}}
296 \text{ or}297 \suftesi@centerheadertrue
298 \def\SUF@rightmark{\SUF@Rheadstyle{\rightmark}}
299 \def\SUF@leftmark{\SUF@Lheadstyle{\SUF@leftrightmark}}
300 \text{ or}301 \suftesi@sufplaintrue
302 \text{ or}303 \suftesi@authortitletrue
304 \def\SUF@rightmark{\SUF@Rheadstyle{\@headtitle}}
305 \def\SUF@leftmark{\SUF@Lheadstyle{\@author}}
306 \or
307 \suftesi@authortitletrue
308 \def\SUF@rightmark{\SUF@Rheadstyle{\@headtitle}}
309 \def\SUF@leftmark{\SUF@Lheadstyle{\@author}}
```

```
310 \suftesi@centerheadertrue
311 \or
312 \suftesi@elementsheadertrue
313 \fi}
```
## **5.6.2 Header font**

```
314 \define@choicekey{}{headerfont}[\val\nr]
315 {roman,italic,smallcaps}[roman]{%
316 \ifcase\nr\relax
317 \def\SUF@Rheadstyle{}
318 \def\SUF@Lheadstyle{}
319 \def\SUF@thepage{\thepage}
320 \text{ or}321 \def\SUF@Rheadstyle{\itshape}
322 \def\SUF@Lheadstyle{\itshape}
323 \def\SUF@thepage{\thepage}
324 \text{ or}325 \def\SUF@Rheadstyle{\SUF@headingsmallcaps}
326 \def\SUF@Lheadstyle{\SUF@headingsmallcaps}
327 \def\SUF@thepage{\SUF@headingsmallcaps{\thepage}}
328 \fi}
```
## **5.7 Text elements**

## **5.7.1 Lists**

```
329 \RequirePackage[inline]{enumitem}
330 \renewcommand\labelitemi{\color{sufgray}\textbullet}
331 \setlist{itemsep=.5ex,parsep=0pt}
332 \setlist[description]{font=\normalfont\itshape}
333 \define@choicekey{}{liststyle}[\val\nr]
334 {bulged,aligned,indented}[bulged]{%
335 \ifcase\nr\relax
336 \setlist[enumerate,1]{leftmargin=0pt,label=\arabic*.}
337 \setlist[enumerate,2]{leftmargin= 1.3\parindent,label=\alph*.}
```

```
338 \setlist[enumerate,3]{leftmargin= 1.3\parindent,label=\roman*.}
339 \setlist[itemize,1]{leftmargin=0pt}
340 \setlist[itemize,2]{leftmargin=1.3\parindent}
341 \setlist[itemize,3]{leftmargin=1.3\parindent}
342 \text{ or}343 \setlist[enumerate,1]{leftmargin=1\parindent,label=\arabic*.}
344 \setlist[enumerate,2]{leftmargin= 1.5\parindent,label=\alph*.}
345 \setlist[enumerate,3]{leftmargin= 1.5\parindent,label=\roman*.}
346 \setlist[itemize,1]{leftmargin=1\parindent}
347 \setlist[itemize,2]{leftmargin=1.5\parindent}
348 \setlist[itemize,3]{leftmargin=1.5\parindent}
349 \or
350 \setlist[enumerate,1]{leftmargin=2\parindent,label=\arabic*.}
351 \setlist[enumerate,2]{leftmargin= 2.5\parindent,label=\alph*.}
352 \setlist[enumerate,3]{leftmargin= 2.5\parindent,label=\roman*.}
353 \setlist[itemize,1]{leftmargin=2\parindent}
354 \setlist[itemize,2]{leftmargin=2.5\parindent}
355 \setlist[itemize,3]{leftmargin=2.5\parindent}
356 \fi}
```
## **5.7.2 Block quotations**

### **Quotation style**

```
357 \define@choicekey{}{quotestyle}[\val\nr]
358 {center,right}[center]{%
359 \ifcase\nr\relax
360 \def\SUF@quote@style{\rightmargin=\parindent}
361 \or
362 \def\SUF@quote@style{}
363 \fi}
```
### **Quotation size**

```
364 \define@choicekey{}{quotesize}[\val\nr]
365 {footnotesize,small}[footnotesize]{%
```

```
366 \ifcase\nr\relax
367 \def\SUF@quotation@size{\footnotesize}
368 \or
369 \def\SUF@quotation@size{\small}
370 \fi}
```
## **5.7.3 Footnotes**

```
371\define@choicekey{}{footnotestyle}[\val\nr]
372 {bulged,hung,dotted,superscript}[bulged]{%
373 \ifcase\nr\relax
374 \renewcommand\@makefntext{%
375 \hskip-2.5em\makebox[2em][r]{\@thefnmark}\hskip.5em}
376 \text{ or}377 \renewcommand\@makefntext{%
378 \leftskip=1em\hskip-1.5em%
379 \makebox[1em][r]{\@thefnmark}\hskip.5em}
380 \text{ or}381 \renewcommand\@makefntext{%
382 \@thefnmark.\hskip.5em}
383 \or
384 \renewcommand\@makefntext{%
385 \textsuperscript{\@thefnmark}\hskip.3em}
386 \fi}
387 \define@choicekey{}{fewfootnotes}[\val\nr]
388 {true,false}[true]{%
389 \ifcase\nr\relax
390 \suftesi@fewfootnotestrue
391 \or
392 \relax
393 \fi}
```
### **5.7.4 Captions**

```
394 \RequirePackage{caption}
```

```
395 \define@choicekey{}{captionstyle}[\val\nr]
396 {standard,elements}[standard]{%
397 \ifcase\nr\relax
398 \captionsetup{labelsep=period,font=small,singlelinecheck=false}
399 \or
400 \captionsetup{labelsep=period,font=small,singlelinecheck=false}
401 \captionsetup{font+=sf}
402 \fi
403 }
```
## **5.7.5 Marginal notes**

```
404 \define@choicekey{}{marginpar}[\val\nr]
405 {true,false}[true]{%
406 \ifcase\nr\relax
407 \text{ or}408 \renewcommand\marginpar[2][]{}
409 \fi}
```
### **5.7.6 Table of contents**

```
\SUF@titlerule
\SUF@chaptitlerule 410 \define@choicekey{}{tocstyle}[\val\nr]{%
                    411 standard,dotted,ragged,leftpage}[standard]{%
                     412 \ifcase\nr\relax
                    413 \def\SUF@titlerule{\titlerule*{}}
                    414 \def\SUF@chaptitlerule{\titlerule*{}}
                    415 \text{ or}416 \suftesi@dottedtoctrue
                    417 \def\SUF@titlerule{\titlerule*{\footnotesize .\ }}
                    418 \def\SUF@chaptitlerule{\titlerule*{}}
                    419 \or
                    420 \suftesi@raggedtoctrue
                    421 \def\SUF@titlerule{\hspace{1em}}
                    422 \def\SUF@chaptitlerule{\hspace{1em}}
                    423 \text{ or}
```
 \suftesi@pagelefttoctrue  $425 \text{ t}$ 

## **5.8 Fonts**

## **5.8.1 Roman fonts**

```
426 \define@choicekey{}{defaultfont}[\val\nr]{%
427 palatino,standard}[palatino]{%
428 \ifcase\nr\relax
429 \text{ or}430 \suftesi@standardfonttrue
431 \setkeys{suftesi.cls}{greekfont=cbgreek}
432 \fi}
```
## **5.8.2 Greek fonts**

```
433 \define@choicekey{}{greekfont}[\val\nr]{%
434 artemisia,porson,cbgreek}[artemisia]{%
435 \ifcase\nr\relax
436 \def\SUF@greekfamily{artemisiaeuler}
437 \text{ or}438 \def\SUF@greekfamily{porson}
439 \suftesi@porsontrue
440 \sqrt{or}441 \def\SUF@greekfamily{lmr}
442 \text{t}
```
## **5.9 Other options**

## **5.9.1** \parindent **selection**

```
443 \define@choicekey{}{parindent}[\val\nr]
444 {compact,wide}[compact]{%
445 \ifcase\nr\relax
446 \setlength\parindent{1em}
```

```
447 \text{ or}448 \setlength\parindent{1.5em}
449 \fi}
```
### **5.9.2 Part page**

```
450 \define@choicekey{}{partpage}[\val\nr]{true,false}[true]{%
451 \ifcase\nr\relax
452 \suftesi@partpagetrue
453 \text{ or}454 \relax
455 \text{ t}
```
## **5.9.3 Crop marks**

```
456 \define@choicekey{}{crop}[\val\nr]
457 {true,false}[true]{%
458 \ifcase\nr\relax
459 \or
460 \suftesi@nocroptrue
461 \fi}
```
## **5.9.4 Draftdate**

```
462 \define@choicekey{}{draftdate}[\val\nr]
463 {true,false}[true]{%
464 \ifcase\nr\relax
465 \suftesi@draftdatetrue
466 \text{ or}467 \fi}
```
## **5.9.5 Titlepage**

```
468 \define@choicekey{}{titlepage}[\val\nr]
469 {true,false}[true]{%
470 \ifcase\nr\relax
471 \@titlepagetrue
472 \text{ or}
```

```
473 \@titlepagefalse
474 \text{t}
```
## **5.9.6 Pre-defined styles**

```
475\define@choicekey{}{style}[\val\nr]
476 {roman1,roman2,roman3,roman4,roman5,roman6,
477 italic1,italic2,italic3,italic4,italic5,italic6,
478 italic7,italic8,italic9,italic10,italic11,italic12,
479 smallcaps1,smallcaps2,smallcaps3,smallcaps4,smallcaps5,smallcaps6,
480 smallcaps7,smallcaps8,smallcaps9,smallcaps10,smallcaps11,smallcaps12,
481 elements,sufelements}
482 [roman1]{%
483 \ifcase\nr\relax
The 'roman' styles:
484 \setkeys{}{chapstyle=left}
485\or486 \setkeys{}{chapstyle=center}
487 \or
488 \setkeys{}{chapstyle=right}
489 \text{ or}490 \setkeys{}{chapstyle=parleft}
491 \text{ or}492 \setkeys{}{chapstyle=parcenter}
493 \text{ or}494 \setkeys{}{chapstyle=parright}
495\orThe 'italic' styles:
496 \setkeys{}{chapstyle=left,chapfont=italic,headerfont=italic}
497 \or
498 \setkeys{}{chapstyle=center,chapfont=italic,headerfont=italic}
499\o{r}500 \setkeys{}{chapstyle=right,chapfont=italic,headerfont=italic}
501 \text{ or}
```
502 \setkeys{}{chapstyle=parleft,chapfont=italic,headerfont=italic}  $503 \text{ or}$ 

504 \setkeys{}{chapstyle=parcenter,chapfont=italic,headerfont=italic}  $505 \text{ or}$ 

506 \setkeys{}{chapstyle=parright,chapfont=italic,headerfont=italic} 507 \or

508 \setkeys{}{chapstyle=left,chapfont=italic,secfont=smallcaps,headerfont=italic} 509 \or

510 \setkeys{}{chapstyle=center,chapfont=italic,secfont=smallcaps,headerfont=italic}  $511 \text{ or}$ 

512 \setkeys{}{chapstyle=right,chapfont=italic,secfont=smallcaps,headerfont=italic} 513 \or

514 \setkeys{}{chapstyle=parleft,chapfont=italic,secfont=smallcaps,headerfont=italic}  $515 \text{or}$ 

516 \setkeys{}{chapstyle=parcenter,chapfont=italic,secfont=smallcaps,headerfont=italic}  $517 \text{ or}$ 

518 \setkeys{}{chapstyle=parright,chapfont=italic,secfont=smallcaps,headerfont=italic}  $519 \text{ or}$ 

The 'smallcaps' styles:

520 \setkeys{}{chapstyle=left,chapfont=smallcaps,headerfont=smallcaps}

 $521 \text{ or}$ 

522 \setkeys{}{chapstyle=center,chapfont=smallcaps,headerfont=smallcaps} 523 \or

524 \setkeys{}{chapstyle=right,chapfont=smallcaps,headerfont=smallcaps} 525 \or

526 \setkeys{}{chapstyle=parleft,chapfont=smallcaps,headerfont=smallcaps} 527 \or

528 \setkeys{}{chapstyle=parcenter,chapfont=smallcaps,headerfont=smallcaps}  $529 \text{ or}$ 

530 \setkeys{}{chapstyle=parright,chapfont=smallcaps,headerfont=smallcaps}  $531 \text{ or}$ 

532 \setkeys{}{chapstyle=left,chapfont=smallcaps,secfont=smallcaps,headerfont=smallcaps} 533 \or

534 \setkeys{}{chapstyle=center,chapfont=smallcaps,secfont=smallcaps,headerfont=smallcaps}

\or

536 \setkeys{}{chapstyle=right,chapfont=smallcaps,secfont=smallcaps,headerfont=smallcaps} \or

538 \setkeys{}{chapstyle=parleft,chapfont=smallcaps,secfont=smallcaps,headerfont=smallcaps} \or

540 \setkeys{}{chapstyle=parcenter,chapfont=smallcaps,secfont=smallcaps,headerfont=smallcaps} 541 \or

 \setkeys{}{chapstyle=parright,chapfont=smallcaps,secfont=smallcaps,headerfont=smallcaps} \or

The 'elements' style:

\setkeys{}{

pagelayout=elements,

headerstyle=elements,

```
547 chapstyle=elements,
```
secfont=smallcaps,

```
549 subsecfont=italic,
```

```
550 captionstyle=elements}
```

```
551 \disable@keys{}
```

```
552 {pagelayout,headerstyle,chapstyle,secfont,subsecfont,captionstyle}
```
\or

The 'sufelements' style:

```
554 \setkeys{}{
```

```
555 chapstyle=elements,
```

```
556 headerfont=smallcaps,
```

```
557 secfont=smallcaps,
```

```
558 subsecfont=italic}
```

```
559 \disable@keys{}
```

```
560 {headerstyle,chapstyle,secfont,subsecfont}
```
 $561 \text{t}$ 

Execute and process options: \ExecuteOptionsX<>{

captionstyle=standard,

```
564 marginpar=true,
```
- parindent=compact,
- tocstyle=standard,
- greekfont=artemisia,
- pagelayout=standard,
- headerstyle=inner,
- liststyle=bulged,
- footnotestyle=bulged,
- quotesize=footnotesize,
- quotestyle=center,
- partstyle=left,
- chapstyle=left,
- secstyle=left,
- subsecstyle=left,
- subsubsecstyle=left,
- partfont=roman,
- chapfont=roman,
- secfont=italic,
- subsecfont=roman,
- subsubsecfont=roman,
- headerfont=roman,
- secnumstyle=arabic,
- partnumstyle=Roman,
- chapnumstyle=arabic}
- \ProcessOptionsX<>\relax

The use of the \XKV@useoption command, provided by the xkeyval, is a trick to delete the option given as its argument from the list stored in \@unusedoptionlist so that the option will not produce the "Unused global options" message:

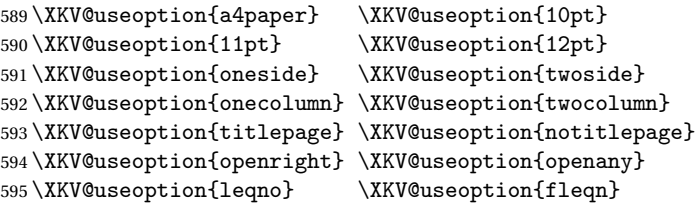

```
596 \XKV@useoption{a5paper} \XKV@useoption{b5paper}
597 \XKV@useoption{legalpaper}\XKV@useoption{executivepaper}
598 \XKV@useoption{landscape}
```
## **5.10 Basic packages**

```
599 \RequirePackage{color}
600 \definecolor{sufred}{rgb}{0.5,0,0}
601 \definecolor{sufgray}{rgb}{0.5,0.5,0.5}
602 \RequirePackage{multicol}
603 \RequirePackage{emptypage}
604 \RequirePackage{textcase}
605 \RequirePackage{ifxetex}
```
## **5.11 Greek fonts**

Thanks to Claudio Beccari and Enrico Gregorio for these macros:

```
606 \ifxetex
607 \relax
608 \else
609 \RequirePackage{microtype}
610 \RequirePackage[LGR,T1]{fontenc}
611 \AtBeginDocument{\fontencoding{T1}\selectfont}
612 \ifsuftesi@standardfont
613 \RequirePackage{lmodern}
614 \relax
615 \else
616 \RequirePackage[osf,sc]{mathpazo}
617 \RequirePackage[scaled=0.8]{beramono}
618 \renewcommand{\sfdefault}{iwona}
619 f_i
```
Scale the Porson font:

```
620 \ifsuftesi@porson
621 \sbox\z@{\fontsize{10}{10}\normalfont A}
622 \sbox\tw@{\font\temp=gporsonrg6a at 10pt \temp A}
```
```
623 \dimen@=\dimexpr \p@*\ht\z@/\ht\tw@\relax
624 \sbox\z0{\normalfont\fontsize{10}{10}\selectfont a}
625 \sbox\tw@{\font\temp=gporsonrg6a at 10pt \temp a}
626 \dimen2=\dimexpr \p@*\ht\z@/\ht\tw@\relax
627 \dimen4= 0.6\p@
628 \dimen@=\dimexpr \dimen@ - \dimen4*\dimen@/\p@+\dimen4*\dimen2/\p@\relax
629 \edef\art@scale{\strip@pt\dimen@}
630 \DeclareFontFamily{LGR}{porson}{}
631 \DeclareFontShape{LGR}{porson}{m}{n} {<-> s * [\art@scale] gporsonrg6a}{}
632 \DeclareFontShape{LGR}{porson}{m}{it} {<-> ssub * porson/m/n}{}
633 \DeclareFontShape{LGR}{porson}{b}{n} {<-> ssub * porson/m/n}{}
634 \DeclareFontShape{LGR}{porson}{b}{it} {<-> ssub * porson/m/n}{}
635 \DeclareFontShape{LGR}{porson}{m}{sl} {<-> ssub * porson/m/n}{}
636 \DeclareFontShape{LGR}{porson}{b}{sl} {<-> ssub * porson/m/n}{}
637 \DeclareFontShape{LGR}{porson}{m}{sc} {<-> ssub * porson/m/n}{}
638 \DeclareFontShape{LGR}{porson}{bx}{n} {<-> ssub * porson/m/n}{}
639 \DeclareFontShape{LGR}{porson}{bx}{it}{<-> ssub * porson/m/n}{}
640 \DeclareFontShape{LGR}{porson}{bx}{sl}{<-> ssub * porson/m/n}{}
641 \fi
642 \AtBeginDocument{
643 \DeclareRobustCommand{\greektext}{%
644 \usefont{LGR}{\SUF@greekfamily}{\f@series}{\f@shape}}%
645 \DeclareTextFontCommand{\textgreek}{\greektext}}
646 \overline{1}
```
# **5.12 Page layout**

```
647 \ifsuftesi@nocrop
648 \relax
649 \else
650 \RequirePackage[a4,cam,center]{crop}
651 \fi
```
A trick to produce one-side documents: \if@twoside

```
653 \relax
654 \else
655 \geometry{hmarginratio=1:1}
656 \fi
```
# **5.13 Section titles**

\RequirePackage{titlesec}

- \newlength{\sectionsep}
- 659 \setlength{\sectionsep}{\dimexpr(\baselineskip) plus 1pt minus 1pt}

```
\SUF@titlesmallcaps
\SUF@headingsmallcaps
    \SUF@chapnumfont
```
\ifxetex

- \DeclareRobustCommand{\SUF@titlesmallcaps}[1]{%
- \addfontfeature{LetterSpace=6}\scshape\MakeTextLowercase{#1}}

```
663 \DeclareRobustCommand{\SUF@headingsmallcaps}[1]{%
```
\addfontfeature{LetterSpace=6}\scshape\MakeTextLowercase{#1}}

```
665 \newcommand{\chapnumfont}[1]{%
```

```
666 \def\SUF@chapnumfont{#1}}
```

```
667 \chapnumfont{\fontspec[Numbers=OldStyle]{Junicode}}
```
#### \else

```
669 \DeclareRobustCommand{\SUF@titlesmallcaps}[1]{%
```

```
670 \scshape\MakeTextLowercase{\textls[110]{#1}}}%
```

```
671 \DeclareRobustCommand{\SUF@headingsmallcaps}[1]{%
```

```
672 \scshape\MakeTextLowercase{\textls[110]{#1}}}%
```

```
673 \newcommand{\chapnumfont}[1]{%
```

```
674 \def\SUF@chapnumfont{\fontfamily{#1}}}
```

```
675 \chapnumfont{pplj}
```
 $f$ i

# **The** elements **style**

```
677 \define@key[SUF]{elements}{chapsize}[90]{%
678 \def\cmdSUF@elements@chapsize{\fontsize{#1}{#1}\selectfont}}
679 \define@key[SUF]{elements}{chapposition}[-83]{%
680 \def\cmdSUF@elements@chapposition{#1}}
The chapter for elements style:
```

```
681 \def\SUF@elements@CHAPTER{%
682 \titleformat{\chapter}[block]
683 {\Large}%
684 {\begin{picture}(0,0)
685 \setlength{\unitlength}{1pt}
686 \SUF@chapnumfont%
687 \cmdSUF@elements@chapsize
688 \put(0,\cmdSUF@elements@chapposition){%
689 \hskip\dimexpr(\textwidth+0.9\marginparsep)%
690 \textcolor{sufgray}{\SUF@thechapter}}%
691 \end{picture}}%
692 {0pt}
693 {\SUF@titlesmallcaps}
694 [\vspace*{-6pt}\rule{\textwidth}{.1pt}]
695 }
The sections for elements style:
696 \def\SUF@elements@SECTIONS{
697 \titleformat{\section}[block]
698 {\extramarks{}{}\filright}
699 {\textnormal\thesection}
700 {1em}
701 {\SUF@titlesmallcaps}
702 \titlespacing*{\section}{0em}{1em}{1em}[0em]
703 \titleformat{\subsection}[block]
704 {\filright\normalsize\itshape}
705 {\textnormal\thesubsection}
706 {1em}
707 {}
708 \titlespacing*{\subsection}{0em}{\baselineskip}{\baselineskip}[0em]
709\titleformat{\subsubsection}[block]
710 {\filright\normalsize}
711 {\textnormal\thesubsubsection}
```
- {1em}
- {}

\titlespacing\*{\subsubsection}{0em}{\baselineskip}{\baselineskip}[0em]

}

\chapter Default styles:

- \def\SUF@default@CHAPTER{
- \ifsuftesi@numparchap
- \titleformat{\chapter}[display]
- {\SUF@chaptersize\SUF@lr@CHAPSwitch}
- {\SUF@thechapter\SUF@dotchap}
- {2ex}
- {\SUF@CHAP@StyleSwitch}
- \else
- \titleformat{\chapter}[hang]
- {\SUF@chaptersize\SUF@lr@CHAPSwitch}
- {\SUF@thechapter\SUF@dotchap}
- {3em}
- {\SUF@CHAP@StyleSwitch}
- 729  $\forall$ fi
- \ifsuftesi@numparchap
- \def\SUF@ADJnumparchap{-2.5\baselineskip}
- \else
- \def\SUF@ADJnumparchap{0pt}

\fi}

\section

```
735 \def\SUF@default@SECTIONS{
```

```
736 \ifsuftesi@numparsec
```

```
737 \titleformat{\section}[display]
```

```
738 {\SUF@lr@SECSwitch}
```
- {\ifsuftesi@article\SUF@thesection
- 740 \else\thesection\fi\SUF@dotsec}
- {0ex}

```
742 {\SUF@SEC@StyleSwitch}
```

```
743 \titlespacing*{\section}{0em}{\sectionsep}{\sectionsep}[0em]
```

```
744 else
```
\titleformat{\section}[hang]

{\SUF@lr@SECSwitch}

{\ifsuftesi@article\SUF@thesection

```
748 \else\thesection\fi\SUF@dotsec}
```
{1em}

```
750 {\SUF@SEC@StyleSwitch}
```

```
751 \titlespacing*{\section}{0ex}{\sectionsep}{\sectionsep}[0ex]
```
\fi

\subsection

\ifsuftesi@numparsubsec

\titleformat{\subsection}[display]

```
755 {\SUF@lr@SUBSECSwitch}
```
{\textnormal\thesubsection}

{0ex}

{\SUF@SUBSEC@StyleSwitch}

```
759 \titlespacing*{\subsection}{0em}{\sectionsep}{\sectionsep}[0em]
```
\else

```
761 \titleformat{\subsection}[hang]
```

```
762 {\SUF@lr@SUBSECSwitch}
```

```
763 {\textnormal\thesubsection}
```
{1em}

{\SUF@SUBSEC@StyleSwitch}

```
766 \titlespacing*{\subsection}{\parindent}{\sectionsep}{\sectionsep}[0ex]
767 \fi
```
\subsubsection

\ifsuftesi@numparsubsubsec

```
769 \titleformat{\subsubsection}[display]
```
- {\SUF@lr@SUBSUBSECSwitch}
- {\textnormal\thesubsubsection}

{0ex}

```
773 {\SUF@SUBSUBSEC@StyleSwitch}
```

```
774 \titlespacing*{\subsubsection}{0em}{\sectionsep}{\sectionsep}[0em]
```
\else

```
776 \titleformat{\subsubsection}[hang]
```

```
777 {\SUF@lr@SUBSUBSECSwitch}
```

```
778 {\textnormal\thesubsubsection}
```
{1em}

```
780 {\SUF@SUBSUBSEC@StyleSwitch}
```

```
781 \titlespacing*{\subsubsection}{\parindent}{\sectionsep}{\sectionsep}[0ex]
```
\fi

}

```
784 \ifsuftesi@elementschap
```

```
785 \RequirePackage{extramarks}
```

```
786 \SUF@elements@CHAPTER
```

```
787 \SUF@elements@SECTIONS
```

```
788 \ifsuftesi@periodical
```

```
789 \titlespacing*{\chapter}{0em}{-\baselineskip}{10pt}[0pt]
```

```
790 \setkeys[SUF]{elements}{chapsize=80,chapposition=-83}
791 \else
```

```
792 \ifsuftesi@compact
```

```
793 \titlespacing*{\chapter}{0em}{-1\baselineskip}{10pt}[0pt]
```

```
794 \setkeys[SUF]{elements}{chapsize=75,chapposition=-83}
```

```
795 \else
```

```
796 \ifsuftesi@supercompact
```

```
797 \titlespacing*{\chapter}{0em}{-1\baselineskip}{10pt}[0pt]
```

```
798 \setkeys[SUF]{elements}{chapsize=70,chapposition=-73}
799 \else
```

```
800 \ifsuftesi@elementspagelayout
```

```
801 \titlespacing*{\chapter}{0em}{-\baselineskip}{10pt}[0pt]
802 \setkeys[SUF]{elements}{chapsize=60,chapposition=-73}
```

```
803 \else
```

```
804 \titlespacing*{\chapter}{0em}{-\baselineskip}{10pt}[0pt]
```

```
805 \setkeys[SUF]{elements}{chapsize=90,chapposition=-83}
```

```
806 \fi
```

```
807 \forallfi
```

```
808 \fi
```

```
809 \fi
```

```
810 \else
811 \SUF@default@CHAPTER
812 \SUF@default@SECTIONS
813 \ifsuftesi@periodical
814 \titlespacing*{\chapter}{0em}{\SUF@ADJnumparchap}{18ex}
815 \titlespacing*{name=\chapter,numberless}{0em}{0pt}{18ex}
816 \else
817 \ifsuftesi@compact
818 \titlespacing*{\chapter}{0em}{\SUF@ADJnumparchap}{18ex}
819 \titlespacing*{name=\chapter,numberless}{0em}{0pt}{18ex}
820 \else
821 \ifsuftesi@supercompact
822 \titlespacing*{\chapter}{0em}{\SUF@ADJnumparchap}{18ex}
823 \titlespacing*{name=\chapter,numberless}{0em}{0pt}{18ex}
824 \else
825 \titlespacing*{\chapter}{0em}{%
826 \dimexpr(6ex+\SUF@ADJnumparchap)}{18ex}
827 \titlespacing*{name=\chapter,numberless}{0em}{6ex}{18ex}
828 \fi
829 \overline{f}830 \frac{1}{1}831 \fi
```
## **Redefinitions for** 'article' **mode**

```
832 \ifsuftesi@article
833 \def\chapter#1{\ClassError{suftesi}
834 {\noexpand\chapter level is undefined
835 using 'documentstructure=article'}
836 {\noexpand\chapter level is undefined
837 using 'documentstructure=article'}}
838 \setcounter{tocdepth}{3}
839 \setcounter{secnumdepth}{3}
840 \renewcommand\thesection{%
841 \@arabic\c@section
```
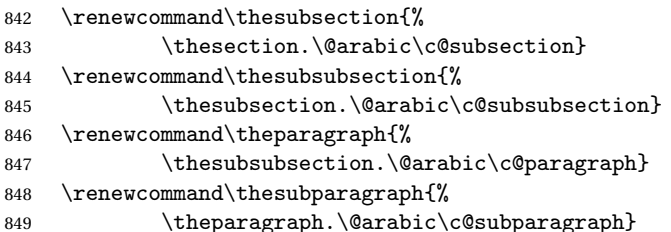

The partpage options allows you to print a standard part page in article mode.

```
850 \ifsuftesi@partpage
```
\relax

\else

In article mode the \part command is similar to a \section but with more vertical space before and after.

```
853 \titleclass{\part}{straight}
854 \titlespacing*{\part}{0ex}{2\sectionsep}{2\sectionsep}[0ex]
855 \fi
856 \ifsuftesi@numparpart
857 \titleformat{\part}[display]
858 {\SUF@chaptersize\SUF@lr@PARTSwitch}
859 {\SUF@PART@StyleSwitch\partname\hskip.5em\SUF@thepart\SUF@dotpart}
860 {2ex}
861 {\SUF@PART@StyleSwitch}
862 \else
863 \titleformat{\part}[hang]
864 {\SUF@chaptersize\SUF@lr@PARTSwitch}
865 {\SUF@PART@StyleSwitch\partname\hskip.5em\SUF@thepart\SUF@dotpart}
866 {1em}
```

```
867 {\SUF@PART@StyleSwitch}
```
\fi

\else

#### **The default** 'book' **mode**

```
870 \ifsuftesi@numparpart
```

```
871 \titleformat{\part}[display]
```
{\SUF@PART@StyleSwitch}

\titleformat{\part}[hang]

{\SUF@PART@StyleSwitch}

\titleformat{\paragraph}[runin]

\titleformat{\subparagraph}[runin]

{\SUF@chaptersize\SUF@lr@PARTSwitch}

{\SUF@chaptersize\SUF@lr@PARTSwitch}

{\SUF@PART@StyleSwitch\partname\hskip.5em\SUF@thepart\SUF@dotpart}

{\SUF@PART@StyleSwitch\partname\hskip.5em\SUF@thepart\SUF@dotpart}

\titlespacing\*{\paragraph}{\parindent}{.5\sectionsep}{.5\sectionsep}

\titlespacing\*{\subparagraph}{\parindent}{.5\sectionsep}{.5\sectionsep}

The biblatex package uses the book class definitions of bibliography and list of shorthands, so we must redefine them according to the styles of suftesi, which does not use uppercase letters in

{2ex}

{1em}

 \fi \fi 

{}

{}

 {.5em} {}

 {.5em} {\itshape}

{\theparagraph}

[{.}\hspace\*{1em}]

{\thesubparagraph}

[{.}\hspace\*{1em}]

\paragraph

\subparagraph

\else

the headings.

```
899 \ifsuftesi@article
900 \AtBeginDocument{%
901 \@ifpackageloaded{biblatex}{%
902 \defbibheading{bibliography}[\refname]{%
903 \section*{#1}%
904 \markboth{#1}{#1}}
905 \defbibheading{shorthands}[\losname]{%
906 \section*{#1}%
907 \markboth{#1}{#1}}
908 \defbibheading{bibintoc}[\refname]{%
909 \section*{#1}%
910 \addcontentsline{toc}{section}{#1}%
911 \markboth{#1}{#1}}
912 \defbibheading{losintoc}[\losname]{%
913 \section*{#1}%
914 \addcontentsline{toc}{section}{#1}%
915 \markboth{#1}{#1}}
916 \defbibheading{bibnumbered}[\refname]{%
917 \section{#1}%
918 \if@twoside\markright{#1}\fi}
919 \defbibheading{losnumbered}[\losname]{%
920 \section{#1}%
921 \if@twoside\markright{#1}\fi}
922 \defbibheading{subbibliography}[\refname]{%
923 \subsection*{#1}}
924 \defbibheading{subbibintoc}[\refname]{%
925 \text{subsection*}{#1}926 \addcontentsline{toc}{subsection}{#1}}
927 \defbibheading{subbibnumbered}[\refname]{%
928 \subsection{#1}}}%
929 {\relax}%
930 }%
931 \else
```

```
932 \AtBeginDocument{%
933 \@ifpackageloaded{biblatex}{%
934 \defbibheading{bibliography}[\bibname]{%
935 \chapter*{#1}%
936 \markboth{#1}{#1}}
937 \defbibheading{shorthands}[\losname]{%
938 \chapter*{#1}%
939 \markboth{#1}{#1}}
940 \defbibheading{bibintoc}[\bibname]{%
941 \chapter*{#1}%
942 \addcontentsline{toc}{chapter}{#1}%
943 \markboth{#1}{#1}}
944 \defbibheading{losintoc}[\losname]{%
945 \chapter*{#1}%
946 \addcontentsline{toc}{chapter}{#1}%
947 \markboth{#1}{#1}}
948 \defbibheading{bibnumbered}[\bibname]{%
949 \chapter{#1}%
950 \if@twoside\markright{#1}\fi}
951 \defbibheading{losnumbered}[\losname]{%
952 \text{+1}\%953 \if@twoside\markright{#1}\fi}
954 \defbibheading{subbibliography}[\refname]{%
955 \text{Section*}{#1}%
956 \if@twoside\markright{#1}\fi}
957 \defbibheading{subbibintoc}[\refname]{%
958 \section*{#1}%
959 \addcontentsline{toc}{section}{#1}%
960 \if@twoside\markright{#1}\fi}
961 \defbibheading{subbibnumbered}[\refname]{%
962 \section{#1}}}
963 {\relax}%
964 }%
965 \fi
```
# **5.14 Title page**

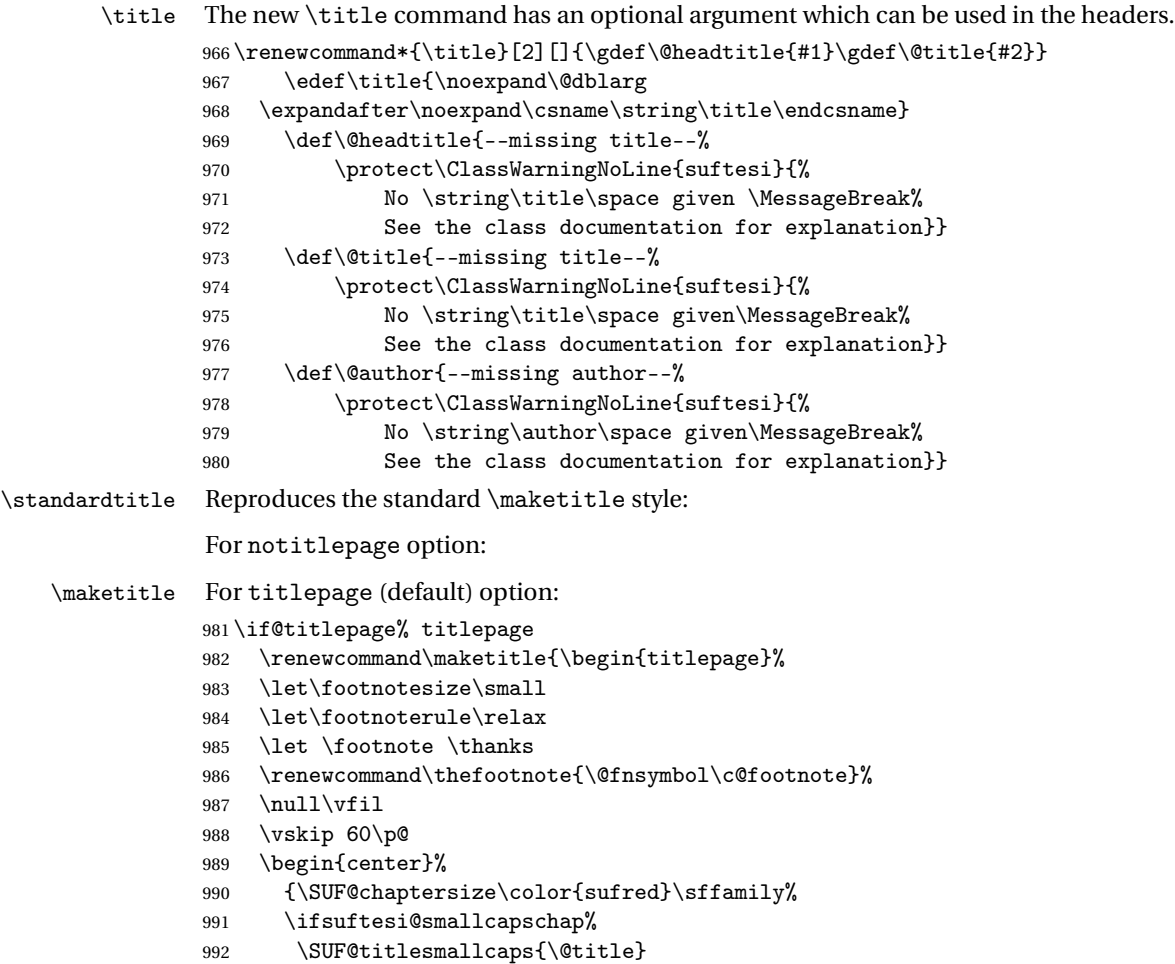

```
993 \else
994 \ifsuftesi@article
995 \ifsuftesi@smallcapssec
996 \SUF@titlesmallcaps{\@title}
997 \else
998 \@title
999 \fi
1000 \else
1001 \@title
1002 \qquad \text{if }1003 \fi\par}%
1004 \vskip 3em%
1005 {\small\lineskip .75em%
1006 \begin{tabular}[t]{c}%
1007 \@author
1008 \end{tabular}\par}%
1009 \vskip 1.5em%
1010 {\small\@date\par}%
1011 \end{center}\par
1012 \@thanks
1013 \quad \text{Vfil}\null1014 \end{titlepage}%
1015 \setcounter{footnote}{0}%
1016 \global\let\thanks\relax
1017 \global\let\maketitle\relax
1018 \global\let\@thanks\@empty
1019 \global\let\@date\@empty
1020 \global\let\date\relax
1021 \global\let\and\relax}
1022 \newcommand\standardtitle{\begin{titlepage}%
1023 \let\footnotesize\small
1024 \let\footnoterule\relax
1025 \let \footnote \thanks
1026 \null\vfil
```

```
1027 \vskip 60\p@
1028 \begin{center}%
1029 {\LARGE \@title \par}%
1030 \vskip 3em%
1031 {\large
1032 \lineskip .75em%
1033 \begin{align} \begin{bmatrix} \text{t} \end{bmatrix}^{t} \end{align}1034 \@author
1035 \end{tabular}\par}%
1036 \vskip 1.5em%
1037 {\large \@date \par}% % Set date in \large size.
1038 \end{center}\par
1039 \@thanks
1040 \vfil\null
1041 \end{titlepage}%
1042 \setcounter{footnote}{0}%
1043 \global\let\thanks\relax
1044 \global\let\maketitle\relax
1045 \global\let\@thanks\@empty
1046 \global\let\@date\@empty
1047 \global\let\date\relax
1048 \global\let\and\relax}
1049 \else
For notitlepage option:
1050 \renewcommand\maketitle{\par
1051 \begingroup
1052 \renewcommand\thefootnote{\@fnsymbol\c@footnote}%
1053 \def\@makefnmark{\rlap{\@textsuperscript{\normalfont\@thefnmark}}}%
1054 \long\def\@makefntext##1{\parindent 1em\noindent
1055 \hb@xt@1.8em{%
1056 \hss\@textsuperscript{\normalfont\@thefnmark}}##1}%
1057 \if@twocolumn
1058 \ifnum \col@number=\@ne
1059 \@maketitle
```

```
1060 \else
1061 \twocolumn[\@maketitle]%
1062 \fi
1063 \else
1064 \newpage
1065 \global\@topnum\z@% Prevents figures from going at top of page.
1066 \@maketitle
1067 \fi
1068 \thispagestyle{plain}\@thanks
1069 \endgroup
1070 \setcounter{footnote}{0}%
1071 \global\let\thanks\relax
1072 \global\let\maketitle\relax
1073 \global\let\@maketitle\relax
1074 \global\let\@thanks\@empty
1075 \global\let\@date\@empty
1076 \global\let\date\relax
1077 \global\let\and\relax}
1078 \def\@maketitle{%
1079 \newpage
1080 \null
1081 \vskip 2em%
1082 \begin{center}%
1083 \let \footnote \thanks
1084 {\SUF@chaptersize\color{sufred}\sffamily%
1085 \ifsuftesi@smallcapschap%
1086 \SUF@titlesmallcaps{\@title}
1087 \else
1088 \ifsuftesi@article
1089 \ifsuftesi@smallcapssec
1090 \SUF@titlesmallcaps{\@title}
1091 \else
1092 \\@title
1093 \qquad \qquad \text{if }
```

```
1094 \else
1095 \@title
1096 \fi
1097 \fi\par}%
1098 \vskip 1.5em%
1099 {\small\lineskip .5em%
1100 \begin{equation*} [t]{c}1101 \@author\par
1102 \end{tabular}\par}%
1103 \vskip 1em%
1104 {\small\@date\par}%
1105 \end{center}%
1106 \par
1107 \vskip 1.5em}
1108 \newcommand\standardtitle{\par
1109 \begingroup
1110 \renewcommand\thefootnote{\@fnsymbol\c@footnote}%
1111 \def\@makefnmark{\rlap{\@textsuperscript{\normalfont\@thefnmark}}}%
1112 \long\def\@makefntext##1{\parindent 1em\noindent
1113 \hb@xt@1.8em{%
1114 \hss\@textsuperscript{\normalfont\@thefnmark}}##1}%
1115 \if@twocolumn
1116 \ifnum \col@number=\@ne
1117 \@standardmaketitle
1118 \else
1119 \twocolumn[\@standardmaketitle]%
1120 \fi
1121 \else
1122 \newpage
1123 \global\@topnum\z@ % Prevents figures from going at top of page.
1124 \@standardmaketitle
1125 \fi
1126 \thispagestyle{plain}\@thanks
1127 \endgroup
```

```
1128 \setcounter{footnote}{0}%
1129 \global\let\thanks\relax
1130 \global\let\maketitle\relax
1131 \global\let\@standardmaketitle\relax
1132 \global\let\@thanks\@empty
1133 \global\let\@date\@empty
1134 \global\let\date\relax
1135 \global\let\and\relax}
1136 \def\@standardmaketitle{%
1137 \newpage
1138 \null
1139 \vskip 2em%
1140 \begin{center}%
1141 \let \footnote \thanks
1142 {\LARGE \@title \par}%
1143 \vskip 1.5em%
1144 {\large
1145 \lineskip .5em%
1146 \begin{align} \begin{bmatrix} \text{t} \end{bmatrix}^{t} \end{align}1147 \@author
1148 \end{tabular}\par}%
1149  \vskip 1em%
1150 {\large \@date}%
1151 \end{center}%
1152 \par
1153 \vskip 1.5em}
1154 \overline{1}
```
# **5.15 Frontispiece**

```
1155 \AtBeginDocument{%
1156 \@ifpackagewith{frontespizio}{suftesi}
1157 {\ifsuftesi@periodical
1158 \Margini {5.5cm}{7cm}{4.5cm}{0cm}
```

```
1159 \else
1160 \ifsuftesi@compact
1161 \Margini {4.5cm}{7cm}{4.5cm}{0cm}
1162 \else
1163 \ifsuftesi@supercompact
1164 \Margini {4.5cm}{10cm}{6cm}{1cm}
1165 \else
1166 \fi
1167 \fi
1168 \fi}
1169 {\@ifpackageloaded{frontespizio}
1170 {\ifsuftesi@periodical
1171 \Margini {1cm}{7cm}{5cm}{1cm}
1172 \else
1173 \ifsuftesi@compact
1174    \Margini {1cm}{7cm}{6cm}{1cm}
1175 \else
1176 \ifsuftesi@supercompact
1177 \Margini {1cm}{10cm}{8cm}{1cm}
1178 \else
1179 \fi
1180 \fi
1181 \text{fi}1182 {\relax}}}
```
#### theindex

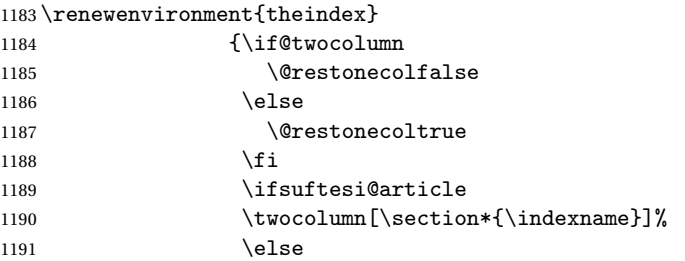

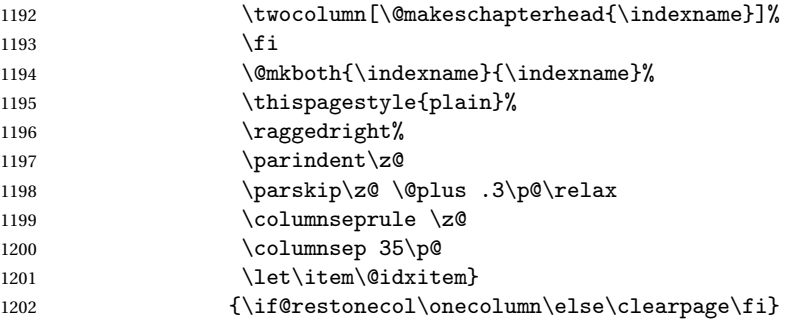

# **5.16 Appendix**

#### \appendicesname

```
\appendixpage 1203\newcommand{\appendicesname}[1]{\def\SUF@appendices{#1}}
             1204 \appendicesname{Appendici}
             1205 \newcommand{\appendixpage}{\SUF@appendixpage}
             1206 \def\SUF@appendixpage{%
             1207 \@mainmattertrue
             1208 \titlecontents{part}
             1209 [0em]
             1210 {\addvspace{3ex}}
             1211 {}
             1212 {}
             1213 {}
             1214 [\addvspace{1ex}]
             1215 \let\contentspage\relax
             1216 \cleardoublepage
             1217 \thispagestyle{empty}
             1218 \addcontentsline{toc}{part}{\SUF@appendices}
             1219 \begingroup
             1220 \centering
             1221 \null\vfil
```
1222 {\LARGE\SUF@appendices\par}  $1223 \quad \text{vfil}$ 1224 \endgroup 1225 \cleardoublepage 1226 \titlecontents{part} 1227 [0em] 1228 {\addvspace{3ex}\partname~} 1229 {\makebox[\SUF@label@part][l]{\thecontentslabel}\hspace\*{1em}} 1230 {} 1231 {} 1232 [\addvspace{1ex}] 1233 }

#### \appendix

```
1234 \ifsuftesi@sufelements
1235 \renewcommand\appendix{\par
1236 \setcounter{chapter}{0}%
1237 \setcounter{section}{0}%
1238 \gdef\@chapapp{\appendixname}%
1239 \gdef\thechapter{\@Alph\c@chapter}
1240 \titleformat{\chapter}[block]
1241 {\vskip-22pt}%
1242 {\small\SUF@titlesmallcaps{\appendixname}~\Alph{chapter}:\hskip.5em}
1243 {0pt}
1244 {\small\SUF@titlesmallcaps}
1245 [\rule{\textwidth}{.4pt}]
1246 \titlespacing*{\chapter}{0em}{-16pt}{10pt}[0em]}
1247 \else
1248 \ifsuftesi@article
1249 \renewcommand\appendix{\par
1250 \setcounter{section}{0}%
1251 \setcounter{subsection}{0}%
1252 \gdef\SUF@thesection{\@Alph\c@section}}
1253 \else
1254 \renewcommand\appendix{\par
```
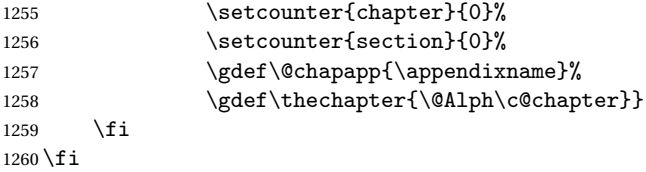

# **5.17 Headings**

```
1261 \RequirePackage{fancyhdr}
1262 \pagestyle{fancy}
1263 \renewcommand{\headrulewidth}{0pt}
1264 \renewcommand{\footnoterule}{}
1265 \def\SUF@versionstring{\texttt{Version of \today}}
```
#### **The** elements **headers**

```
1266 \ifsuftesi@elementsheader%
1267 \renewcommand{\chaptermark}[1]{\markboth{#1}{#1}}
1268 \renewcommand{\sectionmark}[1]{\markright{#1}}
1269 \fancypagestyle{elements}{%
1270 \setlength{\unitlength}{1pt}
1271 \{\frac{\}1272 \fancyfoot[LE,RO]{\thepage}
1273 \fancyhead[RO]{%
1274 \begin{picture}(0,0)
1275 \put(0, -104) {%
1276 \hskip\marginparsep
1277 \parbox[t]{\marginparwidth}{\itshape\raggedright\leftmark}}%
1278 \end{picture}}
1279 \fancyhead[LE]{%
1280 \begin{picture}(0,0)
1281 \put(0, -104) {%
1282 \hskip-\dimexpr(\marginparwidth+\marginparsep)
1283 \parbox[t]{\marginparwidth}{\itshape\raggedleft\rightmark}}%
```
1284 \end{picture}}% }% \else

### **The** default **headers**

```
1287 \renewcommand{\chaptermark}[1]{%
1288 \markboth{\chaptertitlename\ \SUF@thechapter}{#1}}
1289 \ifsuftesi@article
1290 \renewcommand{\sectionmark}[1]{\markright{\SUF@thesection.\ #1}}
1291 \else
1292 \renewcommand{\sectionmark}[1]{}
1293 \overline{ii}1294 \overline{ii}
```
## **The** plain **style**

```
1295 \fancypagestyle{plain}{\fancyhf{}}
```
## **The** sufplain **style**

```
1296 \fancypagestyle{sufplain}{%
1297 \fancyhf{}%
1298 \fancyfoot[RE,LO]{%
1299 \ifsuftesi@draftdate\footnotesize\SUF@versionstring\else\fi}
1300 \fancyfoot[C]{\footnotesize\SUF@thepage}}
```
### **The** centerheader **style**

\fancypagestyle{centerheader}{%

- \fancyhf{}%
- \fancyfoot[RE,LO]{%
- \ifsuftesi@draftdate\footnotesize\SUF@versionstring\else\fi}
- \fancyhead[CO]{\footnotesize\xheadbreakfalse\SUF@rightmark}
- \fancyhead[CE]{\footnotesize\xheadbreakfalse%
- \SUF@LR@MarkSwitch}

\fancyfoot[C]{\footnotesize\SUF@thepage}%

}%

# **The** sufdefault **style**

```
1310 \fancypagestyle{sufdefault}{%
1311 \fancyhf{}%
1312 \fancyfoot[RE,LO]{%
1313 \ifsuftesi@draftdate\footnotesize\SUF@versionstring\else\fi}
1314 \fancyhead[LE,RO]{\footnotesize\SUF@thepage}
1315 \fancyhead[LO]{\footnotesize\xheadbreakfalse\SUF@rightmark}
1316 \fancyhead[RE]{\footnotesize\xheadbreakfalse%
1317 \SUF@LR@MarkSwitch}
1318 }%
1319 %
1320 \ifsuftesi@article
1321 \ifsuftesi@authortitle
1322 \def\SUF@LR@MarkSwitch{\SUF@leftmark}
1323 \else
1324 \def\SUF@LR@MarkSwitch{\SUF@rightmark}
1325 if i
1326 \else
1327 \def\SUF@LR@MarkSwitch{\SUF@leftmark}
1328 \fi
1329 \def\SUF@leftrightmark{%
1330 \if@mainmatter\leftmark\else\rightmark\fi}
Setting the default page style:
1331 \pagestyle{sufdefault}
1332 \ifsuftesi@centerheader\pagestyle{centerheader}\else\fi
```

```
1333 \ifsuftesi@sufplain\pagestyle{sufplain}\else\fi
```

```
1334 \ifsuftesi@elementsheader\pagestyle{elements}\else\fi
```
# **5.18 Text elements**

#### **5.18.1 Block Quotations**

quotation New quotation and quote environments according to a popular Italian style. The font size is the quote same of the footnotes and the margins are set to \parindent.

```
verse 1335\renewenvironment{quotation}
```

```
1336 {\list{}{\listparindent\parindent%
1337 \itemindent \listparindent
1338 \leftmargin \parindent
1339 \SUF@quote@style
1340 \{\nvert x \rangle \to \zeta \1341 \item\relax%
1342 \SUF@quotation@size%
1343 \noindent\ignorespaces}
1344 {\endlist}
1345 \renewenvironment{quote}
1346 {\list{}{\leftmargin \parindent
1347 \SUF@quote@style}%
1348 \item\relax%
1349 \SUF@quotation@size}%\ignorespaces?
1350 {\endlist}
1351 \renewenvironment{verse}
1352 \{\let\\\@center]1353 \left\{\{\text{}}1354 \text{itemindent} -1.5 \text{em}%
1355 \listparindent\itemindent
1356 \rightmargin \leftmargin
1357 \dvance\leftmargin 1.5em}%
1358 \item\relax
1359 \SUF@quotation@size}
1360 {\end{list}}
```
**The** fewfootnotes **option** Enable only with three footnotes per page maximum.

1361 \let\oldfootnote\footnote 1362 \ifsuftesi@fewfootnotes

```
1363 \def\@fnsymbol#1{\ensuremath{\ifcase#1
           1364 \or * \or ** \or *** \or\ClassError{suftesi}
           1365 {Too many footnotes\MessageBreak
           1366 Remove the class option 'fewfootnote'}
           1367 {Too many footnotes\MessageBreak
           1368 Remove the class option 'fewfootnote'}
           1369 \else\@ctrerr\fi}}
           1370 \renewcommand{\footnote}[1]{%
           1371 \begingroup
           1372 \@addtoreset{footnote}{page}
           1373 \renewcommand\thefootnote{\fnsymbol{footnote}}\oldfootnote{#1}
           1374 \endgroup}
           1375 \else\fi
\xfootnote Prints a footnote with discretionary symbol give in the first argument.
```

```
1376 \newcommand{\xfootnote}[2]{%
```
1377 \begingroup

```
1378 \addtocounter{footnote}{-1}
```

```
1379 \@addtoreset{footnote}{page}
```

```
1380 \renewcommand\thefootnote{\ensuremath{#1}}\oldfootnote{#2}
```

```
1381 \endgroup}
```
# **5.18.2 Marginal notes**

## \marginpar The \marginpar command is redefined according to the look of *Classic Thesis* by André [Miede](#page-50-0) [\(2011\)](#page-50-0) . Thanks to Lorenzo Pantieri and Enrico Gregorio.

1382 \def\SUF@mpsetup{%

In the *Elements* (i.e. with elements option) the marginal notes are printed in roman, but I prefer italic shape for the other options:

```
1383 \ifsuftesi@elementsheader\relax
```

```
1384 \else\itshape\fi
```

```
1385 \footnotesize%
```

```
1386 \parindent=0pt \lineskip=0pt \lineskiplimit=0pt %
```

```
1387 \tolerance=2000 \hyphenpenalty=300 \exhyphenpenalty=300%
```

```
1388 \doublehyphendemerits=100000%
```

```
1389 \finalhyphendemerits=\doublehyphendemerits}
```

```
1390 \let\oldmarginpar\marginpar
```

```
1391 \renewcommand{\marginpar}[1]{\oldmarginpar%
```

```
1392 [\SUF@mpsetup\raggedleft\hspace{0pt}{#1}]%
```

```
1393 {\SUF@mpsetup\raggedright\hspace{0pt}{#1}}}
```
### **5.18.3 Abstract**

This is the macro that defines the abstract environment in article class. In suftesi it simply prints the abstract name in roman font:

```
1394 \if@titlepage
1395 \newenvironment{abstract}{%
1396 \titlepage
1397 \null\vfil
1398 \@beginparpenalty\@lowpenalty
1399 \begin{center}%
1400 \abstractname
1401 \@endparpenalty\@M
1402 \end{center}}%
1403 {\par\vfil\null\endtitlepage}
1404 \else
1405 \newenvironment{abstract}{%
1406 \if@twocolumn
1407 \section*{\abstractname}%
1408 \else
1409 \small
1410 \begin{center}%
1411 {\abstrut\vspace{1em}}\vspace{1em}\vspace{1em}\1412 \end{center}%
1413 \quotation
1414 \fi}
1415 {\if@twocolumn\else\end{quot} {\if@twocolumn\else\end{quot} {\if@twocolumn\else\end{quot} and {\inepsimple in and in and in and in an in an in an in an in an in an in an in an in an in an in an in an in an in an in an in an in an in an in an in an in an in a
1416 Ifi
```
1417 \newcommand\abstractname{Abstract}

### **5.18.4 Colophon**

```
\colophon Some useful commands to print a colophon or a copyright notice.
```

```
1418 \newcommand{\colophon}[3][]{%
1419 \thispagestyle{empty}
1420 \null
1421 \quad \forall \texttt{fill}1422 \det\next{\#2}1423 \ifx\next\@empty\else
1424 \noindent Copyright \copyright{} \the\year~#2\\[1ex]
1425 Tutti i diritti riservati
1426 \fi
1427 \vfill
1428 {\small\noindent Questo lavoro \'e stato composto con \LaTeX{}%
1429 \def\next{#1}
1430 \ifx\next\@empty\else su #1
1431 \fi usando la classe \textsf{suftesi} di
1432 Ivan Valbusa\index{Valbusa, Ivan}. #3\par}
1433 \cleardoublepage}
```
#### \bookcolophon

```
1434 \newcommand{\bookcolophon}[2]{%
1435 \thispagestyle{empty}
1436 \null
1437 \vfill
1438 \noindent #1
1439 \vfill
1440 {\small\noindent #2\par}
1441 \cleardoublepage}
```
\artcolophon

```
1442 \newcommand{\artcolophon}[1]{%
1443 \thispagestyle{empty}
```

```
1444 \null
1445 \vfill
1446 {\small\noindent #1\par}}
```
#### \finalcolophon

1447 \newcommand{\finalcolophon}[1]{%

```
1448 \thispagestyle{empty}
```
- 1449 \null\vspace\*{\stretch{1}}
- 1450 \begin{center}
- 1451 \begin{minipage}{.5\textwidth}
- 1452 \centering\small #1
- 1453 \end{minipage}
- 1454 \end{center}
- 1455 \vspace\*{\stretch{6}}}

# **5.19 TOC, LOF, LOT**

1456 \RequirePackage{titletoc}

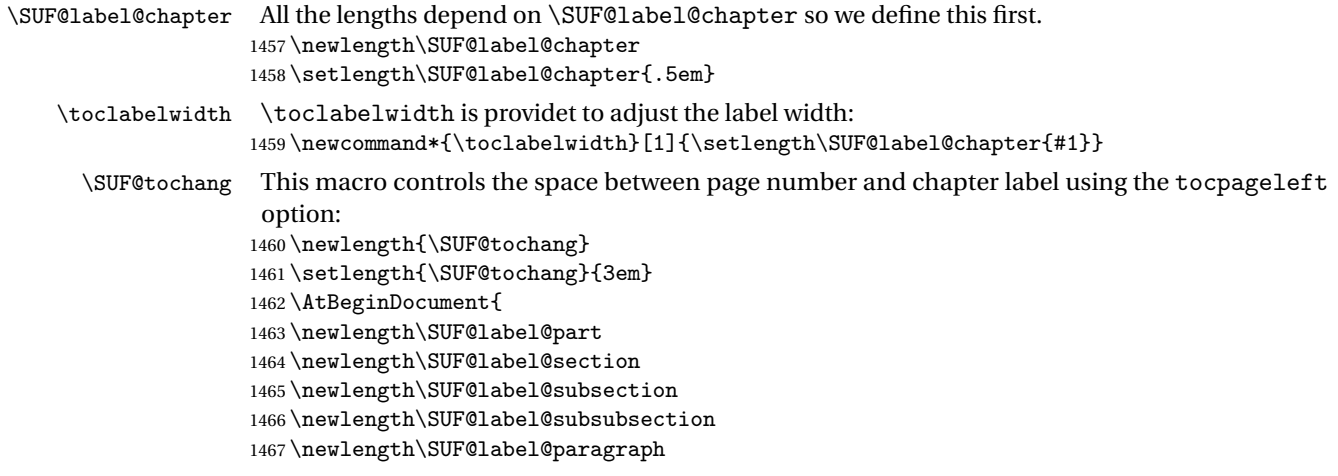

```
1468 \newlength\SUF@label@subparagraph
1469 \newlength\SUF@label@figure
1470 \newlength\SUF@label@table
1471 \setlength\SUF@label@part
1472 {\SUF@label@chapter}
1473 \setlength\SUF@label@section
1474 {\dimexpr(\SUF@label@chapter+.5em)}
1475 \setlength\SUF@label@subsection
1476 {\dimexpr(\SUF@label@section+.5em)}
1477 \setlength\SUF@label@subsubsection
1478 {\dimexpr(\SUF@label@subsection+.5em)}
1479 \setlength\SUF@label@paragraph
1480 {\dimexpr(\SUF@label@subsubsection+.5em)}
1481 \setlength\SUF@label@subparagraph
1482 {\dimexpr(\SUF@label@paragraph+.5em)}
1483 \setlength\SUF@label@figure
1484 {\SUF@label@section}
1485 \setlength\SUF@label@table
1486 {\SUF@label@section}
1487 }
Part in article mode
1488 \titlecontents{part}
1489 [0em]
1490 {\addvspace{3ex}\partname\hspace*{.5em}}
1491 {\makebox[\SUF@label@part][l]{\thecontentslabel}\hspace*{1em}}
1492 {}
1493 {}
1494 [\addvspace{1ex}]
5.19.1 The tocpageleft table of contents
1495 \ifsuftesi@pagelefttoc
```
\contentsmargin First we reset the right margin to zero: \contentsmargin{0pt}

\SUF@tochang@〈*level*〉

\SUF@addto@tochang@〈*level*〉 <sup>1497</sup> \AtBeginDocument{

\newlength\SUF@tochang@chap

 \newlength\SUF@tochang@sec \newlength\SUF@tochang@subsec \newlength\SUF@tochang@subsubsec \newlength\SUF@tochang@par \newlength\SUF@tochang@subpar \newlength\SUF@tochang@fig \newlength\SUF@tochang@tab \newlength\SUF@addto@tochang@chap \newlength\SUF@addto@tochang@sec \newlength\SUF@addto@tochang@subsec \newlength\SUF@addto@tochang@subsubsec \newlength\SUF@addto@tochang@par \newlength\SUF@addto@tochang@subpar \newlength\SUF@addto@tochang@fig \newlength\SUF@addto@tochang@tab \setlength\SUF@tochang@chap {\dimexpr(1em+\SUF@tochang+\SUF@label@chapter+1em)} \setlength\SUF@tochang@sec {\dimexpr(\SUF@tochang@chap+\SUF@label@section+1em)} \setlength\SUF@tochang@subsec {\dimexpr(\SUF@tochang@sec+\SUF@label@subsection+1em)} \setlength\SUF@tochang@subsubsec {\dimexpr(\SUF@tochang@subsec+\SUF@label@subsubsection+1em)} \setlength\SUF@tochang@par {\dimexpr(\SUF@tochang@subsubsec+\SUF@label@paragraph+1em)} \setlength\SUF@tochang@subpar {\dimexpr(\SUF@tochang@par+\SUF@label@subparagraph+1em)} \setlength\SUF@tochang@fig {\SUF@tochang@chap} \setlength\SUF@tochang@tab {\SUF@tochang@chap}

\setlength\SUF@addto@tochang@chap

{\SUF@tochang}

\setlength\SUF@addto@tochang@sec

{\dimexpr(\SUF@addto@tochang@chap+\SUF@label@section+.5em)}

\setlength\SUF@addto@tochang@subsec

 {\dimexpr(\SUF@addto@tochang@sec+\SUF@label@subsection+.5em)} \setlength\SUF@addto@tochang@subsubsec

 {\dimexpr(\SUF@addto@tochang@subsec+\SUF@label@subsubsection+.5em)} \setlength\SUF@addto@tochang@par

 {\dimexpr(\SUF@addto@tochang@subsubsec+\SUF@label@paragraph+.5em)} \setlength\SUF@addto@tochang@subpar

 {\dimexpr(\SUF@addto@tochang@par+\SUF@label@subparagraph+.5em)} \setlength\SUF@addto@tochang@fig

 {\dimexpr(\SUF@addto@tochang@chap-\SUF@label@section+\SUF@label@chapter)} \setlength\SUF@addto@tochang@tab

 {\dimexpr(\SUF@addto@tochang@chap-\SUF@label@section+\SUF@label@chapter)} }

# **TOC entries**

```
1547 \titlecontents{chapter}
```

```
1548 [\SUF@tochang@chap]
```

```
1549 {\addvspace{2ex}}
```

```
1550 {\hskip-\SUF@tochang@chap%
```

```
1551 \makebox[1em][l]{\thecontentspage}%
```

```
1552 \hskip\SUF@addto@tochang@chap%
```

```
1553 \makebox[\SUF@label@chapter][l]{\thecontentslabel}%
```

```
1554 \hspace*{1em}}
```

```
1555 {\hskip-\SUF@tochang@chap%
```

```
1556 \makebox[1em][l]{\thecontentspage}%
```

```
1557 \hskip\SUF@addto@tochang@chap}
```
{}

```
1559 [\addvspace{1ex}]
```
\titlecontents{section}

```
1561 [\SUF@tochang@sec]
```

```
1562 {}
```

```
1563 {\hskip-\SUF@tochang@sec%
1564 \makebox[1em][l]{\thecontentspage}\hskip\SUF@addto@tochang@sec%
1565 \makebox[\SUF@label@section][l]{\thecontentslabel}\hspace*{1em}}
1566 {\hskip-\SUF@tochang@sec%
1567 \makebox[1em][l]{\thecontentspage}\hskip\SUF@addto@tochang@sec%
1568 \makebox[\SUF@label@section][l]{\thecontentslabel}\hspace*{1em}}
1569 {}
1570 \titlecontents{subsection}
1571 [\SUF@tochang@subsec]
1572 {}
1573 {\hskip-\SUF@tochang@subsec%
1574 \makebox[1em][l]{\thecontentspage}\hskip\SUF@addto@tochang@subsec%
1575 \makebox[\SUF@label@subsection][l]{\thecontentslabel}\hspace*{1em}}
1576 {\hskip-\SUF@tochang@subsec%
1577 \makebox[1em][l]{\thecontentspage}\hskip\SUF@addto@tochang@subsec%
1578 \makebox[\SUF@label@subsection][l]{\thecontentslabel}\hspace*{1em}}
1579 {}
1580 \titlecontents{subsubsection}
1581 [\SUF@tochang@subsubsec]
1582 {}
1583 {\hskip-\SUF@tochang@subsubsec%
1584 \makebox[1em][l]{\thecontentspage}\hskip\SUF@addto@tochang@subsubsec%
1585 \makebox[\SUF@label@subsubsection][l]{\thecontentslabel}\hspace*{1em}}
1586 {\hskip-\SUF@tochang@subsubsec%
1587 \makebox[1em][l]{\thecontentspage}\hskip\SUF@addto@tochang@subsubsec%
1588 \makebox[\SUF@label@subsubsection][l]{\thecontentslabel}\hspace*{1em}}
1589 {}
1590 \titlecontents{paragraph}
1591 [\SUF@tochang@par]
1592 {}
1593 {\hskip-\SUF@tochang@par%
1594 \makebox[1em][l]{\thecontentspage}\hskip\SUF@addto@tochang@par%
1595 \makebox[\SUF@label@paragraph][l]{\thecontentslabel}\hspace*{1em}}
1596 {\hskip-\SUF@tochang@par%
```

```
1597 \makebox[1em][l]{\thecontentspage}\hskip\SUF@addto@tochang@par%
1598 \makebox[\SUF@label@paragraph][l]{\thecontentslabel}\hspace*{1em}}
1599 {}
1600 \titlecontents{subparagraph}
1601 [\SUF@tochang@subpar]
1602 {}
1603 {\hskip-\SUF@tochang@subpar%
1604 \makebox[1em][l]{\thecontentspage}\hskip\SUF@addto@tochang@subpar%
1605 \makebox[\SUF@label@subparagraph][l]{\thecontentslabel}\hspace*{1em}}
1606 {\hskip-\SUF@tochang@subpar%
1607 \makebox[1em][l]{\thecontentspage}\hskip\SUF@addto@tochang@subpar%
1608 \makebox[\SUF@label@subparagraph][l]{\thecontentslabel}\hspace*{1em}}
1609 {}
1610 \titlecontents{figure}
1611 [\SUF@tochang@fig]
1612 {}
1613 {\hskip-\SUF@tochang@fig%
1614 \makebox[1em][l]{\thecontentspage}\hskip\SUF@addto@tochang@fig%
1615 \makebox[\SUF@label@table][l]{\thecontentslabel}\hspace*{1em}}
1616 {}
1617 {}
1618 \titlecontents{table}
1619 [\SUF@tochang@tab]
1620 {}
1621 {\hskip-\SUF@tochang@tab%
1622 \makebox[1em][l]{\thecontentspage}\hskip\SUF@addto@tochang@tab%
1623 \makebox[\SUF@label@table][l]{\thecontentslabel}\hspace*{1em}}
1624 {}
1625 {}
1626 \else
```
#### **5.19.2 The default table of contents**

```
1627 \AtBeginDocument{
```

```
1628 \newlength\SUF@tocindent@chap
1629 \newlength\SUF@tocindent@sec
1630 \newlength\SUF@tocindent@subsec
1631 \newlength\SUF@tocindent@subsubsec
1632 \newlength\SUF@tocindent@par
1633 \newlength\SUF@tocindent@subpar
1634 \newlength\SUF@tocindent@fig
1635 \newlength\SUF@tocindent@tab
1636 \setlength\SUF@tocindent@chap
1637 {\dimexpr(\SUF@label@chapter+1em)}
1638 \setlength\SUF@tocindent@sec
1639 {\dimexpr(\SUF@tocindent@chap+\SUF@label@section+1em)}
1640 \setlength\SUF@tocindent@subsec
1641 {\dimexpr(\SUF@tocindent@sec+\SUF@label@subsection+1em)}
1642 \setlength\SUF@tocindent@subsubsec
1643 {\dimexpr(\SUF@tocindent@subsec+\SUF@label@subsubsection+1em)}
1644 \setlength\SUF@tocindent@par
1645 {\dimexpr(\SUF@tocindent@subsubsec+\SUF@label@paragraph+1em)}
1646 \setlength\SUF@tocindent@subpar
1647 {\dimexpr(\SUF@tocindent@par+\SUF@label@subparagraph+1em)}
1648 \setlength\SUF@tocindent@fig
```

```
1649 {\dimexpr(\SUF@tocindent@chap+\SUF@label@section-\SUF@label@chapter)}
1650 \setlength\SUF@tocindent@tab
```

```
1651 {\dimexpr(\SUF@tocindent@chap+\SUF@label@section-\SUF@label@chapter)}
1652 }
```
# **TOC entries**

```
1653 \titlecontents{chapter}
```

```
1654 [\SUF@tocindent@chap]
```

```
1655 {\addvspace{2ex}}
```

```
1656 {\hskip-\SUF@tocindent@chap%
```

```
1657 \makebox[\SUF@label@chapter][l]{\thecontentslabel}%
```

```
1658 \hspace*{1em}}
```

```
1659 {\hskip-\SUF@tocindent@chap}
```

```
1660 {\SUF@chaptitlerule\contentspage}
```

```
1661 [\addvspace{1ex}]
1662 \titlecontents{section}
1663 [\SUF@tocindent@sec]
1664 {}
1665 {\hskip-\dimexpr(\SUF@label@section+1em)%
1666 \makebox[\SUF@label@section][l]{\thecontentslabel}\hspace*{1em}}
1667 {\hskip-\dimexpr(\SUF@label@section+1em)%
1668 \makebox[\SUF@label@section][l]{\thecontentslabel}\hspace*{1em}}
1669 {\ifsuftesi@article\SUF@chaptitlerule%
1670 \else\SUF@titlerule\fi\contentspage}
1671 \titlecontents{subsection}
1672 [\SUF@tocindent@subsec]
1673 {}
1674 {\hskip-\dimexpr(\SUF@label@subsection+1em)%
1675 \makebox[\SUF@label@subsection][l]{\thecontentslabel}\hspace*{1em}}
1676 {\hskip-\dimexpr(\SUF@label@subsection+1em)%
1677 \makebox[\SUF@label@subsection][l]{\thecontentslabel}\hspace*{1em}}
1678 {\SUF@titlerule\contentspage}
1679 \titlecontents{subsubsection}
1680 [\SUF@tocindent@subsubsec]
1681 {}
1682 {\hskip-\dimexpr(\SUF@label@subsubsection+1em)%
1683 \makebox[\SUF@label@subsubsection][l]{\thecontentslabel}\hspace*{1em}}
1684 {\hskip-\dimexpr(\SUF@label@subsubsection+1em)%
1685 \makebox[\SUF@label@subsubsection][l]{\thecontentslabel}\hspace*{1em}}
1686 {\SUF@titlerule\contentspage}
1687 \titlecontents{paragraph}
1688 [\SUF@tocindent@par]
1689 {}
1690 {\hskip-\dimexpr(\SUF@label@paragraph+1em)%
1691 \makebox[\SUF@label@paragraph][l]{\thecontentslabel}\hspace*{1em}}
1692 {\hskip-\dimexpr(\SUF@label@paragraph+1em)%
1693 \makebox[\SUF@label@paragraph][l]{\thecontentslabel}\hspace*{1em}}
1694 {\SUF@titlerule\contentspage}
```

```
1695 \titlecontents{subparagraph}
                  1696 [\SUF@tocindent@subpar]
                  1697 {}
                  1698 {\hskip-\dimexpr(\SUF@label@subparagraph+1em)%
                  1699 \makebox[\SUF@label@subparagraph][l]{\thecontentslabel}\hspace*{1em}}
                  1700 {\hskip-\dimexpr(\SUF@label@subparagraph+1em)%
                  1701 \makebox[\SUF@label@subparagraph][l]{\thecontentslabel}\hspace*{1em}}
                  1702 {\SUF@titlerule\contentspage}
                  1703 \titlecontents{figure}
                  1704 [\SUF@tocindent@fig]
                  1705 {}
                  1706 {\hskip-\SUF@tocindent@fig%
                  1707 \makebox[\SUF@label@figure][l]{\thecontentslabel}\hspace*{1em}}
                  1708 {}
                  1709 {\SUF@titlerule\contentspage}
                  1710 \titlecontents{table}
                  1711 [\SUF@tocindent@tab]
                  1712 \quad \{ \}1713 {\hskip-\SUF@tocindent@tab%
                  1714 \makebox[\SUF@label@table][l]{\thecontentslabel}\hspace*{1em}}
                  1715 {}
                  1716 {\SUF@titlerule\contentspage}
                  1717 \overline{ii}\tableofcontents With article option the toc, lof and lot are printed as sections.
  \listoffigures
1718 \ifsuftesi@article
   \listoftables
1719 \renewcommand\tableofcontents{%
                  1720 \qquad \forallyspace{2ex}%
                  1721 \section*{\contentsname%
                  1722 \@mkboth{\contentsname}{\contentsname}}%
                  1723 \thispagestyle{empty}
                  1724 \@starttoc{toc}%
                  1725 \qquad \forallyspace{2ex}%
                  1726 }
                  1727 \renewcommand\listoffigures{%
```
```
1728 \section*{\listfigurename%
1729 \@mkboth{\listfigurename}{\listfigurename}}%
1730 \thispagestyle{empty}
1731 \@starttoc{lof}%
1732 \vspace{2ex}%
1733 }
1734 \renewcommand\listoftables{%
1735 \section*{\listtablename%
1736 \@mkboth{\listtablename}{\listtablename}}%
1737 \thispagestyle{empty}
1738 \@starttoc{lot}%
1739 \vspace{2ex}%
1740 }
1741 \else
```
The default toc, lof and lot are treated as chapters.

```
1742 \renewcommand\tableofcontents{%
```
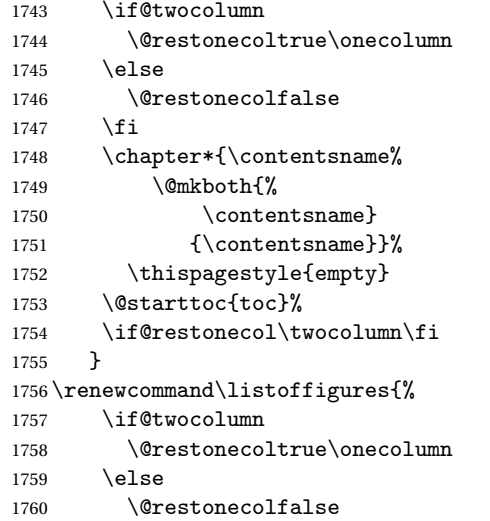

```
1761 \fi
1762 \chapter*{\listfigurename%
1763 \@mkboth{\listfigurename}%
1764 {\listfigurename}}%
1765 \thispagestyle{empty}
1766 \@starttoc{lof}%
1767 \if@restonecol\twocolumn\fi
1768 }
1769 \renewcommand\listoftables{%
1770 \if@twocolumn
1771 \@restonecoltrue\onecolumn
1772 \else
1773 \@restonecolfalse
1774 \fi
1775 \chapter*{\listtablename%
1776 \@mkboth{%
1777 \listtablename}%
1778 {\listtablename}}%
1779 \thispagestyle{empty}
1780 \@starttoc{lot}%
1781 \if@restonecol\twocolumn\fi
1782 }
1783 \overline{ii}
```
# **5.20 New commands**

```
\chapterintro A command to typeset an unnumbered section:
              1784 \ifsuftesi@article
              1785 \def\chapterintro{%
              1786 \ClassError{suftesi}
              1787 {Command \noexpand\chapterintro is undefined\MessageBreak
              1788 using 'documentstructure=article'}
              1789 {Command \noexpand\chapterintro is undefined\MessageBreak
              1790 using 'documentstructure=article'}}
```

```
1791 \else
                  1792 \def\chapterintro{
                  1793 \@ifstar{\@tempswafalse\@chapterintro}{\@tempswatrue\@chapterintro}}
                  1794 \def\@chapterintro{\phantomsection
                  1795 \if@tempswa\section*{\SUF@fchapterintroname}\fi
                  1796 \addcontentsline{toc}{section}{\SUF@fchapterintroname}}
                  1797 \newcommand{\chapterintroname}[1]{\def\SUF@fchapterintroname{#1}}
                  1798 \chapterintroname{Introduzione}
                  1799 \foralli
      \headbreak Active in the table of contents but not in the text.
                  1800 \newif\ifheadbreak\headbreakfalse
                  1801 \DeclareRobustCommand{\headbreak}
                  1802 {\ifheadbreak\\\else\fi}
     \xheadbreak Active in the text but not in the table of contents.
                  1803 \newif\ifxheadbreak\xheadbreaktrue
                  1804 \DeclareRobustCommand{\xheadbreak}
                  1805 {\ifxheadbreak\\\else\fi}
\tableofcontents
                  1806 \let\origtableofcontents\tableofcontents
                  1807 \renewcommand{\tableofcontents}{%
                  1808 \begingroup\headbreaktrue\xheadbreakfalse%
```

```
1809 \origtableofcontents\endgroup}
```
Renew \frontmatter to have arabic page numbering:

```
1810 \ifsuftesi@article
1811 \renewcommand\frontmatter{\ClassError{suftesi}
1812 {Command \noexpand\frontmatter is undefined\MessageBreak
1813 using 'documentstructure=article'}
1814 {Command \noexpand\frontmatter is undefined\MessageBreak
1815 using 'documentstructure=article'}}
1816 \renewcommand\mainmatter{\ClassError{suftesi}
1817 {Command \noexpand\mainmatter is undefined\MessageBreak
1818 using 'documentstructure=article'}
```

```
1819 {Command \noexpand\mainmatter is undefined\MessageBreak
1820 using 'documentstructure=article'}}
1821 \renewcommand\backmatter{\ClassError{suftesi}
1822 {Command \noexpand\backmatter is undefined\MessageBreak
1823 using 'documentstructure=article'}
1824 {Command \noexpand\backmatter is undefined\MessageBreak
1825 using 'documentstructure=article'}}
1826 \leq 18261827 \renewcommand\frontmatter{\cleardoublepage\@mainmatterfalse}
1828 \renewcommand\mainmatter{\cleardoublepage\@mainmattertrue}
1829 fi
```
# **5.21 Backward compatibility**

```
bibliografia An environment to manually typeset the bibliography. (Use biblatex instead!)
            1830 \newenvironment{bibliografia}{%
            1831 \ifsuftesi@article
            1832 \section*{\refname}
            1833 \addcontentsline{toc}{section}{\refname}
            1834 \else
            1835 \chapter{\bibname}%
            1836 \fi
            1837 \normalfont \list{}{%
            1838 \setlength{\itemindent}{-\parindent}
            1839 \setlength{\leftmargin}{\parindent}
            1840 \setlength{\labelwidth}{\leftmargin}
            1841 \setlength{\parsep}{\parskip}
            1842 \let\makelabel}}
            1843 {\endlist}
```
sigle An environment to manually typeset the list of shorthands. (Use biblatex instead!)

```
1844 \newcommand{\losname}{Sigle}
1845 \newcommand{\itlabel}[1]{\itshape\hbox to 6em{#1}}
1846 \newenvironment{sigle}{%
```

```
1847 \chapter{\losname}
1848 \normalfont \list{}{%
1849 \setlength{\labelsep}{0.5em}
1850 \setlength{\itemindent}{0pt}
1851 \setlength{\leftmargin}{6em}
1852 \setlength{\labelwidth}{\leftmargin}
1853 \setlength{\listparindent}{\parindent}
1854 \setlength{\parsep}{\parskip}
1855 \let\makelabel\itlabel}}
1856 {\endlist}
```
# **5.22 Final settings**

In a previous version the \hemph command was provided to fix a bug in the hyphenation of some italian expressions like "dell'*encyclopaedia*". Now the bug has been fixed loading the fixltxhyph package by Claudio Beccari. The package must be loaded ofter babel or polyglossia: 1857 \AtBeginDocument{\RequirePackage{fixltxhyph}}

The \hemph command is provided only for backward compatibility:

1858 \let\hemph\emph

The first line of all sections is indented by default using  $X_{\{1\!\!\:{\rm E} }$  with italian as main language. Anyway this is incongruous with the ET<sub>E</sub>X default.

```
1859 \ifxetex\let\@afterindenttrue\@afterindentfalse\else\fi
```
Just one touch of french typography:

1860 \frenchspacing

</class>

# **Change History**

#### v0.5

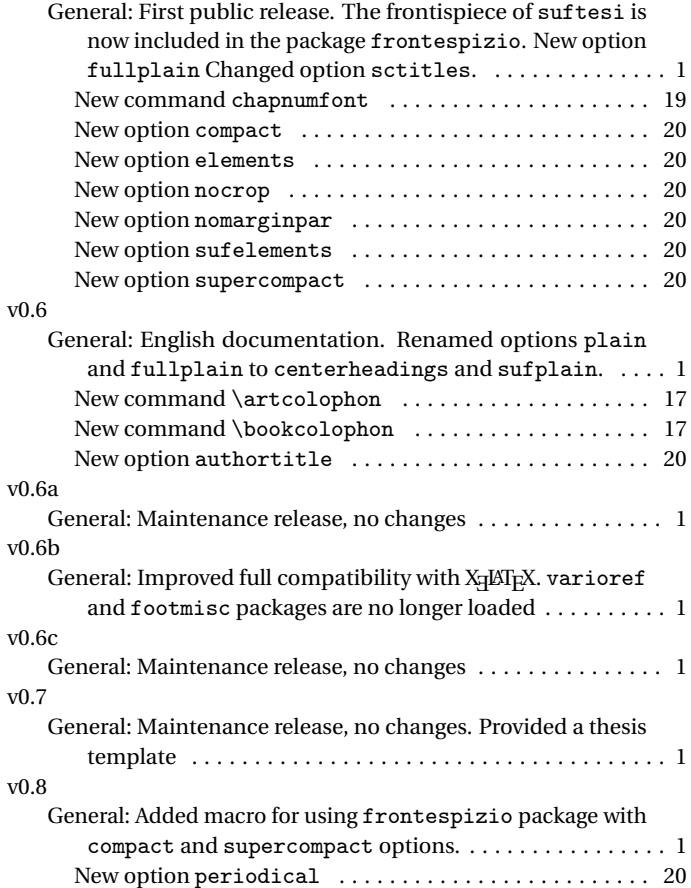

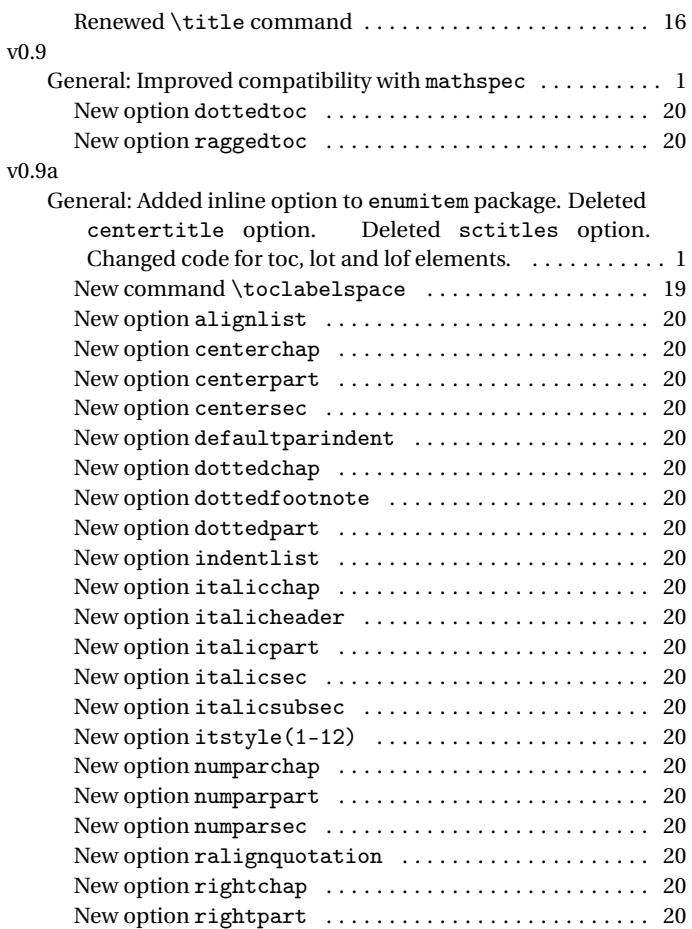

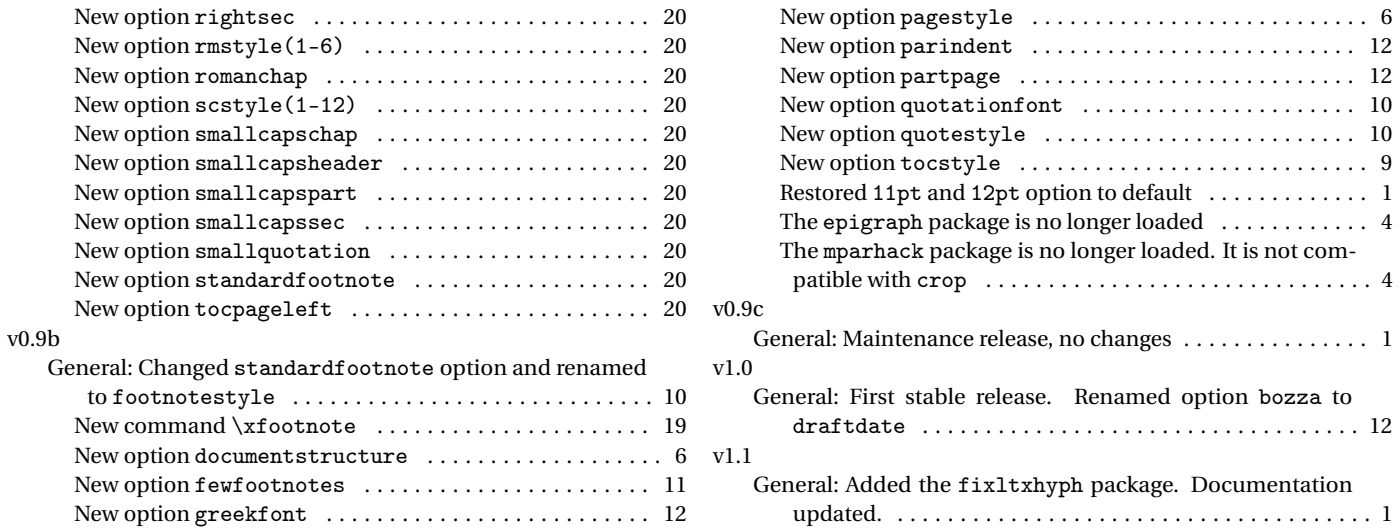

# **Index**

Numbers written in italic refer to the page where the corresponding entry is described; numbers underlined refer to the code line of the definition; numbers in roman refer to the code lines where the entry is used.

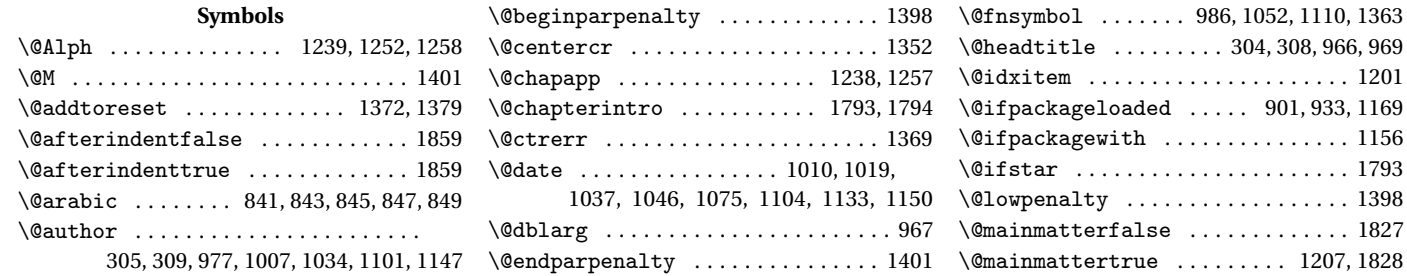

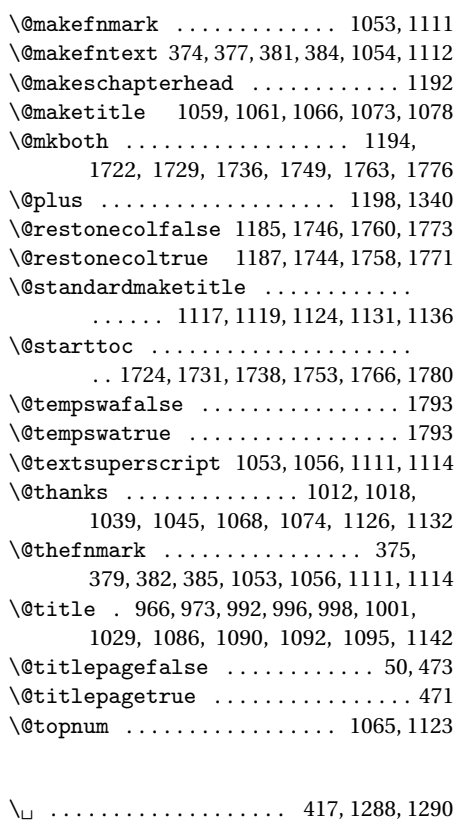

# **A**

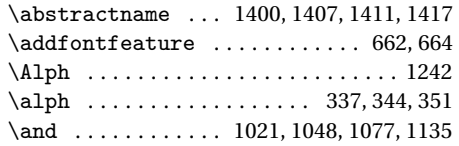

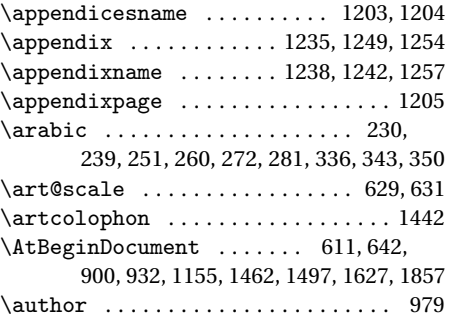

# **B**

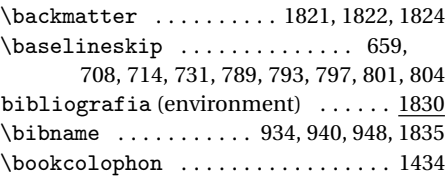

#### **C**

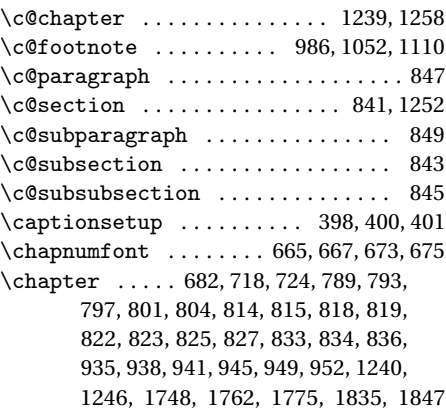

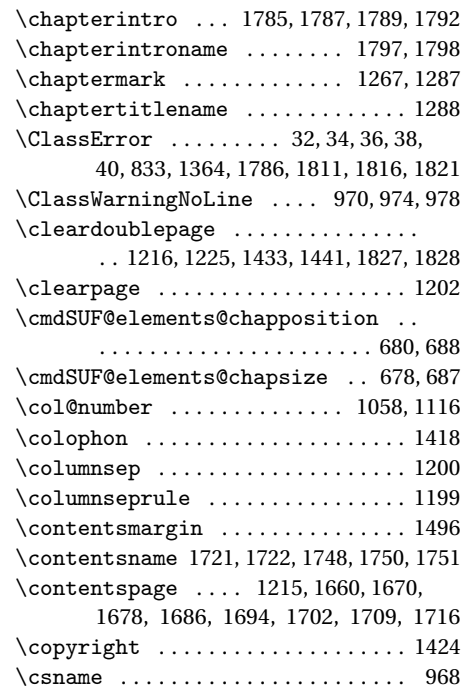

# **D**

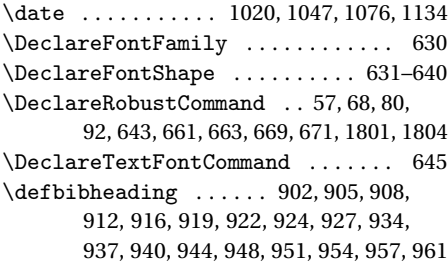

\define@choicekey . 45, 54, 115, 133, 153, 171, 179, 187, 195, 203, 211, 219, 227, 248, 269, 290, 314, 333, 357, 364, 371, 387, 395, 404, 410, 426, 433, 443, 450, 456, 462, 468, 475 \definecolor ............... 600, 601 \dimen . . . . . . . . . . . . . . . . . . . . . 626–628 \dimen@ ............... 623, 628, 629 \disable@keys .............. 551,559 \doublehyphendemerits .... 1388, 1389

#### **E**

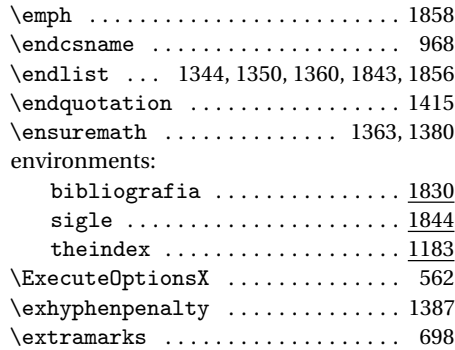

#### **F**

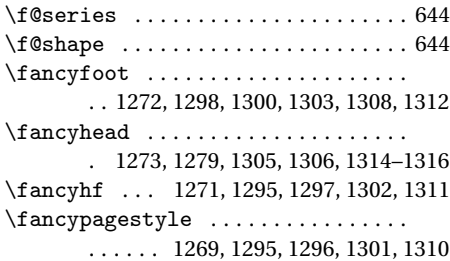

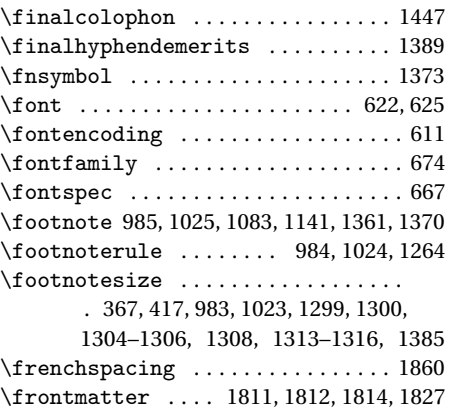

#### **G**

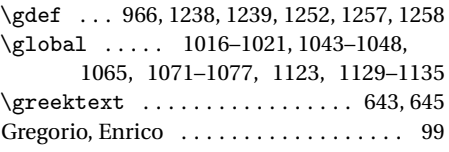

#### **H**

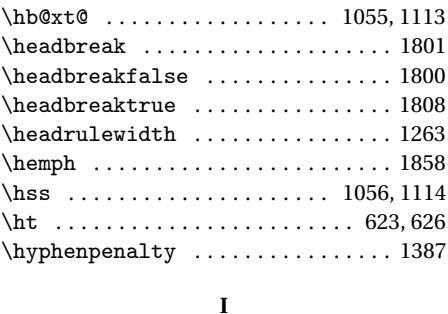

\if@mainmatter ................. 1330

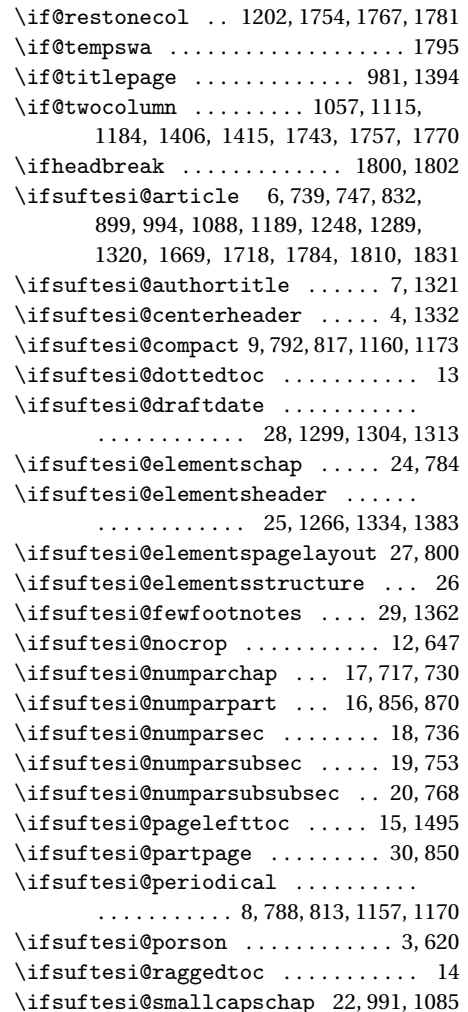

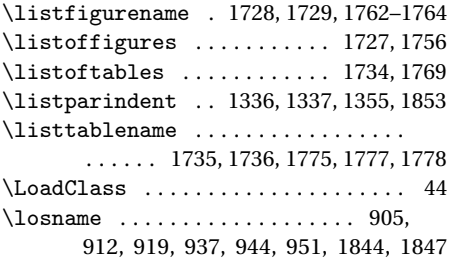

#### **M**

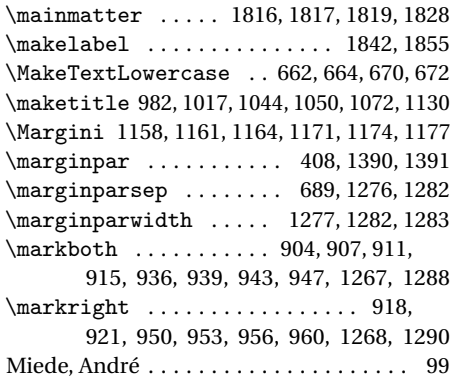

#### **N**

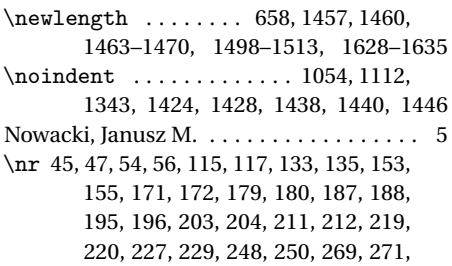

290, 293, 314, 316, 333, 335, 357, 359, 364, 366, 371, 373, 387, 389, 395, 397, 404, 406, 410, 412, 426, 428, 433, 435, 443, 445, 450, 451, 456, 458, 462, 464, 468, 470, 475, 483

#### **O**

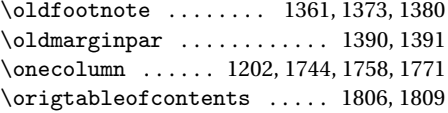

#### **P**

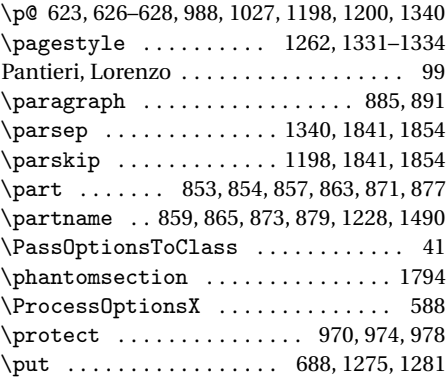

# **Q**

\quotation ..................... 1413

# **R**

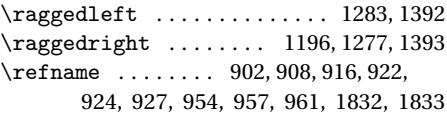

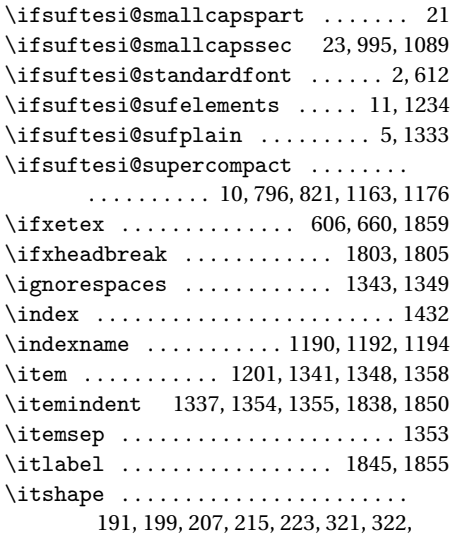

332, 704, 889, 1277, 1283, 1384, 1845

#### **L**

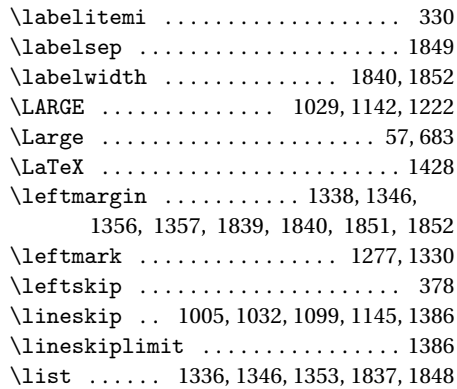

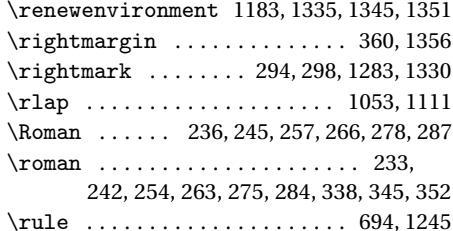

#### **S**

\sbox . . . . . . . . . . . . . . . 621, 622, 624, 625 \section . . . . . . . . . . . . . . 697.702. 737, 743, 745, 751, 903, 906, 909, 913, 917, 920, 955, 958, 962, 1190, 1407, 1721, 1728, 1735, 1795, 1832 \sectionmark ....... 1268, 1290, 1292 \sectionsep ........ 658, 659, 743, 751, 759, 766, 774, 781, 854, 891, 898 \setlength . . . . . . . . . . . . 446, 448, 659, 685, 1270, 1458, 1459, 1461, 1471, 1473, 1475, 1477, 1479, 1481, 1483, 1485, 1514, 1516, 1518, 1520, 1522, 1524, 1526, 1528, 1530, 1532, 1534, 1536, 1538, 1540, 1542, 1544, 1636, 1638, 1640, 1642, 1644, 1646, 1648, 1650, 1838–1841, 1849–1854 \setlist ........................ 331, 332, 336–341, 343–348, 350–355 \sfdefault .................... 618 sigle (environment) ............ 1844 \small ............ 369, 983, 1005, 1010, 1023, 1099, 1104, 1242,

1244, 1409, 1428, 1440, 1446, 1452

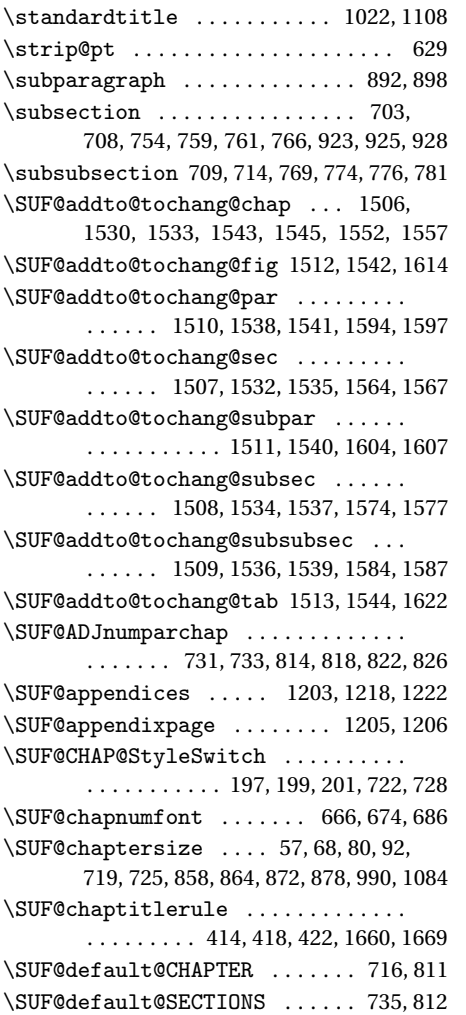

\SUF@dotchap . . . . . . . . . . . . . . . . . . . 252, 255, 258, 261, 264, 267, 720, 726 \SUF@dotpart . . . . . . . . . . . 231, 234, 237, 240, 243, 246, 859, 865, 873, 879  $\SUF@dotsec \ldots \ldots \ldots \ldots \ldots$ 273, 276, 279, 282, 285, 288, 740, 748 \SUF@elements@CHAPTER . . . . . . 681, 786 \SUF@elements@SECTIONS . . . . . 696, 787 \SUF@fchapterintroname . . . 1795–1797 \SUF@greekfamily . . . . 436, 438, 441, 644 \SUF@headingsmallcaps 325–327, 663, 671 \SUF@label@chapter . . . . . . . . 1457– 1459, 1472, 1474, 1515, 1543, 1545, 1553, 1637, 1649, 1651, 1657 \SUF@label@figure . . . . 1469, 1483, 1707 \SUF@label@paragraph . . . . . . . . . . . . . . . . . . 1467, 1479, 1482, 1523, 1539, 1595, 1598, 1645, 1690–1693 \SUF@label@part . 1229, 1463, 1471, 1491 \SUF@label@section ............ . . . 1464, 1473, 1476, 1484, 1486, 1517, 1533, 1543, 1545, 1565, 1568, 1639, 1649, 1651, 1665–1668 \SUF@label@subparagraph . . . . . . . . . . . . . . . . . . . . 1468, 1481, 1525, 1541, 1605, 1608, 1647, 1698–1701 \SUF@label@subsection . . . . . . . . . . . . . . . . . 1465, 1475, 1478, 1519, 1535, 1575, 1578, 1641, 1674–1677 \SUF@label@subsubsection . . . . . . . . . . . . . . 1466, 1477, 1480, 1521, 1537, 1585, 1588, 1643, 1682–1685 \SUF@label@table .............. . . . . . . 1470, 1485, 1615, 1623, 1714

\SUF@leftmark . . . . . . . . . . . . . . . . . . . . . . . 295, 299, 305, 309, 1322, 1327 \SUF@leftrightmark . . . . 295, 299, 1329 \SUF@Lheadstyle ................ . . . 295, 299, 305, 309, 318, 322, 326 \SUF@lr@CHAPSwitch ............ 136, 138, 140, 142, 145, 148, 719, 725 \SUF@LR@MarkSwitch ............ . . . . . . 1307, 1317, 1322, 1324, 1327 \SUF@lr@PARTSwitch . . . . . 118, 120, 122, 124, 127, 130, 858, 864, 872, 878 \SUF@lr@SECSwitch .............. 156, 158, 160, 162, 165, 168, 738, 746 \SUF@lr@SUBSECSwitch ........... . . . . . . . . . . . 173, 175, 177, 755, 762 \SUF@lr@SUBSUBSECSwitch . . . . . . . . . . . . . . . . . . . 181, 183, 185, 770, 777 \SUF@mpsetup . . . . . . . . 1382, 1392, 1393 \SUF@PART@StyleSwitch 189, 191, 193, 859, 861, 865, 867, 873, 875, 879, 881 \SUF@quotation@size ............ . . . . . . . . 367, 369, 1342, 1349, 1359 \SUF@quote@style . . 360, 362, 1339, 1347 \SUF@Rheadstyle ................ . . . 294, 298, 304, 308, 317, 321, 325 \SUF@rightmark ................. . 294, 298, 304, 308, 1305, 1315, 1324 \SUF@SEC@StyleSwitch .......... . . . . . . . . . . . 205, 207, 209, 742, 750 \SUF@SUBSEC@StyleSwitch . . . . . . . . . . . . . . . . . . . 213, 215, 217, 758, 765 \SUF@SUBSUBSEC@StyleSwitch . . . . . . . . . . . . . . . . 221, 223, 225, 773, 780

\SUF@thechapter . . . . . . . . 251, 254, 257, 260, 263, 266, 690, 720, 726, 1288 \SUF@thepage .................. . . . . 319, 323, 327, 1300, 1308, 1314 \SUF@thepart . . . . . . . . . . . 230, 233, 236, 239, 242, 245, 859, 865, 873, 879 \SUF@thesection . . . . . 272, 275, 278, 281, 284, 287, 739, 747, 1252, 1290 \SUF@titlerule . 413, 417, 421, 1670, 1678, 1686, 1694, 1702, 1709, 1716 \SUF@titlesmallcaps . . . . . . . . 193, 201, 209, 217, 225, 661, 669, 693, 701, 992, 996, 1086, 1090, 1242, 1244 \SUF@tochang . . . . 1460, 1461, 1515, 1531 \SUF@tochang@chap . . . . . 1498, 1514, 1517, 1527, 1529, 1548, 1550, 1555 \SUF@tochang@fig 1504, 1526, 1611, 1613 \SUF@tochang@par ............... . . 1502, 1522, 1525, 1591, 1593, 1596 \SUF@tochang@sec .............. . . 1499, 1516, 1519, 1561, 1563, 1566 \SUF@tochang@subpar . . . . . . . . . . . . . . . . . . 1503, 1524, 1601, 1603, 1606 \SUF@tochang@subsec ............ . . 1500, 1518, 1521, 1571, 1573, 1576 \SUF@tochang@subsubsec . . . . . . . . . . . 1501, 1520, 1523, 1581, 1583, 1586 \SUF@tochang@tab 1505, 1528, 1619, 1621 \SUF@tocindent@chap . . . 1628, 1636, 1639, 1649, 1651, 1654, 1656, 1659 \SUF@tocindent@fig . . . . . . . . . . . . . . . . . . . . . . . . 1634, 1648, 1704, 1706 \SUF@tocindent@par . . . . . . . . . . . . . . . . . . . . . . . . 1632, 1644, 1647, 1688

\SUF@tocindent@sec . . . . . . . . . . . . . . . . . . . . . . . . 1629, 1638, 1641, 1663 \SUF@tocindent@subpar 1633, 1646, 1696 \SUF@tocindent@subsec . . . . . . . . . . . . . . . . . . . . . 1630, 1640, 1643, 1672 \SUF@tocindent@subsubsec . . . . . . . . . . . . . . . . . . 1631, 1642, 1645, 1680 \SUF@tocindent@tab ............ . . . . . . . . . . . 1635, 1650, 1711, 1713 \SUF@versionstring . . . . . . . . . . . . . . . . . . . . . . . . 1265, 1299, 1304, 1313 \suftesi@articletrue . . . . . . . . . . . 49 \suftesi@authortitletrue . . . 303, 307 \suftesi@centerheadertrue .. 297,310 \suftesi@compacttrue ............ 79 \suftesi@dottedtoctrue . . . . . . . . 416 \suftesi@draftdatetrue ....... 465 \suftesi@elementschaptrue . . . . . . 151 \suftesi@elementsheadertrue ... 312 \suftesi@elementspagelayouttrue 103 \suftesi@fewfootnotestrue . . . . . 390 \suftesi@nocroptrue . . . . . . . . . . . 460 \suftesi@numparchaptrue 143, 146, 149 \suftesi@numparparttrue 125, 128, 131 \suftesi@numparsectrue . 163, 166, 169 \suftesi@pagelefttoctrue . . . . . . . 424 \suftesi@partpagetrue . . . . . . . . . 452 \suftesi@periodicaltrue ........ 67 \suftesi@porsontrue . . . . . . . . . . . 439 \suftesi@raggedtoctrue ........ 420 \suftesi@standardfonttrue ..... 430 \suftesi@sufplaintrue ..........301 \suftesi@supercompacttrue ...... 91

# **T**

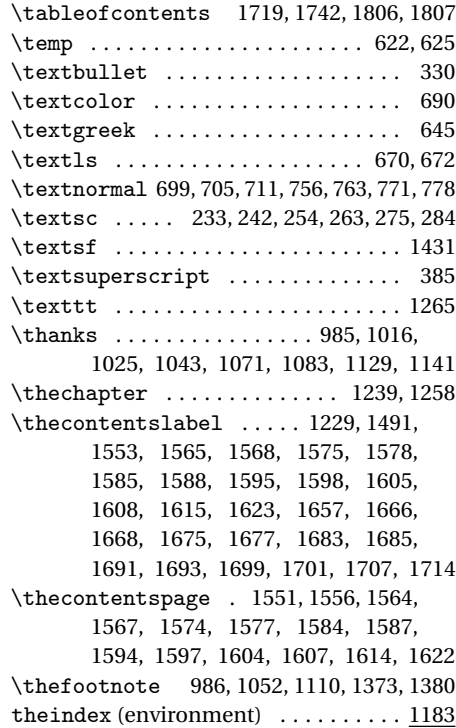

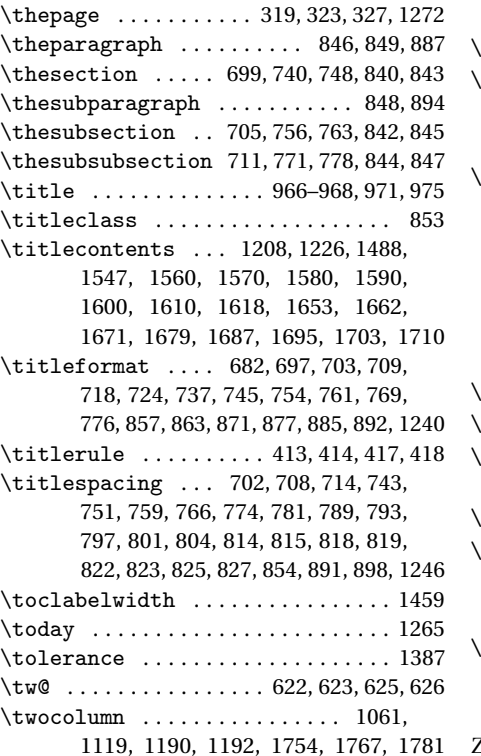

# **U**

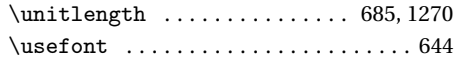

# **V**

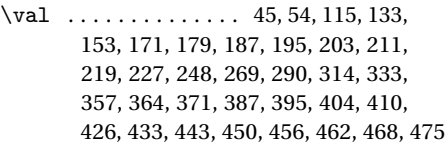

# **X**

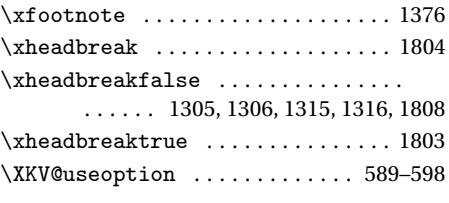

# **Y**

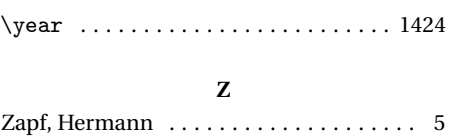